```
Mirror Worlds, LLC v. Apple, Inc. 2008. The contract of the contract of the contract of the contract of the contract of the contract of the contract of the contract of the contract of the contract of the contract of the co
```
1 **IN THE UNITED STATES DISTRICT COURT** FOR THE EASTERN DISTRICT OF TEXAS<br>
TYLER DIVISION TYLER DIVISION 3 MIRROR WORLDS, LLC  $\qquad \qquad *$  Civil Docket No.  $\star$ 4  $\star$  6:08-CV-88  $\star$  Tyler Text VS.  $*$  Tyler, Texas  $5$  \* \* September 29, 2010<br>\* 12:30 P.M. 6 APPLE, INC., ET AL \* 12:30 P.M. 7 TRANSCRIPT OF JURY TRIAL<br>8<br>AFTERNOON SESSION 8 AFTERNOON SESSION BEFORE THE HONORABLE LEONARD DAVIS 9 UNITED STATES DISTRICT JUDGE 10 APPEARANCES: 11 FOR THE PLAINTIFF 12 MR. JOSEPH DIAMANTE MR. KENNETH STEIN 13 MR. IAN G. DIBERNARDO MR. ALEXANDER SOLO 14 MR. CHARLES E. CANTINE STROOCK & STROOCK & LAVAN 15 180 Maiden Ln. New York, NY 10038 16 MR. OTIS CARROLL 17 MR. PATRICK KELLEY IRELAND, CARROLL & KELLEY 18 6101 S. Broadway, Ste. 500 Tyler, TX 75703 19 20 COURT REPORTERS: MS. SHEA SLOAN, CSR 21 MS. JUDY WERLINGER, CSR Official Court Reporters 22 211 West Ferguson, Third Floor Tyler, TX 75702 23 903/590-1171 24 (Proceedings recorded by mechanical stenography, transcript produced on CAT system.) 25

```
1 FOR THE DEFENDANTS
  2 
  3 MR. JEFFREY G. RANDALL
    MR. RAYMOND YU
  4 MS. ERICKA J. SCHULZ
    PAUL HASTINGS
  5 1117 S. California Ave.
    Palo Alto, CA 94304-1106
  6 
  7 
    MR. ALLAN M. SOOBERT 
  8 MR. BROCK WEBER
    MS. KIM MOORE
  9 PAUL HASTINGS
     875 15th St. NW
 10 Washington, DC 20005
 11 
 12 MR. S. CHRISTIAN PLATT
    MR. JEFFREY COMEAU
 13 PAUL HASTINGS
    4747 Executive Dr.
 14 12th Floor
     San Diego, CA 92121
 15 
 16 
 17 
 18 
 19 
 20 
 21 
 22 
 23 
 24
```
25

 1 P R O C E E D I N G S 2 COURT SECURITY OFFICER: All rise. 3 (Jury in.) 4 THE COURT: All right. Please be seated. 5 All right. I hope you had a good lunch, 6 although hurried. 7 JUROR: Great. Thank you. 8 THE COURT: All right. You may proceed. 9 MR. CARROLL: Thank you, Your Honor. 10 GUY LESLIE "BUD" TRIBBLE, M.D., Ph.D., PLAINTIFF'S 11 WITNESS, PREVIOUSLY SWORN 12 DIRECT EXAMINATION (CONTINUED) 13 BY MR. CARROLL: 14 Q Dr. Tribble, if I've got it right, you're here 15 to tell the jury about your company, Apple? 16 A That's correct, yes. 17 Q Okay. And it's true, is it not, that Apple -- 18 excuse me -- was founded by three fellows: Mr. Jobs, 19 whom we've heard about; Mr. Wozniak -- is that how you 20 pronounce it? 21 A Wozniak, or people call him Woz. 22 Q Woz. And there was a third founder, a guy 23 named Ron Wayne; not John Wayne, but Ron Wayne, correct? 24 A I'm not real familiar with that. That was 25 prior to 1980 when I joined the company.

 1 Q Right. That was -- but you know the story. 2 He was the older of the -- the oldest of the three, and 3 right after he founded the company with Woz and Jobs, he 4 got cold feet and sold his 10 percent of Apple for less 5 than \$3,000. 6 You know that story, do you not? 7 A I actually don't. 8 Q Really? 9 A No. 10 Q Well, the point is, that today, that's -- that 11 interest in Apple -- 12 MR. RANDALL: I'm going to object, Your 13 Honor. There's no foundation for this, and it's just 14 testimony. 15 THE COURT: Sustained. 16 Q (By Mr. Carroll) Do you own interest in Apple 17 shares? 18 I say own it; you own Apple shares, correct? 19 A Yes, I do. 20 Q Okay. So in that regard, you have an interest 21 in the outcome of this case, do you not? 22 A Sure. 23 Q To the effect that -- or to the point that it 24 may affect share prices? 25 A To the point it may affect the share price,

 1 that would affect my -- the shares that I own. 2 Q Right. And, of course, you are still an 3 employee drawing a salary? 4 A That's correct. 5 MR. CARROLL: Pass the witness. 6 THE COURT: All right. 7 MR. RANDALL: No questions, Your Honor. 8 THE COURT: All right. You may step 9 down. 10 Who will be your next witness? 11 MR. CARROLL: Walt -- Walt Bratic, Your 12 Honor. 13 THE COURT: Mr. Bratic. 14 COURT SECURITY OFFICER: Were you sworn? 15 THE WITNESS: Yes, sir, I was sworn. 16 May I be seated, Your Honor? 17 THE COURT: Yes, you may. 18 MR. CARROLL: If the Court please, Your 19 Honor. 20 THE COURT: You may proceed. 21 WALTER BRATIC, PLAINTIFF'S WITNESS, PREVIOUSLY SWORN 22 DIRECT EXAMINATION 23 BY MR. CARROLL: 24 Q Mr. Bratic, would you give the jury your name 25 and where you live and what you do, please?

 1 A Sure. My name is Walt Bratic, and I live in 2 Houston, Texas. I'm a certified public accountant. I 3 have some other credentials and degrees, and I am 4 basically a financial and economic analyst. And I work 5 with a lot of statistical, accounting, economic, and 6 financial data.

 7 Q Tell the jury, please, what your job in this 8 case is.

 9 A My job in this case was to determine the 10 amount of royalties, the amount of damages that are due 11 and owing to Mirror Worlds, assuming that Apple has 12 infringed the three patents-in-suit.

13 Q Look --

14 MR. CARROLL: Can we put up the first 15 Bratic slide, James, with Mr. Bratic's qualifications 16 and experience -- or education?

 17 Q (By Mr. Carroll) Tell the jury pretty quickly, 18 Mr. Bratic, what this slide is telling us, other than 19 just reading it?

 20 A Well, sure. It's just got highlights of some 21 things I've done.

 22 For example, I've been a certified public 23 accountant here in Texas for almost 30 years now. I'm 24 also a certified licensing professional. What that 25 means is that I've been -- received the qualification

 1 and credentials to be a certified licensing 2 professional, because I've been doing licensing work for 3 clients for 30 years now -- actually, 35 years, if you 4 go back to the very first time I executed a license. 5 I also have an undergraduate degree and an MBA 6 from the Wharton School of Business at the University of 7 Pennsylvania. I speak a lot on the subject of 8 intellectual property, including patents. 9 I've spoken at many conferences in the United 10 States and overseas as far away as South Africa. 11 I teach on the subject of intellectual 12 property as well every year. I teach classes at the 13 University of Houston Law School in the fall and in the 14 spring on intellectual property subject matter. 15 I'm also sitting on the editorial board of a 16 publication called Managing Intellectual Property. Now, 17 that's a publication that's written for lawyers and 18 business people about intellectual property issues. And 19 it's published around the world, and I sit on the 20 editorial board.

 21 And what it means -- being on the editorial 22 board, it means when people want to submit articles for 23 publication in that journal, I have to go in -- one of 24 my jobs is to review those articles to see if they meet 25 our standards and if they would teach somebody something

 1 useful. 2 Q Now, my note says that you are presently the 3 Managing Director of OverMont Consulting, LLC; is that 4 true? 5 A Yes. 6 Q And what's the specialty of OverMont 7 Consulting, LLC? 8 A Well, we work on a variety of financial, 9 economic, accounting, and statistical issues, so we 10 delve into a lot of data and pour through data and 11 analyze data and try to figure out what it means. 12 We do a lot of licensing work for clients. We 13 value business assets, whether they're software, 14 computers, companies that make these. Any type of 15 business assets, we actually also place a value on. 16 And then from time to time, and quite often, I 17 end up serving as an expert witness in matters like the 18 one before us today. 19 Q Excuse me. Going back to your work 20 background, have you been involved with intellectual 21 property as an accountant back when you practiced? 22 A Oh, yes. 23 Q Tell the jury about that. 24 A Well, part of my work there was I was doing

25 licensing work and I was doing tax returns. I was doing

1 valuation of intellectual property and other assets.

 2 Q Let me ask you this at this point, Mr. Bratic: 3 There's been some suggestion that tax returns reflect 4 the value of an asset. You're a CPA.

5 Is that true or false?

6 A No, that's not true at all.

7 Q Tell the jury why.

8 A Well, because companies are required to put 9 their assets on the balance sheet, and what they are 10 required to report to the IRS is what they paid for an 11 asset. And that's what recognition interface did, is 12 they reported to the IRS, the Internal Revenue Service, 13 that they paid \$218,000 approximately, to acquire the 14 assets of Mirror Worlds.

 15 Now, that is different than the issue of what 16 is the value of those patents and other assets that were 17 acquired.

 18 For example, you look at Apple's balance sheet 19 today, Apple, on its books, is worth about \$43 billion. 20 That's billion. Yet the value of Apple is about \$265 21 billion, based on the stock price back this past Monday. 22 So here you have Apple that's worth six times 23 more than what its books show it's worth. And that's 24 why valuation doesn't necessarily have to do with what a 25 company reports that it paid for acquiring certain

1 assets.

 2 Q Okay. Now -- thank you. 3 You told the jury -- excuse me -- a second ago 4 that you have a lot of experience in calculating 5 economic damages in patent disputes. 6 What does that mean? 7 A Sorry. I'm destroying federal property. I 8 lost the cap to this, but I guess I'll find it later. 9 Okay, I'm sorry. Would you repeat? 10 Q You want me to ask the question again? 11 A Please. 12 Q Tell the jury what it means to calculate 13 economic damages in patent disputes. 14 A Well, the idea of determining economic damages 15 in a patent dispute is find out what is the technology 16 worth to those who use the technology. 17 In this case, I am required to assume, for the 18 purpose of my analysis, that the three patents that are 19 in litigation in this court are valid patents and that 20 Apple has infringed them. 21 Apple's damages expert, Dr. Ugone, has to make 22 that same assumption. So the issue is, what is the 23 value of using that property or that asset, because 24 intellectual property is just like real estate. Like 25 the Farmer Brown example you gave, it's real estate;

1 it's property.

 2 And you have rights associated with the 3 property. You can sell it; you can license that real 4 estate; you can charge rent for the use of that real 5 estate or what's underneath, like the minerals. 6 And that's no different than patents. 7 Q Now, have you testified before as an expert on 8 the issue of economic damages in a patent infringement 9 lawsuit? 10 A Yes, I have, on numerous occasions. 11 Q Have you testified in this very courtroom in 12 front of this very Judge? 13 A I have on several occasions. 14 Q Have you worked for me? 15 A Yes, I have. 16 Q Have you worked against me? 17 A Yes, I have. 18 Q In this very courtroom? 19 A Yes, in this very courtroom. 20 Q And have you worked for the law firm that 21 Apple is using? 22 A Yes, I have. 23 Q Okay. Tell the jury what -- have you ever 24 been hired or appointed by a court to serve as an expert 25 or an Examiner?

1 A Yes, I have.

2 Q Tell the jury about that.

3 A Well, I've been hired by federal -- I mean -- 4 excuse me -- I've been hired by a federal court to be a 5 court-appointed expert where I consulted with the Court 6 on a patent infringement matter on the economic issues. 7 And both parties agreed to pay my expenses for me to 8 basically educate the judge about various economic 9 issues, not the law, of course.

 10 And then I've also been hired by various state 11 judges here in Texas, in Dallas and in Houston, as a 12 court-appointed expert, and that's where I get hired by 13 the Court. I prepare a report for the Court. And when 14 the Court adopts my findings, then they are binding on 15 all the parties.

 16 And so I've done that on several occasions. 17 Q Okay.

18 MR. CARROLL: James, let's put up 19 Slide 3, please.

 20 Q (By Mr. Carroll) What's the slide telling the 21 jury, Mr. Bratic?

 22 A Well, this is kind of a roadmap to what I did 23 to investigate the issue of patent damages in this case. 24 So there are a number of things I did.

25 And not to read everything for you, but

 1 obviously I had read the patents-in-suit, the three 2 patents, but I'm not a lawyer; I'm not a technical 3 expert. But I obviously wanted to learn something about 4 the patents, so I read them before I interviewed the 5 technical expert in this case, Dr. Levy.

 6 Then I interviewed a number of people in this 7 matter, including Dr. Gelernter. I also interviewed Dr. 8 Levy on several occasions. I interviewed Frank Weil, 9 Dr. Levy's colleague, Dr. Loy, and I interviewed Robert 10 Raich, as an example.

 11 I also read a number of deposition transcripts 12 of various people who were deposed, such as, for 13 example, Mr. Lindsay and Mr. Serlet.

 14 I also reviewed a number of business records. 15 Apple has produced a lot of business records regarding 16 their sales of various products, so I reviewed and 17 analyzed all those to find and figure out, one, how much 18 money Apple has generated; how much sales has it had of 19 these accused products in the last five-and-a-half years 20 of infringement; and, second, how much profits they've 21 made on those infringing sales.

 22 So that's an example of some of the work I 23 did.

 24 I also did independent research going out on 25 the internet looking up references made to Apple,

 1 Apple's products, and the accused products in the 2 literature. 3 Q Now, the last bullet point on this slide says 4 that you filed two expert reports. 5 Are those voluminous? 6 A Yes. Well, the first one is. The first one 7 is short of 200 pages. 8 Q All right. 9 A And the second one is thinner, because it's a 10 narrower subject matter. 11 Q And approximately, how long have you worked on 12 this engagement? 13 A Well, over a year, but really it picked up 14 this spring when we started getting documents. So I 15 would say six months. 16 Q All right. And obviously, you're being paid? 17 A Yes. 18 Q Or your company's being paid? 19 A Correct. 20 Q What's the rate that you're being paid? 21 A Well, my billing rate is \$580 an hour. 22 Q Do you have an estimate of how much your 23 company's charged Mirror Worlds for this engagement? 24 A Yes. For our investigation, we've billed 25 about \$400,000.

1 Q Okay.

 2 MR. CARROLL: Now, let's go to Slide 4. 3 Q (By Mr. Carroll) What does Slide 4 tell us? 4 A Oh, this is just a patent statute. Patent 5 statute says, basically, that a patentee is entitled to 6 compensation for damages, and it says in no event less 7 than a reasonable royalty.

 8 So because Mirror Worlds doesn't compete with 9 Apple, Mirror Worlds doesn't make products that compete 10 with Apple, Mirror Worlds would only be seeking a 11 reasonable royalty, like the rent for the use of 12 somebody's land.

13 Q Let's --

14 MR. CARROLL: Let's go to Slide 5, James. 15 Q (By Mr. Carroll) What is Slide 5 telling the 16 jury?

 17 A Slide 5 is my conclusion regarding the amount 18 of reasonable royalties that are due and owing Mirror 19 Worlds, assuming the patents-in-suit are valid and have 20 been infringed by Apple. And that number is \$625 21 million.

22 Q Now, that's a lot of money.

 23 A Well, it is, but you have to put it all in 24 perspective.

25 Q How much did Apple sell of the products that

 1 include the features we've accused in this lawsuit? 2 A Apple has sold over 72 billion dollars' worth 3 of product. So this \$625 million represents less than 4 one penny on every dollar of sales. 5 Q Is that what this slide is telling us? 6 A Yeah, this is exactly what this is showing. 7 So here I've got an example. I've got Apple 8 selling \$72 billion of infringing sales going back to 9 the spring of 2005, when the Tiger OS operating system 10 upgrade was first sold. 11 And then the royalty of \$625 million is just 12 less -- it's .8 percent, so it's just under a penny. 13 That's why the penny is sliced off at the top, because 14 the royalty is less than a penny. 15 Q You heard -- you've been in the courtroom 16 during the whole trial, have you not? 17 A I've been here, yes. 18 Q You heard me tell the jury on opening 19 statement that Apple was making \$50 million today for 20 selling the products that have the accused features. 21 Is that true? 22 A Correct. 23 Q And they made it yesterday and they'll make it 24 tomorrow? 25 A Correct.

 1 Q Based on that rate, how many days would it 2 take for Apple to recoup the money that we're asking the 3 jury to give us for patent infringement? 4 A About 13 days. 5 Q And they would have completely been 6 reimbursed? 7 A Yes. 8 Q Mr. Bratic, do you believe that there are 9 factors that you've seen and considered in this patent 10 infringement case that are special? 11 A Yes. 12 Q Can you tell the jury about that? 13 A Well, I've been involved in a number of patent 14 cases over the years, and this one is very unique in 15 several respects, based on my analysis. 16 And that is that we have Dr. Gelernter, who's 17 considered a visionary and pioneer in his field. We 18 have Steve Jobs, the CEO of Apple, who claimed that -- 19 who made the statement that Spotlight, one of the 20 accused features, was a revolutionary product. 21 We also have then -- so he's the CEO of the 22 company. And not only does he say the product is 23 revolutionary, but then he becomes a spokesman for the 24 product, and he's telling everybody how wonderful the

25 product is at two conferences. So he becomes very

1 active in promoting that product.

 2 And he also went so far as to be the person 3 who named that product Spotlight. So he was very 4 intimately involved.

 5 And you don't see that -- I have not seen that 6 in other cases where the CEO of a company basically 7 embraces the technology and becomes really a champion 8 for it. I've never seen that before in a patent case. 9 Q Now, you were in the courtroom when the jury 10 heard evidence about the -- what Dr. Tribble referred to 11 as senior executives took an interest in the Mirror 12 Worlds technology.

13 Is that significant?

14 A Yes. I mean, that's -- that's an example of 15 how the top brass at Apple took a very serious interest 16 in this technology.

 17 And I shouldn't say just a serious, one-time 18 interest. It was an ongoing interest, going all the way 19 back to when that first e-mail was released by Mr. Jobs 20 saying take a look at this and let's see about securing 21 a license ASAP.

 22 This one from -- this is from 2001, all the 23 way to very recently.

24 Q All right.

25 MR. CARROLL: Let's go to Slide No. 8.

 1 Q (By Mr. Carroll) What is Slide No. 8 telling 2 the jury, Mr. Bratic? 3 A Are we on 8 or -- 8 we just saw. That was the 4 one about seeking a license. 5 MR. CARROLL: I want the patent damage 6 terms. 7 There we go. 8 A This one? 9 Q (By Mr. Carroll) Yeah. 10 What's this designed to help the jury with? 11 A Well, there's some terms I'm going to be using 12 during my testimony, and I just thought I'd summarize 13 these terms for the jury. When they hear them, they'll 14 know what I'm referring to. 15 So, for example, when I talk about Apple's 16 infringing software products, that would be this little 17 box that's got the software -- the Leopard software in 18 it. 19 When I talk about Apple's infringing hardware 20 products, I'm talking about the PC, as an example, 21 that's in this box. 22 So I'm going to set this aside for a second. 23 So this is the infringing hardware. 24 Now, the royalty base is the infringing sales. 25 How much accused product has been sold of these type

1 products?

 2 Q Let me interrupt you. Is that the \$72 3 billion? 4 A Yes, that's the \$72 billion. That's the 5 royalty base. It's part of a formula I'm going to show 6 you in a minute. 7 The other part of the formula is the royalty 8 rate. What amount of rent or royalties do you charge 9 Apple for the right to include the patented features in 10 these products? 11 Q Let me stop you right there. 12 MR. CARROLL: Put up Farmer Brown 3. 13 Here we go. 14 Q (By Mr. Carroll) Some people in East Texas are 15 fortunate enough to have oil or gas under the minerals 16 that -- that they own. 17 A Correct. 18 Q And those folks may have an oil and gas lease. 19 A Correct. 20 Q And that lease may call for a percentage of 21 the production that comes from Apple -- from under their 22 ground. 23 A Yes. 24 O You know all about that? 25 A Yes.

 1 Q Are you such a fortunate soul? 2 A I am not. That's why I am here working today. 3 Q But let's assume that Farmer Brown and the oil 4 company here have an oil and gas lease, and that Farmer 5 Brown's lease, let's say, is 1/8, 12-1/2 percent. 6 What would that mean -- 7 A That would be -- 8 Q -- by an example? 9 A That would be the royalty rate that he would 10 be charging -- 11 Q Let's assume -- I'm sorry. Go ahead. 12 A That he would be charging the oil company for 13 the oil it pumps out of his ground. 14 Q And let's assume -- so for -- let's assume 15 that's an oil well. Maybe that's over in New London or 16 Kilgore or somewhere; and that for every hundred barrels 17 that comes out of that well, the farmer would get what? 18 A He would get \$8. 19 Q For 12-1/2 barrels? 20 A I'm sorry? 21 Q If it's -- 22 A A hundred barrels, yeah, he'd get 12-1/2 23 barrels. 24 Q He would get 12-1/2 barrels? 25 A Yes, 8 percent of that.

1 Q Okay. Or an eighth?

 2 A Or an eighth. 3 Q Okay. Now, if the -- and, again, the math is 4 the math, but the fact of the matter is that what the 5 farmer gets would be based upon what, Mr. Bratic? 6 A What's called throughput, volume, the amount 7 of oil produced. And that's -- the analogy I gave you 8 earlier in your Farmer Brown analogy is the royalty that 9 we're talking about is applied to the amount of oil that 10 comes out of the ground. 11 And that's very much like the formula that I

 12 have here for patent damages in this case. We have a 13 royalty rate that I've explained, times a royalty base, 14 which is the \$72 billion of infringing product that have 15 been sold in the last five-and-a-half years.

 16 Q So the more the oil, the better for both, 17 right?

18 A Correct.

 19 Q The more the sales, the better for both, 20 correct? 21 A That's right. 22 Q Is that the formula that you understand the 23 law favors?

24 A Yes.

25 Q Now, the Apple folks have a damage expert, Dr.

 1 Ugone, who's sitting way back on the back, correct? 2 A Correct. 3 Q And you've looked at his work? 4 A Correct. 5 Q He doesn't use this formula, does he? 6 A No, he doesn't. 7 Q And as a matter of fact, he focuses on a sale 8 of the intellectual property that the jury has heard 9 people talk about, correct? 10 A Correct. 11 Q And you were in the courtroom yesterday when 12 Mike Satow used the words, not an arm's length sale, to 13 describe that sale. 14 You were here, were you not? 15 A Correct. 16 Q What does that mean to you as an accountant? 17 A Well, what it means is it doesn't reflect the 18 value of the intellectual property or assets that were 19 sold. If it's not an arm's length transaction, that 20 does not reflect the value. It's your brother-in-law 21 transaction you talked about in opening in trial. 22 Q So that if -- if the oil company has a lease, 23 in my example up here, where they're supposed to pay 24 Farmer Brown an eighth of what they get, under that 25 deal, can they tell the farmer, no, we're not going to

 1 pay you, even though we made a lot of money, because we 2 just found out that you bought your brother-in-law's 3 piece of this property for a thousand dollars? 4 A Right. Well, that would make no sense, 5 because it doesn't reflect the value that the oil 6 company's getting off that land. 7 Q And is that what you understand that the law 8 requires you as a patent -- or as a patent damage 9 evaluator to look to, among other things? 10 A Yes. 11 Q The value that the infringer made of the 12 product? 13 A Yes. The benefits. 14 Q Is that right? 15 A The extent of the use of the patented 16 technology by the infringer and the benefits enjoyed by 17 the infringer. 18 Q And just so the jury will have it plain in its 19 mind where the battle lines are, did Mr. Ugone back here 20 pay any attention to the \$72 billion of infringing sales 21 that Apple has made in this lawsuit? 22 A No. Excuse me. No. 23 Q Or the \$50 million in infringing sales that 24 they will make this very day? 25 A No, he did not.

 1 Q Okay. 2 THE WITNESS: By the way, can I trouble 3 somebody for some water? I've got allergies. 4 MR. CARROLL: I bet we can. You want one 5 of my pills? 6 THE WITNESS: No. 7 MR. CARROLL: I will share. 8 MR. RANDALL: Your Honor, may I approach 9 the bench briefly? 10 THE COURT: Pardon? 11 MR. RANDALL: May I approach the bench 12 briefly? 13 THE COURT: You may. 14 (Bench conference.) 15 MR. RANDALL: Your Honor, we moved in 16 limine, Motion in Limine No. 15, to exclude from 17 admittance the underlying surveys that this witness is 18 relying on, because they're unreliable and not the type 19 of documents that an expert should rely on. 20 That ruling -- that motion has not been 21 ruled on. I want to make sure that I preserve my 22 objection to the attempt to admit both; the documents 23 underlying his opinions into evidence, but also his 24 opinion based on those defective surveys.

25 THE COURT: What exhibits are these?

1 MR. RANDALL: It's a set -- it's a set of 2 surveys that we talked about in the motion in limine. 3 We did argue it, Your Honor. We argued 4 it on the record sometime ago, I realize that. 5 But we argued it because he took one 6 marketing survey, I believe, of only ten features. He 7 took a very, very small sample based on that survey, and 8 then he extrapolated it across both software and 9 hardware and came up with this huge damage number. And 10 it's not the type of documents that a witness -- that an 11 expert should rely on. 12 MR. CARROLL: These are Apple surveys 13 that they paid \$20 million for. 14 THE COURT: You can handle it on 15 cross-examination. Your objection's overruled. 16 MR. RANDALL: Thank you, Your Honor. 17 (Bench conference concluded.) 18 Q (By Mr. Carroll) Okay. Mr. Bratic, you ready 19 to go? 20 A Yes, sir. 21 Q Now, you've told us about what you believe is 22 significant in this case fact-wise. You've told us 23 about what the royalty base means and what you believe 24 it is. 25 MR. CARROLL: Leave that up, please.

1 Q (By Mr. Carroll) What the rate it is, and you 2 believe that would be appropriate. Then you have a 3 name, Georgia-Pacific Factors. 4 What does that mean? 5 A Well, what it means is there was a case, a 6 well-known patent case from the very early 1970s, in 7 federal court called Georgia-Pacific versus U.S. 8 Plywood. It involved a patent lawsuit over plywood. 9 Anyway, in that case, the Court set down 15 10 factors, a checklist, that said here are guidelines for 11 you to look at as damages experts to help you determine 12 what a reasonable royalty would be in a patent case. 13 And so that's come down through the ages to be known as 14 the Georgia-Pacific Factors. 15 Q All right. 16 A And there's 15 of them, and I have a list I'll 17 show you shortly. 18 Q Let's go ahead. 19 MR. CARROLL: Can we find the list? Do 20 you have the Georgia-Pacific list while we're talking 21 about it? 22 There we go. 23 Q (By Mr. Carroll) All right. Now, these are 24 the 15 factors that this court suggested be considered? 25 A Yes.

 1 Q In all the patent cases that you've been 2 involved in, Mr. Bratic, have you made use of all or 3 some of these factors in one way or the other? 4 A Yes, absolutely. 5 Q Do you understand that's what ought to be 6 done? 7 A Right. In fact, my expert report, one of the 8 reasons it's pretty long is because I go through a 9 detailed discussion of each of these 15 factors. 10 Q Now, going back to the discussion you and I 11 had about the cartoon with the oil company on the 12 farmer's land, look at Factor No. 11. 13 MR. CARROLL: Blow that out, would you, 14 James? 15 Q (By Mr. Carroll) And while we're waiting -- 16 everybody can see it -- it says extent of infringer's 17 use. 18 Do you see that? 19 A Yes, I do. 20 Q Did you consider the extent of the use that 21 the Apple folks made of Dr. G.'s patents? 22 A Yes, I did. That's the \$72 billion in sales. 23 Q And, again, is that something that Mr. Ugone 24 out here in the back paid any attention to? 25 A No.

 1 Q Is that the primary difference between your 2 approach and his approach?

 3 A That's one of the key differences between his 4 approach and my approach. He ignored the accused sales. 5 Q While we have the screen -- the slide up here, 6 are there any other of these factors that the law 7 commends to your attention that you think are 8 significant to point out to the jury at this time? 9 A Well, sure. For example, look at Factor 8, 10 the established profitability and the commercial 11 success.

 12 These products that include the patented 13 features have been very successful to the tune of 72 14 billion in sales for the last five years.

 15 The utility and advantages of the invention, 16 my understanding is that these inventions are very, very 17 important, based on my discussions with Dr. Levy. And 18 even in the documents I've seen, they've called them -- 19 they've been called paradigm shift. They've been called 20 revolutionary, changing, game changing, changing the way 21 people use computers. So that's the information I 22 considered.

23 Also, you know -- and so that ties to Factor 9 24 and 10. And so those are the more important ones; but 25 then also is the opinion of experts, because I did rely

 1 on my discussions with Dr. Levy for some of my opinions. 2 Q All right. Let me ask you a couple of 3 questions before we get off this slide. 4 Question No. 3 -- excuse me -- Point No. 3 5 says nature and scope of license. 6 What does that mean? 7 A That means that -- and I should --8 Q Answer that one first. 9 A Yeah. Nature and scope of the license would 10 be what kind of license would Apple get from Mirror 11 Worlds? 12 Apple would get a non-exclusive patent 13 right -- a patent license for the three patents-in-suit. 14 So they would be able to go out and practice them as 15 they wish or not, but they have a license. And so they 16 would be free from any threat of litigation. 17 Q And what's the difference between -- and 18 everybody in the courtroom probably knows this -- but 19 just so we'll be sure, what's the difference between a 20 non-exclusive and an exclusive? 21 A Well, an exclusive license would be if 22 Apple -- excuse me -- if Mirror Worlds licensed Apple, 23 then Mirror Worlds could not turn around and license

 24 anybody else, like Apple's competitors, like Google you 25 heard about this morning, or Microsoft.

1 They would not be able to -- Mirror Worlds 2 would not be able to license anybody else, because the 3 folks at Apple would have an exclusive license. It 4 would be all theirs.

5 Q And, again, this is kind of an elemental -- or 6 elementary, I guess, question; but would a person in 7 your experience pay more or less for a non-exclusive 8 license?

 9 A You would pay less for a non-exclusive 10 license.

 11 Q So when you made your calculations and gave 12 the jury your opinion, was it based upon the assumption 13 that Apple would negotiate and pay for an exclusive 14 license or the less expensive non-exclusive? 15 A It would be for the less expensive 16 non-exclusive license.

 17 Q All right. And then the other two questions 18 or other two bullet points I wanted to ask you about are 19 the -- the 1 and 2.

 20 Did you consider any comparable licenses out 21 there in arriving at your opinion?

 22 A Well, first of all, Mirror Worlds did not 23 license these patents to anyone else, so there were no 24 licenses to look at under Georgia-Pacific Factor 1.

25 Under Georgia-Pacific Factor No. 2, based on

 1 my investigation and my discussions with Dr. Levy, I 2 found no other licenses that were involving the same 3 comparable technology.

 4 Q Now, we all know the tales of the East Texas 5 oilfield and the Lou Della Crim and the great gushers in 6 history down to the ones that I'm personally familiar 7 with where they don't pay for themselves.

8 And is it true that royalty rates depend upon 9 how hot a deal you're presented with?

10 A Yes.

 11 Q Well, based on everything you know, when the 12 parties sat down to negotiate, if they really had, would 13 this have been a hot deal, a lukewarm deal, or an 14 ice-cold deal?

15 A This would have been a hot deal.

 16 Q Now, let's go down to No. 15, and I want to 17 talk about that. That's hypothetical negotiations.

 18 You were in the courtroom when I described to 19 the jury on the opening statement that the law requires 20 a play-like deal where we assume that everybody had 21 played nice and fair and sat down and tried to work a 22 deal out?

23 A That's correct.

24 Q All right.

25 MR. CARROLL: Put that up Farmer Brown

1 No. 4.

 2 Q (By Mr. Carroll) Okay. Now, the caption of 3 this says the law requires the trespasser or the 4 infringer -- in this case, we say it's Apple -- to 5 negotiate a license with his cards face up. Patent is 6 valid, infringed, and a royalty is owed. 7 Tell the jury what that means. 8 A Well, just like you talked about, it's the 9 play-like scenario. We know that Mirror Worlds and 10 Apple never sat down and completed a license, and 11 they're in litigation now over those patents. 12 So the law requires this hypothetical 13 negotiation that didn't ever happen, and we're supposed 14 to pretend it did happen. 15 So you have the representation here in this 16 cartoon of the oil company and Farmer Brown sitting down 17 and negotiate a license for them to be able to take oil 18 off his land. 19 And likewise, the key thing here is we assume 20 that Farmer Brown owns the property; it's his. There's 21 no question about he's the sole and lawful owner of that 22 land, and the oil company has to go to him and him only 23 to get a license and permission to extract oil off his 24 land.

25 And then the other thing is, you would know,

2 And what I mean by that is, for example, in 3 our hypothetical negotiation between Mirror Worlds -- 4 I'm pointing at this table and Apple at that table -- 5 what we know, for example, in the hypothetical 6 negotiation is both parties would know, and Apple would 7 be forced to share information with Mirror Worlds in 8 recognition interface, such that, one, for example, they 9 would know about Steve Jobs' e-mail from back in 2001, 10 still talking about looking into this ASAP.

1 because the cards are on the table, there's no secrets.

 11 They would know that Steve Jobs made a comment 12 to the Worldwide Developers Conference in 2004 that 13 Spotlight was revolutionary.

 14 They would also know that he had made a 15 statement to the Mac World Conference in 2005, before 16 the hypothetical negotiation, that the -- that these 17 patents were game-changing and change the way people use 18 computers.

 19 So all of those facts would have been known to 20 both parties.

 21 Q Okay. Another question that may be pretty 22 obvious, but based on what the law says at this 23 hypothetical negotiation, who's got the whip in hand? 24 A Well, it's clearly Mirror Worlds as a 25 recognition interface.

 1 Q We're going to hear a lot more about 2 invalidity. 3 Is that something that would even come up in 4 this hypothetical negotiation? 5 A No, it would it not, because you're supposed 6 to assume -- both parties are supposed to assume that 7 the Mirror Worlds patents are valid and that Apple has 8 infringed them. 9 So that's not even an issue that would ever 10 come up in the hypothetical negotiation. 11 Q We've heard a lot already and I expect we'll 12 hear a lot more about why Apple doesn't infringe our 13 patent. 14 Would that even come up at this play-like 15 negotiation? 16 A No, it would not. 17 Q And is that what the law says? 18 A Yes. 19 Q Okay. Let's go on. 20 When -- when would the date of this 21 hypothetical negotiation take place? 22 A It would take place on or about April 2005, 23 and that's when Apple released what was called the Tiger 24 OS operating system. Now, this is not the Tiger. This 25 is a later version, Leopard.

1 But back in '05 -- in April of '05 is when 2 Apple formally released the Tiger OS X operating system. 3 So that's when the parties would have sat down 4 and negotiated this hypothetical license. 5 Q Have you got two dates for this hypothetical 6 negotiation? 7 A I do. 8 Q And why is that? 9 A Well, because the first date I just mentioned 10 to you, April 2005, that relates to, if you assume that 11 Apple infringed, first began infringing the '227 patent. 12 If the jury decides that the '227 patent is 13 either invalid or has not been infringed, then we have 14 to consider the '313 patent and '427 patents. And if 15 they are determined to be valid patents and infringed, 16 then there would have been a separate -- a different 17 hypothetical negotiation about a year later, in 18 September 2006. 19 And the facts would have been a little 20 different, but you would carry all of that knowledge 21 with you from the earlier hypothetical negotiation in 22 2005 to the one in 2006. 23 Q Okay. Mr. Bratic, your opinion to the jury

24 that you just showed them of \$620 --

25 A 5 million.
1 Q 5 million, was that based on the older date of 2 infringement or the newer date of infringement? 3 A The earlier date of infringement. 4 Q The earlier? 5 A Right. 6 Q Now, if the jury, for whatever reason, chooses 7 the later date and rules -- believes that Apple hasn't 8 infringed that long, does the damage number go up or 9 down? 10 A It actually goes up. 11 Q Why -- why in the world would that be? 12 A It goes up, because some of the factors that 13 come into play at that time are different than the 14 earlier hypothetical negotiation. 15 And by that time, Apple gets a license for all 16 three products. In other words, all three products are 17 already out and in the works. 18 What I mean by products, I mean the accused 19 features: Spotlight, Coverflow, Time Machine. 20 Q Okay. Did you consider -- 21 MR. CARROLL: First of all, let's find 22 the formula, James, the rate-time-base formula. 23 THE WITNESS: That's Slide 12. 24 MR. CARROLL: Slide what? 25 THE WITNESS: 12.

1 MR. CARROLL: Slide 12. 2 THE WITNESS: Right. 3 MR. CARROLL: Yeah. 4 Q (By Mr. Carroll) Okay. And, again, the bottom 5 of that says Dr. Ugone did not use this formula. 6 Is that true? 7 A That's true. 8 Q Now, you've told us the royalty base. Is that 9 the \$72 billion? 10 A Yes. 11 THE WITNESS: If you look at the next 12 slide. Nope, sorry. I thought it was the next slide. 13 It's Slide -- Slide 15. 14 MR. CARROLL: There we go. 15 A Right. So there's your royalty base of 72 16 billion. 17 Q (By Mr. Carroll) Okay. Let me interrupt you 18 there. 19 That's \$72 billion under royalty base; is that 20 a fact or an opinion for the hypothetical negotiation? 21 A Well, that's a fact. 22 Q And how do you know that? 23 A Well, because Apple has produced the 24 information, the records, for me to determine how much 25 product they've sold.

1 Q As far as you can tell, is there any dispute 2 between you and the Apple man over that 3 72-billion-dollar historical number? 4 A No. 5 Q Now, the royalty rate is where the fuss comes 6 in, correct? 7 A Well, as well as whether to use the formula or 8 not. 9 Q Okay. Because he doesn't even use the 10 formula? 11 A Correct. 12 Q All right. So your opinion comes into play in 13 calculating what a fair rate would be, just like if 14 Farmer Brown was negotiating with that oil company? 15 A Correct. 16 Q Whether it's a third or a quarter or 25 17 percent or whatever it is, right? 18 A That's correct. 19 Q And what number did you come up with? 20 A Well, I came up with two numbers for the 21 hypothetical negotiation April 2005. 22 For these standalone sales of these software 23 products just by themselves, infringing software, the 24 royalty is 8.8 percent of every box sold. 25 When a larger device, like a PC and iPod and

 1 iPad, for example, when they're sold, the royalty is 2 less than 1 cent; it's .8 percent, .81 percent. 3 And the reason that there's such a big 4 difference in a royalty rate, this royalty rate is 10 5 times higher than this one, is because I have to 6 recognize there are a lot of features in this product 7 that aren't infringing. And I have to give Apple full 8 credit for that, as I did also in the 8-percent royalty 9 in here (indicates). 10 Q All right. Now, in deciding what you believe 11 to be a reasonable royalty rate, did you calculate that 12 with an eye toward leaving some of the meat on the bone 13 for Apple? 14 A Well, I calculated with the view to leaving a 15 lot of meat on the bone for Apple. 16 Q Did you consider, among other things, whether 17 there had been any offers to buy these patents? 18 A Yes, I did. 19 Q Have you ever heard of a company called 20 Intellectual Ventures? 21 A I have. 22 Q What is Intellectual Ventures? 23 A Intellectual Ventures is a company that was 24 formed out in California, and it was formed by a lot of 25 high-tech companies. And one of its owners is Apple,

 1 and they go out and they try to negotiate and buy 2 patents from companies like Mirror Worlds and other 3 companies. 4 Q Did you see written evidence of an offer by 5 Intellectual Ventures, this company you just described, 6 to buy Dr. G.'s intellectual property? 7 A Yes. 8 Q Tell the jury about that. 9 A Well, that was an offer that was made before 10 the filing of the lawsuit, and it was in the order of \$7 11 million plus a percentage participation. In other 12 words, they got an interest in future revenues. 13 Q Do you remember what that piece was? 14 A I'm going by recollection. Maybe 19 percent. 15 Q Okay. So did you consider that in your 16 calculation of this less-than-1-percent royalty rate? 17 A Yes. 18 Q Did you consider any other discussions between 19 Intellectual Ventures and the Mirror Worlds folks? 20 A Yes. 21 Q What were those? 22 MR. RANDALL: Your Honor, I'm going to 23 object. This is hearsay and irrelevant. It's also 24 subject to the motion in limine as improper.

25 THE COURT: Overruled.

 1 Q (By Mr. Carroll) All right. Go ahead, 2 Mr. Bratic.

3 A After the filing of this lawsuit, Intellectual 4 Ventures contacted Mirror Worlds and sought to buy -- 5 discussed buying the Mirror Worlds' patents in the range 6 of 30 to \$50 million, plus Mirror Worlds would end up 7 with 10 percent of any revenue stream that Apple -- 8 that -- excuse me -- that Intellectual Ventures received 9 when they went out to license the patents. 10 Q So Intellectual Ventures would get the patents 11 and carry a 10-percent piece for Mirror Worlds? 12 A Correct. 13 Q And now, how do you know that's so? 14 A Well, because I've interviewed Frank Weil. 15 I've interviewed Mr. Raich. I've also read Mr. Weil's, 16 Mr. Raich's, and other depositions on that topic. 17 Q Who are the other, to your understanding, 18 participants or co-owners in this Intellectual Ventures 19 combine? 20 A They include -- 21 MR. RANDALL: Objection, Your Honor. 22 Lack of foundation. 23 THE COURT: Overruled. 24 A They include companies like Microsoft, Intel,

25 big, high-technology companies.

 1 Q (By Mr. Carroll) Obviously, Mirror Worlds said 2 thanks, but no thanks? 3 A Correct. 4 Q So did you consider this piece of evidence in 5 coming up with a -- the royalty rate of less than 6 1 percent? 7 A I considered that information as one of many 8 different pieces of information I considered. 9 Q I want to talk to you a little bit about the 10 features of the products that we've focused on, the 11 Coverflow -- 12 A Right. 13 Q -- the Time Machine, and the Spotlight. 14 Pick up that box in front of you. 15 A Okay. 16 Q Can you find any one of those names on the 17 back of that box: Spotlight, Time Machine, Coverflow? 18 A Well, you'll find Time Machine on here, and 19 the Finder, which includes Coverflow. So you'll find 20 Coverflow and Time Machine on this document. 21 Now, on this document -- and let me tell you 22 what this is. This is the -- it says Everything Mac. 23 This is the owner's manual for this Apple computer, Mac 24 Pro computer, that I purchased a few weeks ago. 25 If you would open the inside cover -- it's on

 2 THE WITNESS: And I have a slide, too, 3 that just blows this up. Let me see what the slide 4 number is real quick. Let me see if I can find it. 5 Q Are you looking for the owner's manual? 6 A Here it is, 43. 7 THE WITNESS: So if you would go to 8 Slide 43. 9 A Okay. This is a copy of -- what you see on 10 the screen is a copy of this page. The only difference 11 is the red boxes. I asked James to put the red boxes 12 around those three. 13 You will see finally with Spotlight -- I mean, 14 finally with Coverflow, Time Machine, and Spotlight, 15 these -- this page is the only page that discusses any 16 of the hundreds, maybe thousands of features in this 17 machine. 18 And so to this day, these are very important 19 features. 20 Q (By Mr. Carroll) Now, Mr. Bratic, in coming up 21 with your royalty rate, did you use the sales price of 22 the little box? 23 A In part. 24 Q Did you use the sales price of the computer? 25 A I did.

1 the second page.

1 Q Is that all you used?

2 A Well, for the price, yes.

 3 Q Well, in other words, are you giving Mirror 4 Worlds, under your negotiation, .8 percent of the 5 purchase price of the software box?

 6 A No. It's 8 percent, 8.8 percent of the 7 software box.

 8 Q Are you giving them 8.8 percent of what I 9 would pay at Best Buy to buy that?

 10 A Right. It's 8.8 percent of \$129. That's what 11 this thing sells for. So that's a royalty of \$11.36 on 12 this box.

13 Q Okay. How about on the -- on the hardware? 14 A It's less than 1 percent. 15 Q What does that thing sell for? 16 A This thing sold for about \$1200. 17 Q Okay. Why is the royalty rate on the machine 18 less than the royalty rate on the software? 19 A Well, because I have to recognize that what 20 Apple did is, they took the software and they put it in 21 the hardware; and when they did that, this, obviously, 22 has more features and functionality than does this 23 (indicates).

 24 But as Dr. Levy also said, this machine would 25 not work without software. Software is the -- is the

 1 really important thing when it comes to PCs, because, 2 otherwise, it's just a machine.

 3 It's like having a car without an engine. 4 It's not going to go very far. In fact, it's not going 5 to go anywhere unless you push it. So that's the point. 6 Q Mr. Bratic, to your knowledge, based on what 7 you saw of the records that Apple produced, did Apple 8 conduct surveys of its customers to determine whether 9 these products we've sued and these features we've 10 accused were a big deal?

11 A Yes.

12 Q Tell the jury about that.

13 A Well, Apple routinely conducts consumer 14 surveys. They want to find out what is on the 15 consumer's mind, and they spend over \$20 million a year 16 to find that out. They spend \$5.5 million every three 17 months. That's according to Mr. Serlet's testimony. 18 So that's \$22 million a year to find out what 19 this -- 20 Q By the way, I believe that's Serlet 21 (pronouncing). 22 A Serlet? Excuse me. 23 Q That's what I was told.

24 A Okay. Serlet. I'll drop the T.

25 So they spend that kind of money because they

 1 want reaction, response from customers and would-be 2 customers about their features or products, what they 3 want, what they like, what they don't like, because 4 Apple has to stay competitive. 5 And so they do surveys to make sure that 6 they're offering products that people want and features 7 within those products. 8 MR. CARROLL: James, let's pull up 731, 9 please. 10 Q (By Mr. Carroll) What's --11 MR. CARROLL: Yeah, 731. 12 THE WITNESS: Can I get some more water? 13 Thank you very much. 14 Q (By Mr. Carroll) What -- what's this document 15 telling the jury, Mr. Bratic? 16 A This is Apple's website. This is an Apple 17 document, and it is talking about The Tiger Roars, which 18 is when Tiger came out. They made a big splash about 19 Tiger, the operating system. 20 And if you'll look in here -- it's hard to see 21 on this version, but I had it blown up -- that they 22 mention that one of the newspapers in Chicago called 23 Spotlight revolutionary, and they said: Revolutionary, 24 with a capital R.

25 MR. CARROLL: Let's look at the second --

1 there we go.

2 A Right.

 3 Q (By Mr. Carroll) Jubilant and Successful. 4 A Right. Now -- so what it -- what it is here 5 is, see, you have on the left a New York Times article, 6 and it says: Selling a vision of the future beyond 7 folder. That's getting away from the clutter of files 8 and folders.

 9 And the author here is talking about a person 10 that's already been talked about in court here, George 11 Gilder, who's an analyst for the New York Times, a 12 technology guy, and he says: To try the Gelernter 13 system is to fall in love with it, and it will prevail. 14 It is elegant, easy, natural, beautiful, and it will 15 prevail.

 16 Now, when you jump down here and look under 17 Spotlight in Apple's website, they mirror those 18 comments. They say: Calling Spotlight more elegant and 19 easier to use.

20 Q Now, are these --

 21 A Oh, and by the way, that's the capital R, 22 Revolutionary, right under jubilant and successful. 23 So that's the Chicago Sun Times technology 24 analyst saying --

25 Q And -- I'm sorry. Go ahead.

```
 1 A No. He just said that it was Revolutionary 
  2 with a capital R. 
  3 Q Okay. So the jury is clear, what is Tiger? 
  4 A Tiger -- Tiger is the predecessor to Leopard. 
  5 It was -- it was the first software released by Apple 
  6 that had the first accused feature in it, which was 
  7 Spotlight. 
 8 Q And we -- so that's Tiger, and we know about
 9 Leopard. 
 10 A Yes. 
 11 Q And we've heard about something called Snow 
 12 Leopard. 
 13 A Right. 
 14 Q So do all three of those animals have the 
 15 accused features in them? 
 16 A Yes. 
17 Q Are there any other -- is the zoo bigger than
 18 those three? 
 19 A Not for the software -- 
 20 Q Okay. 
 21 A -- sold by itself. 
 22 Q Okay. So we're talking about the -- the -- 
 23 the big cat cage -- 
 24 A Right. 
 25 Q -- right? Tiger, Leopard, Snow Leopard.
```
1 A Correct.

 2 Q And that catches the three features. 3 A The three software features when sold by 4 themselves. 5 Now, what they did is, then they took those 6 software products, and they put them in the hardware. 7 They -- they bolted them in or they, you know, installed 8 them in the software. So when -- the hardware. 9 So when you go to the store and you buy this, 10 you plug it in, it comes ready to play, and the software 11 is there to operate the machine. And without the 12 software, the machine wouldn't work. 13 Q So if I understand all of that right, if I had  $14$   $-14$   $-$  how much did that  $-$  the  $-$  15 A This cost \$1200. 16 Q So if I had 1200 bucks, I could buy it loaded? 17 A Yes. 18 Q But if I didn't and wanted to soup up my 19 machine, I could buy one of the big cats. 20 A For \$129. 21 Q Okay. 22 A If you had an older version of Apple -- of the 23 Apple PC, and you wanted it upgraded without going out 24 and buying a brand new PC. 25 Q And did you run your numbers on all three --

1 all four ways?

2 A Yes.

3 Q And I say all four.

4 A Yes.

5 Q Yeah, all four ways.

6 A All four ways.

7 Q And that's what you came up to, the \$72

8 billion worth.

9 A That's correct.

 10 Q Okay. Did you do any kind of adjustments to 11 try to take into account the fact that there were other 12 features that folks might buy one or the other for, 13 either the software alone or the hardware with the 14 software in it?

15 A Yes.

16 Q Tell the jury what you did.

 17 A Well, the Apple doesn't separately place a 18 value on Spotlight, Coverflow, and Time Machine, whether 19 it's either in this product or whether it's in the 20 machine. Apple doesn't do that. The witnesses 21 testified they don't do that for any of their features. 22 So what I had do is, I figured out what was 23 the value of the three accused features in either this 24 product, when sold like this in a box, or when the 25 accused features are found in the PC.

 1 So I ended up having to do what we call an 2 apportionment or an allocation of the value and the 3 profits attributed to Spotlight, as an example, compared 4 to everything else that Apple does and has contributed 5 to the sale of these products. 6 Q Can you give the jury a breakdown as to how 7 you crunched the numbers? 8 A Sure. 9 THE WITNESS: First of all, if you will 10 go to Slide -- let me pull this for you. If you will go 11 to Slide -- I'm just about there -- Slide 28 -- 27. I'm 12 sorry. 13 A All right. This is a page out of one of the 14 Apple customer surveys that was done. 15 THE WITNESS: And then if you'll go to 16 the next slide, please. 17 Q (By Mr. Carroll) Well, let me interrupt you. 18 A Sure. 19 Q Did you see any evidence in the Apple records 20 as to what kind of annual budget they spent on those -- 21 or they have for those surveys? 22 A Yes. They spend \$22 million a year. 23 Q Every year? 24 A Every year. 25 Q To find out what the customer wants.

1 A Correct.

2 Q Okay.

 3 A Now -- okay. So what I've showed you is, the 4 slide that we just looked at, which is on the right here 5 on the screen, over here (indicates) -- all right. That 6 was taken from -- that's just a copy of the last slide 7 we saw.

8 Now, this lists these 10 features, and Apple 9 said these are the most beneficial Tiger features. 10 Apple wanted to know about these 10 features from their 11 customers. And what I'm doing is, here, this is another 12 internal Apple e-mail where Apple is identifying what 13 they consider to be key features.

14 And if you'll see, it says: Key features 15 colon, and it says: Spotlight Dashboard, et cetera. 16 They're the exact same 10 features in this circle here 17 that you find right here (indicates).

18 So Apple -- and by the way, there are other 19 internal e-mails, there's Apple press releases that also 20 focus on what are the key features in Tiger. Because 21 Tiger had over 200 features when it came out. It wasn't 22 just these 10 features. But these are the 10 they 23 wanted customers to tell them about.

24 Q How do you know that?

25 A Well, because I've got these documents that

 1 clearly show that, and this survey. One of the things 2 this survey said -- one of the objectives of this 3 particular survey was to find out, what are the factors 4 that drive customer purchasing behavior? 5 Q Mr. Bratic, is it -- so that you did that same 6 kind of an analysis for all three accused features in 7 all three of the big cats: Tiger, Leopard, Snow 8 Leopard, and the hardware? 9 A Well, I applied this methodology to them, yes. 10 Q Okay. So did you end up reducing or 11 apportioning the individual sales prices for the 12 software and the hardware to reflect what you believed 13 to be a fair value that these accused features brought 14 to that product? 15 A Yes. 16 THE WITNESS: Go to the next slide, 17 please, and I'll give you an... 18 A So what I did is, I took that survey -- now, 19 that survey we looked at on the previous page had three 20 bars for every product, so the Spotlight had three bars. 21 They asked three different types of customers, 22 consumers, which were the most beneficial features. And 23 so that's how these products ranked. 24 So all I did was, I figured out what the 25 responses were from these survey participants, and I

 1 ended up giving a weighting to Spotlight of 23 percent, 2 because now, again, I'm trying to find out, what is the 3 value that should be associated with the \$129 sales 4 price of this particular product when sold like this. 5 So I determined that 23 percent of the sales 6 price would be attributed to Spotlight based on how 7 consumers responded as to how they found these -- this 8 to be the most beneficial feature. 9 Q (By Mr. Carroll) And you did that with all the 10 other products? 11 A Right. So -- 12 Q I'm sorry. Go ahead. 13 A No. I was just going to say, the next slide 14 focuses this issue. 15 Q Let me interrupt you. 16 So the orange highlight -- 17 A Yeah. 18 Q -- is where some -- this is some consumer, 19 right? 20 A Correct. 21 Q Some consumer that Apple wanted to hear from 22 says: I think Spotlight alone is worth the upgrade 23 price. 24 What's the upgrade price? 25 A \$129.

 1 So that consumer said: I would pay \$129 just 2 to get Spotlight. 3 But I didn't do that. I said you should only 4 take 23 percent of the price of Spotlight, and then I 5 have to make a further adjustment for the costs and the 6 profits. 7 But the other thing is, if you'll look here --8 THE WITNESS: Oops. Sorry. I just -- 9 how do I clear that? How do I turn it off? I did it. 10 Okay. There we go. 11 A If you look here, there was another survey 12 they did that said 24 percent. 13 Survey respondents seem to agree 24 percent 14 cited the new searching technology as Tiger's most 15 important new feature. 16 That's Spotlight. So that's consistent with 17 the 23 percent from the other survey you just saw. 18 Q All right. And again -- and I know the jury 19 gets this, I think -- all of this information is the 20 information Apple pays 22 million bucks a year to get. 21 A Correct. 22 Q And you did this same analysis for all the 23 products and all the features? 24 A Yes.

25 Q Can you run through, in summary form, what

 1 your apportionment -- and that means your reduction -- 2 is for each of the applicable products? 3 THE WITNESS: If you will go to Slide 32. 4 Oh, and by the way, could I get my water 5 back? 6 MR. DIAMANTE: Sorry. I didn't drink it. 7 THE WITNESS: Thanks. I'm getting kind 8 of thirsty. Thank you very much. 9 Q (By Mr. Carroll) Okay. What do you want -- 10 there we go. 11 A Okay. There's -- this is the math. 12 So what I did is, I -- I knew that the selling 13 price of this product of \$129. The profit margin on 14 this -- software enjoys very high profit margins. 15 There's a lot of thinking that goes into it, and they 16 get to sell it for a higher price. 17 So Apple generates about 76 percent profit on 18 each box sold like this. That gives me profits of \$98. 19 You see the \$98 there? 20 Then -- oh, I'm not very good with this. Let 21 me turn it back. Whoops. Okay. Well, there it goes. 22 What I then did is, I took that 23 percent 23 from the survey results where people said Spotlight was 24 the most important feature in that survey among those 25 others products considered, those features; and then I

 1 took the 23 percent of the \$98 in profits, and that told 2 me that the profits attributed to Spotlight are now 3 \$22.71.

 4 So I took a big haircut here, because I'm only 5 using 23 percent of the profits, not a hundred percent 6 of the profits, like that customer said that they'd be 7 willing to pay.

 8 Now the issue becomes how do Apple and Mirror 9 Worlds agree, in a hypothetical negotiation, to share in 10 this \$22.71 of profit?

 11 Q And so what's your opinion as to how that 12 would have come out?

 13 A Well, there are some significant dynamics to 14 the hypothetical negotiation, which, in my view, would 15 have put a significant amount of bargaining power in 16 Mirror Worlds' hands at that hypothetical negotiation, 17 meaning they would have -- like you used the word 18 whipping hand, so --

19 Q Starting with Apple was infringing.

20 A Correct.

21 Q Patent's valid.

22 A Correct.

23 Q What else?

24 A Well, according to Dr. -- according to

25 Dr. Levy, based on my interviews with him, there's no

 1 way for Apple to have gotten a practical solution that 2 was a work-around or a design-around regarding these 3 patents.

 4 In other words, there's no other way for Apple 5 to provide these features to its customers that have the 6 same features and functionalities and do it in a 7 non-infringing way.

 8 And so that means Apple either has to take a 9 license, or they have to give their customers back \$72 10 billion of product, because they're not allowed to sell 11 it.

 12 So that's an example of the significant 13 bargaining power in Apple's hands.

 14 And of course, these products, these patented 15 features, are universal because they're in 70 percent of 16 all Apple products sold since infringement first began. 17 I mean, Apple has sold over 124 million units. What I 18 mean, individual pieces like this or like this computer 19 (indicates). That's 124 million of them have been sold. 20 That's a lot. And they all have the patented feature.

 21 Q So if that were to happen, they would go from 22 a big shiny red Macintosh to a crabapple?

23 A Something like that.

 24 Q Okay. All right. To wind this up then, if I 25 get this right, for each one of these products, you

 1 figured out what a fair reduction would be based on 2 consumer demand for the -- for the features -- 3 A Correct. 4 Q -- and then you figured out what the parties 5 would have split at the negotiation based on all the 6 hypothetical assumptions that the law tells you to use 7 and the ones you thought would come into play -- 8 A Right. 9 Q -- and you came up with a split for all the 10 products. 11 A Right. 12 Q Okay. 13 A And so what I did is, I did the split 50/50. 14 So I gave another haircut to Apple. On top of the 15 23-percent haircut here to Apple, Apple took -- I mean, 16 Mirror Worlds -- Mirror Worlds takes yet another haircut 17 of 50 percent. 18 So now the royalty here -- you see it says 19 Recognition Interface, all of this? Their royalty is 20 only \$11.36. 21 Q Okay. And that's -- 22 A And Apple keeps the profit of 30 -- \$11.36 23 attributed to Spotlight as well. Plus, they keep the 24 profits on the rest of the product, too. 25 Q So they get -- but when they walk away, it's

1 not a 50/50 split really.

 2 A Oh, no. It's only a 50/50 split of the 3 incremental benefit associated with Spotlight. 4 As to -- as to Apple, Apple keeps -- you know, 5 they keep, for every dollar -- this whole thing sold for 6 \$129. So Apple keeps about a hundred and -- \$118, Apple 7 keeps to pay all its bills and to pay itself profits. 8 Q They keep 92 cents out of every buck. 9 A Correct. 10 Q Okay. 11 MR. CARROLL: Let's go to Slide 47. 12 A That's only on the software. When it's on the 13 machine, they keep 99 cents. 14 Q (By Mr. Carroll) They keep 99 cents on the 15 machine? 16 A Correct. 17 Q Okay. 18 MR. CARROLL: Let's go to Slide 47 of 19 Bratic's opinion. 20 James, I'm looking for a chart. Oh, 21 okay. 22 Q (By Mr. Carroll) What's -- before we get off 23 this one, what's this telling us? 24 A Well, this is just saying that if you assume 25 the '227 patent is a valid patent and has been

 1 infringed, then the date of first infringement and the 2 HN, hypothetical negotiation, occurs in April 2005, and 3 the damages of 625 million in royalties.

 4 If you assume that the '227 patent is not a 5 valid patent or has not been infringed, and we're only 6 dealing with the '313 patent and the '427 patent, then 7 we have to have a separate hypothetical negotiation 8 September 2006 using the same methodology I just walked 9 through with you but different royalty rates, and you 10 end up with a -- royalties due of \$748 million.

11 Q And again, it's more because why?

 12 A Well, because some of the facts changed at the 13 time of the -- this hypothetical negotiation about the 14 products' profitability and the like, as well as the 15 survey results they were using September of 2006 for 16 Leopard are different survey results than the ones for 17 Spotlight, because we're dealing with a different 18 product.

 19 Q Okay, Mr. Bratic. So if the jury believes, 20 after hearing everything in evidence, that all of the -- 21 our patents are valid and all of them have been 22 infringed, in your opinion, which number should they 23 apply the law-required reasonable royalty?

 24 A Well, it would be \$625 million, assuming that 25 all three patents have been infringed. And if the '227

 1 patent hadn't been infringed, then it would be 748 2 million. 3 Q So if for whatever reason, they believe that 4 we didn't prove infringement of that first '227, the 5 price gets steeper for Apple -- 6 A That's correct. 7 Q -- because of the more infringing feature. 8 A Right. And the survey results. 9 Q All right. 10 A It was a different survey that was done. 11 MR. CARROLL: Can you find that one? 12 THE WITNESS: It's No. 33. 13 MR. CARROLL: No. 33. 14 Q (By Mr. Carroll) What's this slide telling the 15 jury? 16 A This is looking at an example of  $-$  I'm trying 17 to put this in perspective. 18 We have the 129-dollar sales price for this 19 product; we have operating profits of \$98; and all I'm 20 showing is that 11.36 percent -- \$11.36 royalty on this 21 particular software, the Tiger, Leopard, for example, 22 Apple still keeps the lion's share -- no pun 23 intended -- keeps the lion's share of its profits. They 24 keep 88 -- 88 percent of their profits. 25 So if you look, that's that difference between

 1 the \$98 and 63 -- the \$11.36, that's about \$87 of profit 2 that Apple keeps when it sells this product. 3 So I'm only asking for 1/9 of the profits on 4 this product, and 1/20 or 5 percent of the profits when 5 these products are sold with -- 6 Q And so -- I'm sorry. Go ahead. 7 A No. And I'm just saying, Apple keeps the vast 8 majority of its profit. 9 Q And that's to distribute to its good 10 shareholders, like Dr. Tribble over here? 11 A Correct. 12 Q All right. 13 MR. CARROLL: Pass the witness. 14 THE COURT: All right. 15 Cross-examination. 16 MR. RANDALL: Thank you, Your Honor. 17 CROSS-EXAMINATION 18 BY MR. RANDALL: 19 Q Mr. Bratic, my name is Jeff Randall. We 20 haven't met before, have we? 21 A I don't believe so. 22 Q Okay. 23 A Nice to meet you. 24 Q It's nice to meet you. 25 Mr. Bratic, you've been an expert opining on

 1 damages in patent cases for some time, correct? 2 A That's correct. 3 Q All right. And during some of those -- that 4 work that you've engaged to obtain your experience, you 5 have opined in IP cases, right? 6 A I'm not sure what's your question. 7 Q Intellectual property cases. You've worked on 8 intellectual property cases? 9 A Yes. 10 Q Okay. 11 A Patent cases are a type of intellectual 12 property. 13 Q Including software cases? 14 A Oh, yes. 15 Q All right. Software cases involving trade 16 secrets, misappropriation? 17 A Some. 18 In other words, the trade secrets cases that 19 I've been involved in have involved a variety of topics, 20 everywhere from software to drilling bit technology to 21 manufacturing processes. 22 Q All right. Have you ever analyzed any license 23 agreements for technology, as opposed to patent license 24 agreements?

25 A Yes.

1 Q All right. So you --

2 A In fact, I've negotiated them.

 3 Q Okay. So you've analyzed and you've opined on 4 the value of technology license agreements that do not 5 involve patents, correct?

6 A Yes.

 7 Q All right. And you're familiar with those, 8 right?

9 A Yes.

 10 Q Okay. And so a party doesn't need to take a 11 license to technology only if there is patents involved, 12 correct?

13 A I'm not sure what the question is.

 14 Q All right. Did you involve -- did you analyze 15 any technology license agreements in this case in 16 forming your opinions?

 17 A Yes. Apple executed a number of license 18 agreements they produced in this case.

19 Q All right.

20 A I've studied them.

21 Q You've studied the license agreement --

22 A They're all mentioned in my report.

23 Q Excuse me. You've studied the license

24 agreement that Apple entered into to purchase a license

25 to Coverflow that we've been talking about in this case,

 1 right? 2 A I believe -- I'm trying to remember which one 3 that was. 4 Q Let me refresh your recollection. 5 Apple took -- investigated a technology, the 6 Coverflow technology. They investigated it; they looked 7 at it; they negotiated a technology license agreement 8 for that; and they purchased a technology license 9 agreement for Coverflow for \$70,000, didn't they? 10 A You'll have to remind me which license 11 agreement that was, because there were a lot of them. 12 Q You're not familiar -- 13 MR. RANDALL: Strike that. 14 Q (By Mr. Randall) Did you consider, in forming 15 your opinions in this case that you provided to the 16 jury, that Apple negotiated a license agreement and 17 entered into a technology license agreement to obtain a 18 technology license to utilize Coverflow in its products 19 for \$70,000? 20 A What I recall is that Apple executed a license 21 agreement for some technology associated with Coverflow, 22 but it certainly wasn't the Gelernter technology. 23 Gelernter (pronouncing). Sorry.

 24 Q Did you -- did you draw any distinctions at 25 all between the Coverflow technology that Apple licensed

 1 for \$70,000 and Dr. Gelernter's inventions? 2 A Yes, I did. 3 Q You made the distinctions? 4 A I made the distinction based on my interviews 5 of Dr. Levy. 6 Q All right. So the Coverflow technology that 7 Apple licensed for \$70,000 is different in your view 8 than Gelernter's inventions; is that right? 9 A Yes. 10 Q Thank you. 11 A That's absolutely correct. 12 Q Thank you. 13 And you understand that the Coverflow 14 technology that Apple licensed for \$70,000 did not 15 involve any patents, right? 16 A That's correct. 17 Q Okay. 18 A That's my recollection, not having the 19 document in front of me. 20 Q Now, in reaching -- in reaching your opinions 21 in this case, you attempted to determine what the 22 parties would negotiate a license for, correct? 23 A Yes. 24 Q All right. And so it's a hypothetical 25 negotiation, right?

1 A Correct.

 2 Q All right. Now, who were the two parties that 3 would have engaged in this hypothetical negotiation? 4 A It would have been Recognition Interface and 5 Apple.

 6 Q Okay. And as the core of your evaluation of 7 what these parties would have arrived at in terms of a 8 royalty figure, you have to determine what both sides 9 would agree on, correct?

10 A Correct.

 11 Q Okay. And so you go back in time, and under 12 your opinion, you go back to April of 2005, and you 13 determine, if Recognition Interface were sitting down at 14 the table, and Apple were sitting down at the table, and 15 they were negotiating for a license on these patents 16 what would they end up paying for that license, right?

17 A Well, they would agree to the royalty rate, 18 what structure for the royalty.

19 Q Well, they would agree what the royalty was; 20 whether it's a rate or whatever, they would agree what 21 the payment was, right?

22 A That's part of it they would agree to.

 23 Q Okay. All right. Now, in that negotiation, I 24 think Mirror Worlds -- the demonstrative they put up, 25 only one side, Apple, had their cards turned up on that

 1 table, right? 2 Could you see that? 3 A That's right. 4 Q Yeah. 5 A But the cards are up for both parties. 6 Q That's right, right? 7 A Sure. 8 Q So both parties flip their cards up, and both 9 parties say you can know everything I know, and both 10 sides know everything about each other, right? 11 A That's absolutely correct. It's an open book. 12 Q Okay. Great. 13 And so back in -- 14 MR. RANDALL: Would you pull up DX -- I'm 15 sorry -- B5? 16 Q (By Mr. Randall) All right. Now, this is a 17 timeline. I just want to ask you a few questions about 18 this timeline. 19 A Boy, it's busy. 20 Q You understand that starting with Gelernter -- 21 see the box that says Gelernter on the left-hand side? 22 A Dr. Gelernter (pronouncing). 23 Q Yes. I'm sorry. We'll just say Dr. G. 24 A Let's just call him Dr. G.

25 Q There we go. All right.

1 A Make it easier. 2 Q So G transfers these patent rights -- assigns 3 them to Yale, correct? 4 A Way back when, yes. 5 Q Yes, in '96. 6 A Correct. 7 Q Freeman transfers them to Lifestreams, and 8 then Lifestreams transfers them to Yale, right? 9 A Well, we're going a little fast. I'm sorry. 10 Q I know. I'm on a time clock. I'm trying  $11$  to  $-$  12 A I understand, but I'm trying -- I've got a 13 moving screen and a  $--$  and a  $--$  and a moving mouth. I'm 14 trying to sync those. 15 Q All right. 16 A So help me out here and just put that -- when 17 you're talking about it, have the screen in front of you 18 where you want it. 19 Q Mr. Bratic, in '96 -- 20 A Yes. 21 Q -- Freeman transfers these patent rights to 22 Lifestreams, and then in July of '97, they go to Yale, 23 right? 24 A Yes. 25 Q All right. So in July of '97, Yale has these

1 patents, right?

2 A Yes.

 3 Q All right. Now, that deal between Gelernter 4 or Dr. G and Yale where he transferred his patent 5 rights, he did that under his own contract with Yale, 6 didn't he?

7 A That's what I -- that's my recollection. 8 Q Right. That wasn't a related transaction or 9 anything; it was just a -- it was a contract for 10 employment. He was an employee at Yale; he was a 11 professor. He agreed to be a professor and get paid for 12 that, and in return, he agreed to assign all of his 13 inventions to Yale, right? 14 A Right. That's why it's -- it's -- it's a 15 related-party transaction. 16 Q Well, he's a smart guy. He agreed to that on 17 his own, didn't he? 18 A Yes, but he agreed because he knew, when he 19 came to Yale, that's the terms of his employment. 20 Q Okay. That's fine. That's all I want to 21 know. 22 A So it's not like him not being part of Yale 23 and selling his patents to Yale. 24 Q We'll just take it a step at a time. 25 A Sure.
1 Q All right. So when Yale gets the patents -- 2 A Right. 3 Q -- when they end up -- Yale ends up 4 transferring them to Mirror Worlds Technology in 5 December 21 of '99, right? 6 A Well, I'll take your word on the date. It was 7 in that timeframe. 8 Q Okay. And Yale transferred these patents to 9 Mirror Worlds Technology for \$598,000 in December of 10 '99, right? 11 A Correct. 12 Q Okay. And out of that deal, out of that 13 transaction, pursuant to Dr. Gelernter's deal with Yale, 14 he got \$50,000, didn't he, approximately? 15 A I -- I think that's my recollection. 16 Q All right. And then Yale transfers the 17 patents to Mirror Worlds Technologies. So Mirror Worlds 18 Technologies, as of December of '99, they have the 19 patents, right? 20 A Yes. I'll take your word on these precise 21 dates -- 22 Q All right. 23 A -- because I don't have the documents in front 24 of me. 25 Q Okay. And then you know -- you've heard this

 1 testimony because you were here during the trial -- that 2 Mirror Worlds Technology received approximately \$9 3 million in investment from Abacus, which is Mr. Weil's 4 family company; and another \$9 million from other 5 inventors, right -- other investors, correct? 6 A Yes. And the testimony, I believe, was closer 7 to \$20 million in total. 8 Q All right. So Mr. Weil and his family had 9 approximately half the investment in Mirror Worlds, and 10 these other investors had the other half, approximately, 11 right? 12 A Well, I don't know. I don't -- I don't recall 13 specifically -- 14 Q All right. 15 A -- what their percentages were. 16 Q So then in June -- in June, June 18, 2004, 17 Mirror Worlds sells these patents to Recognition 18 Interface for \$210,000, right? 19 A Correct. 20 Q Okay. And you realize, because you've studied 21 this case, that in June of 2004, right about that same 22 time, right about the same time that Mirror Worlds sells 23 these patents to Recognition Interface for \$210,000, 24 Apple publicly displays its operating system at WWDC

25 2004, right?

1 A Well, it's -- let's be real clear about that. 2 What they did is, they -- Steve Jobs -- that's where he 3 talked about Spotlight being revolutionary. That's the 4 conference where he was talking about what was at that 5 time an complete product. 6 Q Sir, at that conference in June of 2004, Apple 7 handed out 3,000 copies of the accused infringing 8 software, correct? 9 A No, that's not true at all. 10 Q That's software wasn't infringing? 11 A It was not. 12 Q Okay. Do you -- 13 A There's no evidence in this case that the 14 3,000 preview copies that Apple passed out at that 15 Worldwide Development Conference was infringing, because 16 if you go to Dr. Feiner's report, he says it's his 17 understanding that it was a complete product, and he got 18 that understanding from Apple. 19 Nobody analyzed that product to figure out if 20 it was infringing or not. 21 And at my deposition -- 22 Q I'm sorry. 23 A -- I provided a list of all the different 24 aspects of the code, some of which, as of December 2004, 25 had zero percent completion.

 1 So it couldn't be a copy of what was released 2 to the public. It just couldn't.

 3 Q Do you -- do you establish your date of the 4 hypothetical negotiation at the time a party either 5 makes or sells something that is accused to infringe? 6 A I based my -- 7 Q Is that a yes or a no? 8 A Well, repeat your question, please. 9 Q Do you base -- one of the factors in 10 determining when a hypothetical negotiation would take 11 place between parties is when one of the parties makes 12 or sells an accused infringing product, correct? 13 A Well, no. That's not the whole story. It's 14 make, use, offer for sale, or sell. 15 Q I didn't say it's the whole story; I said 16 that's part of the factor, right? 17 A It's part of the factor, right. 18 Q Okay. So -- 19 A And the only evidence of an infringing product 20 is the product that was released to the public in April 21 2005. 22 Q All right. Assume for a moment that the 23 product that Apple distributed 3,000 copies of in June 24 of 2004, assume for a moment that that was the 25 infringing copy, okay?

 1 A You're assuming that, being contrary to the 2 facts, making that hypothetical? 3 Q I want you to assume that for a moment. 4 A Okay. 5 Q Would that be the time of the hypothetical 6 negotiation -- 7 A Yes.  $8 \qquad Q \qquad -- \quad June \ --\quad okay.$ 9 And you realize that under your view, the 10 hypothetical negotiation took place slightly later, in 11 April of 2005, correct? 12 A Correct. 13 Q Okay. Fine. 14 A I'm sorry. Yes, that's true. 15 Q And so in this presentation that I've got in 16 front of you, the hypothetical negotiation under your 17 opinion would occur when Recognition Interface owned -- 18 owned the patents, right? 19 A Correct. 20 Q All right. So at that time in the timeline in 21 the life of these patents, under your view, Mirror 22 Worlds had sold the patents to Recognition Interface for 23 \$210,000 in June of 2004; and then slightly thereafter, 24 in April of 2005, this hypothetical negotiation would

25 take place, right?

1 A Based on my analysis. 2 Q Okay. 3 A And based on the evidence as I've seen it. 4 Q All right. So at that hypothetical 5 negotiation, Apple would know that Mirror Worlds had 6 just sold several months prior, the patents for 7 \$210,000, right? 8 A Right. They would know that was a 9 related-party transaction, too, because all the cards 10 are up. 11 Q They would know that, right? 12 A Yes, they would. They would know it's a 13 related-party transaction. 14 Q And they would also know -- 15 A Yes. 16 Q -- that Mirror Worlds was about to, at the end 17 of 2007, sell the patents for \$5 million to Plainfield, 18 plus a 19-percent retainer, right? 19 A No, that's not correct. You mentioned Mirror 20 Worlds; it's Recognition Interface. 21 Q Okay. I apologize for that. 22 So they would know that. Apple would know 23 that Recognition Interface, sometime down the road, was 24 going to sell those patents for 5 million, right?

25 A Yes.

 1 Q Okay. So your hypothetical negotiation would 2 take place between a sale of the patents for \$210,000 3 and a subsequent sale of the patents for \$5 million, 4 right? 5 A Correct. 6 Q Okay. 7 A Knowing that in those two transactions there 8 was no evidence that the patents were valid and had been 9 infringed by anybody, and there was no issue about 10 design-around alternatives. 11 Q But at that -- that -- that -- 12 A Because those companies weren't in the 13 business of selling a product. 14 Q But at the hypothetical negotiation, you said 15 that the parties know everything. They know -- 16 A That's right. 17 Q -- there's infringement. They know -- Apple 18 knows that the -- that the patents were just sold for 19 210,000. They know that they're going to be, in the 20 future, sold for 5 million. Apple knows that when 21 they're negotiating, right? 22 A Yes. And Apple also knows -- 23 Q I'm sorry. Just say yes. Yes. 24 A That's only part of what they know.

25 Q I don't want to argue. I just want an answer

 1 to my question. 2 A I'm just saying that's an incomplete -- 3 Q Okay. 4 A -- thought. 5 Q And -- 6 A That's all. 7 Q -- during that time period, a -- that was for 8 the purchase of all the patents. I mean, not a license, 9 right? The license would be less than that, right? 10 A Well, it depends on the circumstances. 11 Q But that was for a sale of all of it, 12 everything. Not just a license -- 13 A A transfer of ownership. 14 Q Of ownership. 15 A Correct. 16 Q Right. 17 A That's right. 18 Q Okay. 19 A That is correct. 20 Q Now I want to ask you a couple of questions 21 about the parties to this suit. 22 MR. RANDALL: Can you put up 001? Maybe 23 it's 01. There we go. 24 Q (By Mr. Randall) Okay. So you followed the 25 transfer of these patents, correct?

 1 A Well, I was familiar with the transactions 2 that were on the timeline you had. 3 Q So you understand that this Plainfield group 4 of hedge fund companies owns 74 percent of these 5 patents, correct? 6 A Well, I don't recall that I knew the exact 7 percentage until I saw this slide yesterday and assuming 8 this is correct. 9 Q Well, you've analyzed the sales of these 10 patents, right? 11 A Yeah, right. 12 Q And then pursuant to the terms of the sales of 13 these patents and the sale from Recognition Interface to 14 Plainfield, this hedge fund, Plainfield owns 74 percent 15 of the patents, right? 16 A Something like that. 17 Q All right. So 74 cents of every dollar that 18 you have opined that Apple owes goes to Ed Stone and his 19 colleagues at this hedge fund, right? 20 A Well, that's the facts. 21 Q Is that a yes? Yes? 22 A Yes. 23 Q Okay. 24 A They're the ones who own the patents. 25 Q And Recognition Interface, this gentleman,

 1 Frank Weil, he gets 19 percent, right? 2 A Net of taxes. 3 Q Have you seen Frank Weil here in the 4 courthouse anywhere? 5 A No. No. 6 Q Do you know why he's not here? 7 A No, I don't. 8 Q Do you know why this Ed Stone or anyone from 9 Plainfield Holdings, the hedge fund, isn't here? 10 A I assume it's because they're represented by 11 counsel. I don't know. 12 Q Okay. All right. And then the law firm gets 13 5 percent, right? 14 A I believe that's right. 15 Q All right. Do you agree with Mr. Satow when 16 he said that Frank Weil, as Chairman of the Board of 17 Mirror Worlds Technologies, when he sold the patents for 18 \$210,000, committed -- he breached his fiduciary duty to 19 those other shareholders that invested \$9 million in the 20 company? 21 A I don't have an opinion on that. 22 Q Okay. 23 A It sounds like a legal question. Mr. Satow is 24 a lawyer. 25 Q He's a securities lawyer, right?

1 A He's a lawyer.

2 Q Yeah.

 3 Now, would you agree that one of the key 4 differences between your opinion regarding damages in 5 this case --

 6 MR. RANDALL: Can we go back to the 7 previous slide? It is B5.

 8 Q (By Mr. Randall) Would you agree that one of 9 the key differences between your opinion in this case 10 and the opinion of Apple's damages expert in this case 11 is how much weight you attribute to the actual sales of 12 the patents -- not just a license, but the actual sales 13 of the patents that occurred right before the 14 hypothetical negotiation date and a couple of years 15 after? 16 And that would be \$210,000 and 5 million. 17 Would you agree that that's one of the most significant 18 differences between your opinions? 19 A That's one of them. 20 Q Okay.

 21 A The other one is he ignored the 72 billion in 22 sales.

 23 Q Right. But that's -- that -- under this 24 circumstance, why wouldn't Apple just have sat down at 25 this hypothetical negotiation knowing that Mirror Worlds  2 for 5 million and just bought them for 5 million? 3 A Well, because these transactions were with 4 companies that weren't in the business of making 5 products. They're in a very different situation than 6 Apple that actually sells products.

1 was about to sell these patents a couple of years later

 7 So if Apple were sitting down there and 8 wanting to buy them for 5 million, they wouldn't have 9 sold it for 5 million, because the same shareholders 10 who -- most of the same shareholders that were 11 shareholders in Mirror Worlds became shareholders in 12 Recognition Interface, and they got an opportunity to 13 participate in profits from licensing.

 14 Their program was not to sell product. Their 15 objective was to license technology or partner with 16 technology companies, which is a very different 17 transaction than Apple coming in and saying: We're 18 Apple. We want to put this in 124 million individual 19 infringing products and distribute it all over the 20 country for the next five-and-a-half years.

21 Q Okay. Let me --

22 A That's a very different model.

 23 Q Okay. So, in your opinion, though, you 24 believe Apple began infringing and you assume Apple 25 began infringing in April of 2005, right?

1 A Right.

2 Q Okay.

3 A But nobody knew that at that time.

4 Q Excuse me. Can we just...

 5 So April of 2005, you believe and you assume 6 that Apple is infringing, right?

7 A For the hypothetical negotiation --

8 Q Okay.

9 A -- yes.

 10 Q And then you are also assuming that when 11 Recognition Interface sold the patents to Plainfield in 12 December of 2007, some two-and-a-half years later -- 13 two-and-a-half years later, you're assuming that they 14 didn't know that anyone was -- out there was infringing, 15 right?

 16 A Well, they would not have known the extent of 17 any infringement, if there was infringement.

 18 Q But -- but you -- you're assuming that Apple 19 had been infringing for two-and-a-half years, right? 20 A In the hypothetical negotiation. We're 21 sitting here at the time of trial looking back and 22 getting an accounting for those infringing sales. 23 There's no evidence that I've seen that either 24 Apple -- excuse me -- Mirror Worlds -- in fact, when 25 Mirror Worlds transferred -- according to what's on the

 1 screen, when they transferred the patents to Recognition 2 Interface, Apple hadn't even started selling any 3 infringing products.

 4 Fast-forward to 2007, I've seen no evidence in 5 this case that Recognition Interface had any information 6 from Apple, at that time they made that transaction, as 7 to how much product Apple was selling.

 8 Q You're guessing that Recognition -- you're 9 guessing that Recognition Interface did not know that 10 Apple was engaged in selling all these products for 11 two-and-a-half years?

12 A No, I didn't say that.

13 Q Okay. Let me ask you another question.

14 A I didn't say that at all.

15 Q Let me ask you another question.

16 Frank Weil --

17 A Yes.

18 Q -- made quite a return on his investment, 19 didn't he, from -- when he purchased the patents for 20 Recognition Interface right around the time of at least 21 Apple's damages expert's hypothetical negotiation in 22 June of 2004, when Frank Weil bought the patents for 23 \$210,000 for Recognition Interface in 2004, in June, and 24 then he sells them in December of 2007 for 5 million, he 25 made quite a return, didn't he?

1 A Well, he and the other shareholders. 2 Q Sure. Okay. 3 MR. RANDALL: No further -- 4 A Not just him. 5 MR. RANDALL: No further questions, Your 6 Honor. 7 THE COURT: All right. Redirect? 8 MR. CARROLL: No, Your Honor. We reserve 9 the right to re-call Mr. Bratic in our rebuttal case. 10 THE COURT: All right. Very well. You 11 may step down. 12 THE WITNESS: Thank you, Your Honor. 13 THE COURT: All right. Who will be your 14 next witness? 15 MR. CARROLL: I think we're done. Let me 16 confer. 17 We rest. 18 THE COURT: All right. Very well. 19 All right. 20 MR. RANDALL: We have a motion to bring. 21 THE COURT: Excuse me? 22 MR. RANDALL: We have a motion to bring. 23 THE COURT: Let's see. We've been going 24 for an hour-and-a-half. All right. We'll take a 25 15-minute -- yeah. Let's call it a -- yeah -- 15-minute

 1 recess. Be in recess until 2:25, a little longer than 2 15 minutes. 3 And Ladies and Gentlemen of the Jury, 4 just so you know, the Plaintiff has rested their case, 5 and when we come back, then we'll begin hearing evidence 6 from the Defendants' case. 7 So we'll be in recess until 2:25. 8 COURT SECURITY OFFICER: All rise for the 9 jury. 10 (Jury out.) 11 THE COURT: Please be seated. 12 All right. Does the Defendant have a 13 motion it wishes to make? 14 MR. RANDALL: Yes, Your Honor. 15 Apple moves for judgment as a matter of 16 law, pursuant to Federal Rule of Civil Procedure 50(a), 17 on all of Mirror Worlds' claims and Apple's 18 counterclaims. 19 I can, Your Honor, if you'd like, 20 summarize that motion orally, or we can submit a written 21 motion later tonight, if the Court would prefer to do it 22 that way. 23 THE COURT: Go ahead. 24 MR. RANDALL: Okay. First, Your Honor,

25 Mirror Worlds has failed to establish literal

 1 infringement of any claims of the patents-in-suit, 2 because the accused products do not implement one, 3 streams; two, a timestamp to identify; three, a receding 4 foreshortened stack; four, two operating systems; nor 5 five, sliding without clicking to display a glance view. 6 For example, Dr. Levy did not offer any 7 testimony regarding literal infringement and instead 8 only discussed infringement under the Doctrine of 9 Equivalents. 10 Judgment as a matter of law of 11 non-infringement should, therefore, be granted for all 12 claims. 13 Second, Mirror Worlds has failed to 14 establish any infringement under the Doctrine of 15 Equivalents, because there is no evidence for a 16 reasonable jury to find that the differences between the 17 accused products and Mirror Worlds' patents-in-suit are 18 insubstantial. 19 The accused products are fundamentally 20 different from Mirror Worlds' patents and do not 21 implement streams, stream-based operating systems, or 22 any other time-based storage, indexing, and searching

 24 Judgment as a matter of law on 25 non-infringement under the Doctrine of Equivalents

23 systems.

 1 should be granted for all claims. 2 Also, Your Honor, Mr. Levy clearly did 3 not ever apply an appropriate literal infringement 4 standard in his opinions. 5 He also did not understand nor apply an 6 appropriate Doctrine of Equivalents standard in reaching 7 his opinions. 8 Third, Your Honor, Mirror Worlds has 9 presented no evidence or testimony of induced 10 infringement, because no evidence exists for the 11 following required elements: 12 The accused infringer actively encouraged 13 or instructed another person on how to use a product or 14 perform a process in the way that infringes at least one 15 patent claim; 16 The accused infringer knew of the patent 17 at that time; 18 The accused infringer knew or should have 19 known that the encouragement or instructions would 20 result in infringement of at least one patent claim; 21 The accused infringer had a specific 22 intent to induce the infringement; 23 Or the other person infringed at least 24 one patent claim.

25 Mirror Worlds has failed to offer

 1 evidence for any of these elements, and judgment as a 2 matter of law of no induced infringement should be 3 granted. 4 In fact, I don't think they ever even 5 mentioned indirect infringement; I don't think they ever 6 mentioned inducement to infringe or contributory 7 infringement, Your Honor. 8 Fourth, Mirror Worlds has offered no 9 evidence of -- there we go -- contributory infringement, 10 because no evidence exists for the following required 11 elements: 12 The accused infringer, with knowledge of 13 the patents, supplies a part or a component to another 14 for use in a product, machine, or process that infringes 15 a patent claim; 16 The one who received the component 17 infringes a patent claim; 18 The component is a significant part of 19 the invention; 20 A component is especially made or adapted 21 for use in a way that infringes at least one claim of 22 one of the patents-in-suit, and the accused infringer 23 knew that the component was especially made for that 24 use;

25 Or the component does not have a

1 significant non-infringing use.

 2 Mirror Worlds has failed to offer 3 evidence for any of these elements, and judgment as a 4 matter of law of no contributory infringement should be 5 granted. 6 Fifth, Mirror Worlds has offered no 7 evidence of infringement under Section 271(f), because 8 no evidence exists for the following required elements: 9 A product or method exists as it is 10 intended to be assembled or used outside the United 11 States that includes all limitations of at least one of 12 the asserted claims; 13 The accused infringer supplied or caused 14 to be supplied in or from the United States or all -- a 15 substantial portion of the components of a patented 16 invention; 17 Or the accused infringer specifically 18 intended to induce the combination of the components 19 into a product and/or use of the components in a way 20 that would infringe the patents-in-suit, if the 21 components had been combined in the United States. 22 In addition, the Court granted Apple's 23 Motion in Limine No. 2 to exclude all evidence and 24 argument regarding worldwide sales for products made and 25 sold outside of the United States.

 1 Also, counsel for Mirror Worlds confirmed 2 that we have no evidence and will put on -- and will not 3 put on any testimony about any damages that we claim 4 other than from U.S. sales. 5 Judgment as a matter of law of no 6 infringement under Section 271(f) should, therefore, be 7 granted. 8 Sixth, Mirror Worlds has offered no 9 evidence of willful infringement or that Apple acted 10 despite an objectively high likelihood that its actions 11 constituted infringement of the patents-in-suit. 12 Both at the time of the alleged 13 infringement and from the record developed in the 14 infringement proceeding, Apple had reasonable and 15 legitimate defenses, including but not limited to 16 non-infringement, invalidity by anticipation, 17 obviousness, and indefiniteness, unenforceability by 18 inequitable conduct, rejection of substantially all 19 claims during re-examination of the patents-in-suit. 20 In addition, no evidentiary basis exists 21 for a reasonable jury to find that Apple knew or should 22 have known that its actions constitute alleged 23 infringement of the patents-in-suit, because Mirror 24 Worlds Technologies failed to mark substantially all of 25 its Scopeware products.

 1 Mirror Worlds Technologies did not 2 otherwise disclose the patents-in-suit to Apple. The 3 patents-in-suit did not appear on the Mirror Worlds 4 Technology's or Scopeware websites, and none of the 5 Apple employees were ever aware of the patents-in-suit. 6 Judgment as a matter of law of no willful 7 infringement should, therefore, be granted. 8 Seventh, Mirror Worlds did not meet its 9 burden to prove any damages with reasonable certainty 10 and failed to establish that the requested damages 11 constitute a reasonable royalty for all the following 12 reasons: 13 Mirror Worlds' expert improperly applied 14 the entire market value rule; 15 Mirror Worlds' expert applied the 16 incorrect hypothetical negotiation date; 17 Mirror Worlds' expert improperly relied 18 upon consumer surveys that lack any foundational basis 19 from a qualified expert; 20 Mirror Worlds Technologies failed to 21 properly mark substantially all of its Scopeware 22 products; 23 Mirror Worlds bears the burden of proving 24 compliance with 35 U.S.C. Section 287 in order to obtain

25 damages prior to filing suit;

 1 Mirror Worlds, therefore, cannot recover 2 any damages prior to the filing date of this case, March 3 14, 2008; 4 Mirror Worlds failed to account for 5 non-infringing, commercially acceptable alternatives 6 that were available to Apple at the time of the 7 hypothetical negotiation; 8 Mirror Worlds has also failed to prove 9 that it is entitled to either a lump sum, paid-up 10 royalty, or running royalty; 11 Mirror Worlds' damages request does not 12 reflect the appropriate portion of the royalty base that 13 reflects the value of the patented invention or 14 apportionment; 15 And Mirror Worlds' damages request is 16 punitive and speculative. 17 Accordingly, Mirror Worlds is not 18 entitled to any damages based on its failure of proof. 19 19 In the alternative, Mirror Worlds cannot 20 recover more than \$210,000, the established reasonable 21 royalty, for the rights to the patents-in-suit in June 22 of 2004. 23 In the alternative, Mirror Worlds cannot 24 recover more than \$598,482.50, which is the established

25 reasonable royalty for the rights to the patents-in-suit

 1 in December 1999. 2 In the alterative, Mirror Worlds cannot 3 recover more than 4 million based on Apple's licenses of 4 comparable and more important technology. 5 In the alternative, Mirror Worlds cannot 6 recover damages based on Apple's sales of its products, 7 other than the Mac OS 10. 8 For all these reasons, judgment as a 9 matter of law should be granted against each of Mirror 10 Worlds' claims and counterclaims. 11 And, Your Honor, we can provide more 12 detail to this later through a written motion, if you'd 13 like. 14 THE COURT: Okay. Does that cover all of 15 your motions that you're going to file in writing? 16 MR. RANDALL: Yes, Your Honor. 17 THE COURT: Okay. Thank you. 18 Response? 19 MR. STEIN: I'm not a great note-taker. 20 There was a lot of information right there, but I think 21 we did establish our burden of proof on all counts. I 22 could try -- I could try to sift through this, but I -- 23 THE COURT: Well, let me see if I can 24 simplify it for you. 25 The Court's going to grant the directed

 1 verdict as to the 271(f) claim and as to inducement and 2 contributory infringement. 3 I am -- I would like to hear your 4 argument with regard to the '427 patent, Claims 16 and 5 18, with regard to the display of a cursor. 6 MR. STEIN: The argument is that that 7 limitation is made under the Doctrine of Equivalents, 8 that that -- 9 THE COURT: Okay. So you're not 10 claiming -- claiming literal infringement then -- 11 MR. STEIN: That --12 THE COURT: -- as to the '427, Claims 16 13 and 18? 14 MR. STEIN: No. 15 THE COURT: All right. It's granted as 16 to literal infringement of the '427, Claims 16 and 18. 17 And let me hear your argument as to why 18 you've made out a Doctrine of Equivalents case under 19 that provision. 20 MR. STEIN: I think Dr. Levy clearly 21 explained how sliding the -- a cursor over a stack is 22 equivalent to sliding a stack, basically, under a 23 cursor; and I think the evidence there was compelling. 24 THE COURT: Okay. Response?

25 MR. RANDALL: Your Honor, they are

 1 diametrically opposed. The idea of displaying a cursor 2 on the screen and not displaying a cursor on the screen, 3 that's one -- one -- and there were multiple aspects of 4 that element that I was focusing on with Dr. Levy. 5 Number one, he didn't apply the 6 appropriate standard for Doctrine of Equivalents. 7 Number two, even if we get at the 8 foundational level of whether he could possibly have 9 said it, it simply doesn't have a cursor. It doesn't 10 have any -- any mechanism to display on the screen. 11 And that's what the claim -- that's what 12 the claim element requires. The cursor or pointer has 13 to be displayed on the screen, number one. 14 Number two, it has to move on the screen. 15 Number three, it has to move on the 16 screen across the stack of documents -- across -- it 17 says over, over the -- over the documents. 18 And then number four, it has to touch one 19 of the documents in the stream to display a glance view. 20 And he did not provide any testimony 21 whatsoever that some rectangular device that appears 22 under the screen has any of the attributes of a cursor, 23 such as being able to see the cursor move anywhere 24 around on the screen so you can see it. 25 And that claim element specifically

 1 requires it. The claim element specifically requires 2 displaying it on the screen, moving it on the screen, 3 moving it over the stack, touching a document. 4 None of that is apparent from a fixed set 5 of -- of information underneath the screen. It simply 6 doesn't satisfy Doctrine of Equivalents. It can't 7 satisfy it. But certainly this witness didn't provide 8 the right standard nor the right evidence. 9 MR. STEIN: I don't think that accurately 10 describes what the Doctrine of Equivalents requires. 11 If each and every specific term in the 12 claim was met in the -- in that display, then we would 13 be arguing literal infringement, not infringement under 14 the Doctrine of Equivalents. 15 I think Dr. Levy -- 16 THE COURT: No. But your expert has a 17 burden to explain that, and I heard him testify in 18 rather conclusory terms, but I didn't really hear any 19 explanation. 20 Can you refresh my memory about that? 21 MR. STEIN: I think he did give an 22 explanation as to how one skilled in the art would view 23 that -- that -- that term -- that process as being just 24 an insignificant change. He described it as an

25 insubstantial difference.

 1 All you're doing is -- you know, to use 2 the scale example, is that one way, you have the pointer 3 moving, and the other way, you have the dial moving. 4 And he -- he explained that one skilled in the art would 5 recognize that. 6 Keeping that pointer -- you know, sliding 7 it over and having the glance view pop up or keeping it 8 in the center and moving the stack over it, would be 9 considered insubstantial differences to those skilled in 10 the art. 11 THE COURT: Okay. Let me ask both sides 12 this: If the '427, Claims 16 and 18 go out of the case 13 entirely, what does -- what does that do to the case? 14 MR. RANDALL: It removes from the case 15 entirely all of the accused iPhones, iPads, and iPods. 16 MR. STEIN: That's correct. 17 THE COURT: Okay. And what does that do 18 to your damage model? 19 MR. STEIN: It would reduce it. I don't 20 know the figure off the top of my head. 21 THE COURT: Okay. I'm going to take the 22 equivalents under advisement. I'd like written briefing 23 on it filed by 8:00 p.m. tonight, and in all other 24 respects, Defendants' motion for directed verdict is

25 denied.

 1 Be in recess. 2 COURT SECURITY OFFICER: All rise. 3 (Recess taken.) 4 COURT SECURITY OFFICER: All rise. 5 (Jury in.) 6 THE COURT: Please be seated. 7 All right. Mr. Randall, who will your 8 first witness be? 9 MR. RANDALL: Thank you, Your Honor. 10 Apple's first witness is Mr. Bud Tribble, Your Honor. 11 THE COURT: Okay. Mr. Tribble. 12 GUY LESLIE "BUD" TRIBBLE, M.D., Ph.D., DEFENDANTS' 13 WITNESS, PREVIOUSLY SWORN 14 DIRECT EXAMINATION 15 BY MR. RANDALL: 16 Q Can you please state your full name for the 17 record. 18 A Guy Leslie Tribble. 19 Q And what's your current occupation? 20 A I am currently Vice President of Software 21 Technology for Apple, Incorporated. 22 Q Can you give us a general idea of where that 23 puts you in the company? 24 A Sure. The person I report to reports to Steve 25 Jobs.

 1 Q Okay. And Steve Jobs is the Chairman of 2 Apple; is that right? 3 A He's the Chairman and CEO of Apple, yes. 4 Q Okay. When did you start at Apple? 5 A I first started at Apple in 1980. 6 Q And how long did you work there? 7 A I worked at Apple until approximately 1983, at 8 which time I went back to medical school and graduate 9 school to complete my education. Came back to Apple in 10 1984. Stayed through 1985 when Steve Jobs left. 11 I left with Steve to form a company called NeXT, 12 Incorporated. 13 Q And what was the business of NeXT, 14 Incorporated, that Mr. Jobs and other colleagues started 15 in 1985? 16 A NeXT was building high-end personal computers 17 or personal workstations, very powerful computers based 18 on the UNIX operating system. 19 Q UNIX operating system was utilized by Sun; is 20 that right? 21 A Yes. Sun Microsystems also used the UNIX 22 operating system. 23 Q Did NeXT have what was referred to as a 24 Digital Librarian in the early 1990s? 25 A Yes. NeXT developed, as part of its NeXT step  1 operating system, something called Digital Librarian, 2 which was a facility to do full-text indexing and 3 retrieval as part of the operating system, which NeXT 4 offered and sold as part of its computer.

 5 Q Okay. And can you describe just generally 6 what full-text indexing and searching is?

 7 A Sure. Basically, you would designate a folder 8 or a set of folders on the computer and tell the 9 computer: This is a set of files or documents that I 10 would like to be able to search instantly.

 11 It would then go and look at all the text that 12 occurred in those documents, and it gave a facility for 13 the user to go to a search field and type in any text 14 they wanted.

 15 And the computer would immediately tell them: 16 These 10 files or these 200 files are the files that 17 matched; in other words, that have that text in it. And 18 it was a way for the user to deal with the fact that 19 even at that time, there was this problem of zillions of 20 files and not being able to find any of them.

 21 Q And when did NeXT ship its operating -- ship, 22 meaning sold to customers --

23 A Yes.

 24 Q -- its operating system that had this Digital 25 Librarian with this full-text indexing and searching

1 that you're referring to?

 2 A It was certainly shipping by 1993. I believe 3 it was shipping even prior to that. I don't recall 4 exactly which version it showed up in, but certainly it 5 was shipping by NeXT Step 3.0, which was shipping in -- 6 in 1993.

7 Q All right. And you heard -- and you heard 8 Mr. Satow testify earlier in the trial that these 9 indexing and search engine software was a commodity, I 10 think is what he said; is that right?

11 A That's correct.

 12 Q So other companies had this full-text indexing 13 and searching capability in the early '90s, correct?

14 A That's correct.

 15 Q All right. Now, have you -- you are here 16 today and been here for the whole trial as Apple's 17 corporate representative; is that right?

18 A That's correct.

 19 Q And have you ever been asked to speak about 20 Apple's company history before?

 21 A Sure. I have spoken about Apple's history 22 occasionally at, for example, colleges and universities. 23 I think we discussed the Naval post-graduate school talk 24 I gave earlier in this trial.

25 I've also more recently been called to

 1 represent Apple during testimony before the Commerce 2 Committee of the U.S. Senate. At that, when I testified 3 there, along with Google and Facebook and others, one of 4 the things I talked about was explaining Apple's history 5 and who we were. 6 Q And so how many times have you testified in 7 front of a jury or in court? 8 A This is the first time I've ever testified in 9 front of a jury or court. 10 Q You had no idea what you were in for, did you? 11 A Not really. 12 Q And are you familiar with Apple's history? 13 A Yes, I am. 14 Q Okay. Could you just summarize Apple's 15 history, let's say, starting in approximately 1977 with 16 the introduction of the Apple II? 17 A Sure. I mean, Apple is well-known for 18 introducing the idea of a personal computer to the 19 world. The Apple II was the first computer that was 20 thought of being a personal computer, and Apple was 21 invented by Steve Jobs and Steve Wozniak, as is 22 well-known. 23 As mentioned, I joined Apple in 1980. My job 24 was the -- to be the manager of the very first Mac OS

25 software, and the Macintosh shipped in 1984. It was a

 1 big landmark for the company, because it was the first 2 time that consumers had ever seen a mouse, what's called 3 a GUI, graphical user interface, windows, and folders 4 and desktop metaphor on the screen.

 5 More recently, Apple has expanded beyond being 6 just a computer company; and in this decade has shipped 7 things like iPods and selling music, selling iPhones, 8 small devices, as well as selling music online through 9 something called iTunes.

 10 Also more recently, sort of a big deal for 11 Apple is the fact that we've opened retail stores 12 throughout the U.S. and, in fact, worldwide and, you 13 know, did that over the last 10 years. And we're quite 14 proud of that.

15 Q Okay. Let me back up for a moment.

 16 Did -- at some point, did Steve Jobs come back 17 to Apple from NeXT?

18 A Yes. He returned to Apple from NeXT in, I 19 believe, it was 1997.

 20 Q And did you come with him or shortly 21 thereafter?

22 A I came -- I joined after that. I was not -- I 23 was actually not at NeXT at that time. I was at Sun 24 Microsystems. I joined Apple in 2001.

25 Q Okay. And did Apple, after Mr. Jobs rejoined

1 Apple, did it buy his other company, NeXT?

2 A Yes. Apple -- Apple purchased NeXT, 3 Incorporated.

 4 Q And did it acquire all of the operating system 5 technology that NeXT had been developing over the years 6 with Mr. Jobs?

 7 A Yes. It acquired NeXT Step, which was the 8 NeXT operating system. In fact, that operating system, 9 which was UNIX-based, became -- became the basis 10 actually for Mac OS 10 and all of the versions of Mac 11 OS 10.

 12 Q And approximately when did Apple introduce Mac 13 OS -- Mac OS means the operating system, right?

14 A Mac operating system, yes.

 15 Q So when approximately did Apple introduce Mac 16 OS 10?

 17 A It was either 2000 or 2001. I don't remember 18 precisely.

 19 Q And do you know approximately how many years 20 of research and development went into the development of 21 Mac OS 10?

 22 A Well, certainly you have to account in that 23 the technology that was acquired from NeXT, 24 Incorporated, because that was a large basis of Mac

25 OS 10. And that development actually started in 1986.

 1 So you have all of that development, plus the 2 development that was done after Steve returned and NeXT 3 was purchased in 1997 through 2000 or 2001. 4 Q Okay. Was there anything particularly special 5 about Mac OS 10? 6 A Well, it was the first time there was a 7 successful consumer product that was based on UNIX. 8 UNIX is a very unique. UNIX is a very powerful 9 operating system that prior to the introduction of Mac 10 OS 10 had only been used in engineering workstations, 11 things that engineers and scientists would use. 12 Those workstations were sold by a company like 13 Sun Microsystems. Apple took that powerful engine, like 14 a V-8 engine, and put it into a consumer product in the 15 form of the Macintosh running Mac OS 10. 16 Q And you mentioned a retail store. 17 Approximately when did Apple decide to start 18 opening its retail stores? 19 A That was in around 2001. It was an 20 interesting process, because the economy was -- was -- 21 the tech bubble had happened and imploded. The economy 22 was not doing too well, and yet Apple decided to go 23 ahead and invest a lot of money and people in building 24 these retail stores.

25 It kind of went against the grain of what the
1 analysts were expecting us to do, but we did it anyway 2 and invested through that time in the stores, and it 3 actually turned out okay.

 4 Q Okay. Part of the reason I'm asking you some 5 of these questions is because I'm really trying to get 6 at least the tip of the iceberg as to why some of these 7 consumers and customers buy Apple products, perhaps not 8 just because of some of these features we've been 9 talking about. 10 MR. RANDALL: Let's play the clip, 11 DX130A. 12 (Video clip playing.) 13 UNIDENTIFIED MALE: Would you want to 14 check out our latest products like Mac, iPod, and 15 iPhone? 16 The Apple retail store is the only place 17 you'll find everything Apple, on display and ready for 18 you to get your hands on. 19 Just come into the store. Do some 20 test-driving and have all your questions answered by a 21 specialist, someone who knows our hardware and software 22 inside and out. 23 To get the most out of your Apple 24 products, we offer one-to-one personal training,

25 face-to-face, hour-long sessions with your very own

 1 expert trainer. Or if you enjoy learning in a group 2 environment and meeting others with similar interests, 3 try a free workshop.

 4 And when you're needing some free 5 hands-on technical support or to have a repair done, 6 just step up to the genius bar, and a genius will take 7 care of you.

8 (End of video clip.)

 9 Q (By Mr. Randall) Now, do you understand that 10 other Apple witnesses are going to come in here and 11 testify about some of these other features, including 12 the success in marketing of Apple products?

13 A Yes, I do.

 14 Q Did -- was Apple coming out with new products 15 around 2001 after this tech -- tech crash? 16 A Yes. In fact, that's when we started coming

 17 out with Mac OS 10. And also, when Apple introduced the 18 very -- the first iPods right around that time, the 19 ability to have a thousand songs and carry it around in 20 your pocket.

 21 Q And the iPod has been accused of infringement, 22 so I'd like to see a video clip of DX131A.

23 (Video clip playing.)

 24 UNIDENTIFIED MALE: There's something 25 really cool happening where music in this whole digital

 1 world we live in started to come together; and in this 2 new digital music world, Apple has had lot of technology 3 to bring to the party. 4 We know how to make really cool, small 5 devices. We know how to make them beautiful and fun. I 6 call it an amazing new device that fits in your pocket, 7 and it carries over a thousand songs. So now you can 8 take your entire music library with you wherever you go. 9 This is a total solution. Your iPod, 10 Firewire, iTunes with all your music in it, it all works 11 together seamlessly. And only Apple can do that, 12 because we make the hardware, the software, all the 13 technology that allows us to solve problems for people 14 that no one else would dare take on. 15 (End of video clip.) 16 Q (By Mr. Randall) Is that one -- kind of a 17 video summary of the iPod? 18 A Yeah, it's pretty close. 19 Q Okay. Has Apple continued to improve its 20 iPod? 21 A Yes. We've come out with several versions of

 24 Q All right. And was Apple the very first 25 digital music player ever to come on the market?

23 is getting better and easier for the customers.

22 the iPod since then, and we like to think that each one

 1 A Oh, no. There were other digital music 2 players prior to Apple. But the one thing Apple does 3 differently than some other companies is that, even 4 starting back in 1984, we used to ask each other, well, 5 could my mom use it? 6 And making things really easy to use and 7 having that, you know, could my mom use it, persists 8 even -- even through today. 9 So the iPods that Apple came out with were -- 10 they were digital music players, but they were really 11 easy to use. 12 Q Okay. And what was the next milestone product 13 at Apple? 14 A I think I would say that the iPhone, which I 15 believe we came out with in 2007 was the next big thing. 16 MR. RANDALL: Can you play DX152A, 17 please? 18 (Video clip playing.) 19 STEVE JOBS: Today, we're introducing 20 three revolutionary products in this class. 21 The first one is a wide-screen iPod with 22 touch controls. 23 The second is a revolutionary mobile 24 phone. That's what it had up on the screen. 25 And the third -- and the third is a

 1 breakthrough internet communications device. 2 So three things: A wide-screen iPod with 3 touch controls, a revolutionary mobile phone, and a 4 breakthrough internet communications device. 5 An iPod, a phone, and an internet 6 communicator. 7 An iPod, a phone -- are you getting that? 8 These are not three separate devices. 9 This is one device, and we are calling it 10 iPhone. 11 Today -- today, Apple is going to 12 reinvent the phone. 13 (End of video clip.) 14 Q (By Mr. Randall) Now, there were mobile phones 15 before this, right? 16 A Well, sure. Yes. 17 Q All right. Now, Apple spends a lot of time, 18 money, and effort to make its products better than its 19 competitors', right? 20 A We definitely try to do that, yes. 21 Q All right. And do you and your colleagues at 22 Apple take pride, including at the level of CEO, in your 23 products? 24 A Absolutely. We're -- we're all very proud of

25 our products, and, you know, we know they're not

 1 perfect. We keep trying to make them better, but we 2 think we do pretty well. 3 Q All right. That came through on the clip. 4 Can you -- did Macintosh -- did Apple come out with a 5 MacBook Air also, which is a computer of some kind? 6 A Yes, we did. 7 Q Approximately when? 8 A You know, it was probably in the 2006, '07 9 timeframe, but I don't remember exactly. 10 MR. RANDALL: Let's play Video Clip 11 DX153. 12 (Video clip playing.) 13 STEVE JOBS: And you're going to get your 14 copy today, and you're going to get to develop a copy 15 later on today with all the SDKs in it and all the code. 16 This is the new MacBook Air, and you can get a feel for 17 how thin it is. 18 Yeah. There it is. 19 All right. An amazing product here. 20 Full-size keyboard, full-size display. 21 And this is what it looks like. 22 Isn't that amazing? 23 (End of video clip.) 24 Q (By Mr. Randall) All right. Now, one more 25 issue.

 1 Did -- has Apple continued to attempt to 2 approve user interface experience? 3 A Yes. We're continually working to improve our 4 user interface experience. 5 Q All right. Since 1984 when Apple came out 6 with its first Macintosh and going forward in time until 7 today, does Apple continuously work on trying to make 8 its computer easier to use? 9 A Yes. That's just a common theme throughout 10 the history of the company. 11 MR. RANDALL: All right. Let's play 12 DX152. 13 (Video clip playing.) 14 STEVE JOBS: We've been very lucky to 15 have brought a few revolutionary user interfaces to the 16 market in our time. 17 First was the mouse. The second was the 18 click wheel, and now we're going to bring multi-touch to 19 the market. And each one of these revolutionary user 20 interfaces has made possible a revolutionary product, 21 the Mac, the iPod, and now the iPhone. 22 (End of video clip.) 23 Q (By Mr. Randall) Now, I understand a few 24 months ago, Apple came out with a new product; is that 25 right?

1 A Refresh my memory. 2 Q A lot of them. iPad? 3 A Oh, yes. Yes, the iPad. 4 Q Can you describe and tell me what that is? 5 A So the iPad is actually a new category of 6 product. It's smaller than a laptop but bigger than a 7 phone. It's uses the touch-user interface, so it's not 8 the desktop metaphor of files and folders we were 9 talking about before. 10 It uses the same touch technology that is in 11 the phone, but it's a nice, big screen. You can watch 12 videos on it. It's about a 7-or-so-inch screen. 13 Q Okay. Now, you've sat through the trial so 14 far, and you've heard a lot about Apple using a 15 traditional conventional hierarchical file system to 16 store its documents and organize its documents; is that 17 right? 18 A Yes. 19 Q All right. And how long has Apple used that

 20 type of file system? 21 A We've used that since 1984 at least and 22 probably a little before that.

23 Q And does it still use it today?

 24 A Yes. That's still used today as part of our 25 Macintosh products.

 1 Q And can you describe just briefly Apple's 2 efforts to allow users to find documents and files in 3 its system over the years?

 4 A Sure. The -- in probably around the area of 5 late 1990s, 2000, Apple had a product called Sherlock, 6 named after Sherlock Holmes for finding things. It was 7 a product that let you type in words or file names and 8 find those files.

 9 I should mention even before that, Apple had a 10 product called HyperCard. Part of HyperCard was 11 actually search as well. You could search by typing in 12 the name of a card; and it would pull up that card, 13 which was essentially a document.

 14 More recently, of course, as we've discussed, 15 Apple has the Spotlight feature. Spotlight is a search 16 field you can type into, and it will bring up files and 17 documents that have that text in them.

 18 Q All right. And earlier, I know there was some 19 testimony about -- from their expert that this Spotlight 20 feature was the mainstream, and I was asking their 21 witness about whether or not there's an ability in the 22 Apple operating system to store files and documents. 23 And I think I used the Court's construction of 24 data units and documents.

25 But is there a capability in Mac OS 10 that's

 1 accused of infringement in this case to store documents 2 outside of Spotlight, meaning outside of this mainstream 3 as they call it?

4 A Sure. Although --

5 Q Can you describe that?

 6 A Yeah. Although Spotlight is set up initially 7 to index all of your documents and retrieve all your 8 documents, it is possible to identify documents or sets 9 of documents that you want to be outside that, that you 10 don't want to show up in the search results at all.

 11 And reasons for doing that might be that, you 12 know, if someone else is using the machine and they do a 13 search, they might run across documents that are, you 14 know, you want to keep private and not have them find as 15 part of Spotlight.

 16 Personally, that's one of the things I do is I 17 have a special place I put documents where they're 18 not -- they're not backed up. They're not searched by 19 Spotlight.

 20 There might be other reasons customers don't 21 want documents to show up in Spotlight, and there is a 22 facility to do that in Mac OS 10.

23 Q All right. For instance, if you share a 24 computer with others at work or for whatever reason, you 25 could put your financial documents or your personal

 1 documents or whatever in a folder in a space in the 2 operating system that is not searchable by everybody 3 else in the Spotlight feature; is that right? 4 A That's correct. 5 Q Okay. Now, do you realize that there are 6 other Apple executives here that are going to testify in 7 front of the jury in this case? 8 A Yes, I do. 9 Q And what's generally the level of those Apple 10 employees within the Apple organization? 11 A They're executives and senior managers, key 12 people involved in the development of Apple products and 13 the marketing of Apple products. 14 Q There was a suggestion, maybe more than one, 15 that Apple doesn't care about this case; Apple does not 16 care about this case. 17 How do you feel about that? 18 A Well, Apple cares a lot about this case. 19 We're here to defend ourselves; and as I mentioned, we 20 have -- we have key people here to help us do that and 21 get across our points. 22 Q Okay. Thank you.

 23 MR. RANDALL: No further questions, Your 24 Honor.

25 THE COURT: All right. Cross-exam?

1 MR. CARROLL: No, Your Honor. 2 THE COURT: All right. Thank you. You 3 may step down. 4 All right. Who will be your next 5 witness? 6 MR. RANDALL: Gitta Salomon, Your Honor. 7 Your Honor, my partner, Mr. Soobert, will 8 present this witness. 9 COURTROOM DEPUTY: Judge, I don't think 10 she's been sworn. 11 THE COURT: I don't believe she's been 12 sworn, has she? 13 MR. SOOBERT: No, she hasn't, Your Honor. 14 THE COURT: If you will raise your right 15 hand, please, ma'am, Ms. Ferguson will swear you. 16 (Witness sworn.) 17 THE COURT: Take a seat right there. 18 Thank you. 19 GITTA SALOMON, DEFENDANTS' WITNESS, SWORN 20 DIRECT EXAMINATION 21 BY MR. SOOBERT: 22 Q Good afternoon, Ms. Salomon. 23 A Good afternoon. 24 Q Would you state your full name for the record, 25 please?

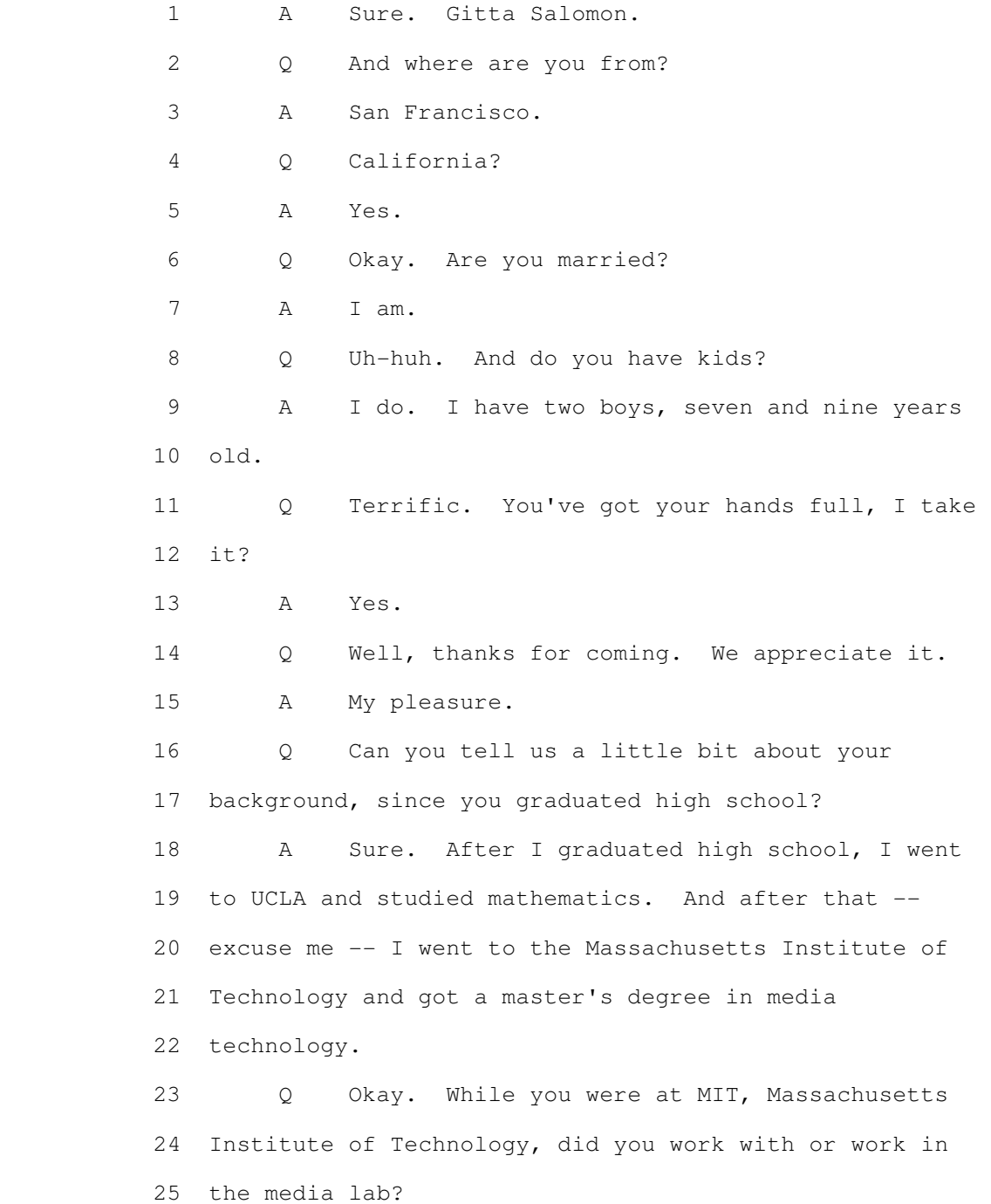

1 A I did.

 2 Q Did you happen to know Chris Schmandt? 3 A Yes, I did work some with Chris Schmandt on 4 some speech work.

 5 Q Now, who's Chris Schmandt, just so we know? 6 A He was a research associate at that time. I'm 7 not sure of his title now. I know he's still there at 8 the lab.

 9 Q Terrific. Well, we'll hear more from Chris 10 Schmandt a little later in this case.

 11 Now, after graduation from those schools, what 12 did you do next?

 13 A For the first year after I graduated, I stayed 14 at MIT and I helped people learn how to use the computer 15 as part of the campus-wide computing network. And I did 16 a little bit of consulting. And then a year later, I 17 went to Apple in California, and I worked there for six 18 years.

 19 Q Okay. Ms. Salomon, why did you choose Apple? 20 A You know, at the time even back then -- it was 21 '87 -- Apple was really at the forefront of doing 22 easy-to-use interfaces, and I was very interested in 23 that. That's mostly what I focused on in my master's 24 degree.

25 Q Okay. Just what is a user interface?

 1 A You know, user interface is the part of the 2 computer that people see and interact with. So it's the 3 things you see on the screen, and it's what you can 4 point out with the mouse and click and the various 5 screens that you move through. 6 So it is the part a user interacts with. 7 Q And you really were interested in that, 8 focused your work on it? 9 A Yes, I did. 10 Q Okay. And what did you do when you got to 11 Apple? 12 A You know, for the first year, I was -- I came 13 into the Human Interface Group, which was a group 14 focused on specifically dealing with user interface. 15 For the first year, we worked in product 16 development and we helped with some of the products that 17 were shipping. 18 After that, we moved into Advanced Technology, 19 which was the research group at Apple, and we got to 20 determine what kinds of projects we wanted to work on, 21 what were the types of problems real people were having, 22 and what were the technologies that would help solve 23 those problems.

 24 So we really had a lot of free reign to do 25 some very creative and interesting work.

 1 Q Okay. Now, that was the Advanced Technology 2 Group or ATG? 3 A Yes. ATG was what it was know as, yes. 4 Q What year, roughly, was that and what 5 timeframe? 6 A So I got there first in '87, so it was 7 probably '88, then we went to ATG. And I was at Apple 8 until '93. 9 Q Okay. You worked in the ATG group the whole 10 time? 11 A Yes, I did. 12 Q Okay. What kinds of things did you work on 13 there? 14 A You know, our group was very 15 interdisciplinary. We had people with a lot of 16 different skills; and I tended to focus on things that 17 had to do with information retrieval, things that were 18 looking into how to make it easier for people to search 19 for information, find things on their desktop. 20 It was right around the time that there was a 21 lot more multimedia on the computer, and there was 22 starting to be a lot more files. So it was -- it was 23 mostly my interest to work on making finding things 24 easier for folks.

25 Q Okay. Information retrieval, is that like

1 indexing or searching? Can you explain that?

 2 A Yes, that has to do with search engines, 3 search technology, indexing, being able to both find 4 things that you've created, find things that other 5 people have created, and put things away on your 6 computer.

 7 Q Okay. What kinds of information and data 8 would you be indexing and searching for?

 9 A All kinds of information. You know, at that 10 point, Apple was just starting to get involved with 11 multimedia, so we were looking at regular documents that 12 had text in them, but also documents with images in 13 them, sound and video.

 14 We were trying to look at all the types of 15 data that people would work with.

 16 Q Okay. What about metadata, this so-called 17 metadata?

18 A Yes. Metadata was included.

 19 So should I talk about what metadata is? 20 Q That would be helpful. I'd like to know what

21 metadata is.

 22 A Okay. When I first got to Apple, I didn't 23 know what metadata was either.

 24 Metadata is, for example, if you have a book, 25 the content of the book is -- the actual text in the

 1 book is the content. Metadata is everything about the 2 book; so, for example, the author and the title and how 3 many pages it has, what color the cover might be, all 4 the things that describe the book but are not the actual 5 content of the book.

 6 Q So did Apple at that time have technology that 7 could pull up documents, for example, based on date or 8 author, you know, the metadata and then also content as 9 well?

10 A Absolutely. Yes.

 11 Q And at some point, did you start working on a 12 project called Piles? Does that ring a bell?

13 A Yes, it does ring a bell.

 14 I led up a team effort to look at the future 15 of the desktop interface and what types of new things we 16 could do as the Advanced Research Group.

 17 And one of the things we focused on was an 18 idea of giving people piles on their desktop, in 19 addition to file folders and documents that they already 20 had.

21 And that was driven by, one, observing users 22 and what they were trying to do, and then also 23 understanding what the Information Retrieval Group that 24 was developing the search engines, what kind of 25 technology they could provide.

1 So I was sort of -- my team was in the middle 2 place where we were deciding this is the best way to 3 represent this to people and give them the power of this 4 capability.

 5 Q And were you trying to solve some particular 6 problems with the Piles project?

 7 A We were. We were trying to give people a 8 looser organizational scheme, something that's not as 9 rigid as a folder that you have to go put away in a 10 filing cabinet.

 11 We wanted to have a nice way to portray -- if 12 you looked for something and the results came back as a 13 pile, that was a kind of friendly representation that 14 made a lot of sense that people used a lot in their real 15 offices.

 16 So it seemed like something smart to leverage 17 on the computer interface as well.

 18 Q Did that Piles project have any indexing or 19 searching capability as well?

 20 A Yes, it did. So the idea behind Piles was 21 that all of your documents would be indexed, and you 22 would be able to search on either the metadata, things 23 about the files, or the full content of those files.

 24 Q Okay. Now, are you a named inventor on any 25 patents?

1 A I am, yes. 2 Q Did any of those patents come out of your 3 Piles work? 4 A Yes. Yes, some did. 5 MR. SOOBERT: Diane, could you put up 6 DX201? 7 Q (By Mr. Soobert) Ms. Salomon, do you recognize 8 this patent? 9 A Yes, I do. 10 Q Is this one of your Piles patents? 11 A Yes, it is. 12 Q And this -- this one issued from an 13 application that was filed originally in April of 1992; 14 is that right? 15 A I believe so, yes. 16 Q Does Apple own this patent now? 17 A Yes. 18 Q So you transferred it over to Apple as part of 19 your employment arrangement? 20 A Yes, exactly. As an employee, all the work I 21 did at Apple is owned by Apple. 22 Q Okay. And you're no longer with Apple, are 23 you? 24 A No. In '93 I left. 25 Q And what do you do now?

 1 A I own my own design consultancy in San 2 Francisco. It's been 14 years now that -- we work for 3 clients like Gap, Inc. I do online e-commerce and also 4 for a subsidiary of Boeing. 5 Q Okay. Why did you move from Apple to Lab 6 Enterprise? 7 A You know, that's a good question. I had been 8 on the research side at Apple my whole career pretty 9 much, and I decided to get very hands-on and very 10 tangible and ship some very specific products. 11 So with own consultancy, we're a little closer 12 to actually, you know, being there and creating things 13 that are on the product side. 14 Q Okay. Let's take a look at another patent. 15 MR. SOOBERT: DX1, please. 16 Can you zoom in on the top, Diane? 17 Thank you. 18 Q (By Mr. Soobert) And, Ms. Salomon, is this 19 another patent you recognize? 20 A Yeah. I believe this is a continuation of the 21 other patent. This -- this happened after I left Apple. 22 Q Okay. And this is another patent related to 23 Piles that you are a named inventor on? 24 A Yes. 25 Q Continues from the original application that

 1 was filed for the other Piles patent? 2 A Uh-huh. 3 Q All right. And the original application, 4 again, was filed in April of 1992? 5 A Correct. 6 Q Okay. Now, aside -- let me ask you this: Do 7 these -- do these patents generally describe features 8 and other aspects of the Piles project that you had 9 worked on and developed through the ATG group? 10 A Yes. 11 Q Now, aside from these patents, did you also 12 publish your work? 13 A Yes, I did. 14 Q Can you give me some examples of how you did 15 that? 16 A Sure, yeah. Probably the most known 17 publication was in May of 1992. I presented the Piles 18 work at the CHI Conference. It was in the form of both 19 a written paper and a public presentation that involved 20 some video demonstration as well as me explaining the 21 project. 22 Q Okay. 23 MR. SOOBERT: Diane, can you give me 24 DX356? 25 Zoom in on the top there.

 1 Q (By Mr. Soobert) Do you recognize this paper, 2 Ms. Salomon?

 3 A Yes. This would be the paper that was 4 published in the conference proceedings at CHI '92. 5 Q Okay. Now, CHI '92, can you tell us a little 6 bit more about that conference?

7 A Sure.

8 Q Is that a well-attended conference?

 9 A It is a well-attended conference, especially 10 at that time. It's the -- CHI stands for Computer Human 11 Interaction. And this is a special conference focused 12 on user interface design.

 13 All of the people working very closely in this 14 field would attend this conference. So at the point at 15 which I presented this paper, you know, the people doing 16 this similar work in user interface were there and were 17 recipients of the compendium, if they weren't there. So 18 they would have received the paper.

 19 Q So if I'm working in this field, for example, 20 I would know about this conference, right?

 21 A Yes. Yes. This really -- at that time, this 22 was the main conference to go to for user interface.

 23 Q Now, this article here about Piles, can you 24 just generally describe just at a high level what this 25 was about?

 1 A Sure. It basically covered three things. The 2 first part was talking about the process we used. So as 3 I said earlier, we always liked to talk to real people 4 and understand what their needs are. So it talks about 5 the observations we did and the ideas we derived from 6 those observations.

 7 Then it goes on to explain the Piles concept, 8 how we refined the idea, what were the design ideas in 9 there.

10 And then in the last part, it talks some about 11 how we were working closely with the Information 12 Retrieval Group that was developing the search engine 13 technology to build the technology to support all of the 14 Piles design that we had devised.

 15 Q And now the top here, it's got Richard Mander, 16 your name, Gitta Salomon, and Yin Yin Wong.

17 A Right.

 18 Q Who are these other folks listed with you as 19 authors?

 20 A Yes. So Richard and Yin Yin and I were a 21 team. I was the team leader. And being the fair person 22 that I am, I put our names in alphabetical order, 23 because we all contributed equally to this project. 24 So we were really the core team that worked on

25 this project.

 1 Q Okay. 2 MR. SOOBERT: Diane, can I have DX355, 3 please? 4 Q (By Mr. Soobert) Now, do you recognize this 5 article? 6 A Yes, I do. 7 Q And what's this one? 8 A This article was -- the primary author was 9 Daniel Rose, and Dan was our counterpart in the 10 Information Retrieval Group. He was working on 11 developing the search technology and collaborated very 12 closely with us. 13 This particular article was sort of the 14 complement to the one you saw just a minute ago. And it 15 covered the information retrieval techniques that he had 16 developed and how they served to support the design we 17 showed in the other paper. 18 And this was presented at SIGIR, which is the 19 information retrieval conference, so it was kind of the 20 complementary conference that this material was 21 appropriate for. 22 Q And when was that, in 1993? 23 A Yes. That was the following year. 24 Q Now, in addition to all these publications -- 25 excuse me -- all these publications and patents --

1 A Uh-huh.

 2 Q -- that were publicly available, did -- were 3 there any other vehicles in which you demonstrated the 4 Piles technology, maybe videos and what-not? 5 A Sure, yes. My manager was always adamant that 6 we made video demonstrations of all the work that we 7 did, and so we had a video that we created. I showed 8 some video at the conference when I presented, and then 9 also my manager would go out -- she would speak 10 worldwide, and she would show the work at various 11 conferences. She was at -- as well as we used the 12 videotape internally to share information with other 13 groups at Apple. So there is a video, yeah. 14 Q Okay. 15 MR. SOOBERT: Diane, let's take a look at 16 a little bit of that video. Clip 1, please. 17 And this is DX291. 18 (Video clip playing.) 19 MS. SALOMON: Hi, I'm Gitta Salomon from 20 the Human Interface Group at ATG. I lead a project that 21 is looking at high-end computing interfaces for future 22 machines. 23 We're not looking at any particular piece 24 of hardware, but instead looking at ways to extend our 25 current metaphor so that it supports the types of tasks

1 that people want to do.

 2 One thing we've done recently is looked 3 at how people work in their current offices. Richard 4 Mander and Yin Yin Wong went out and talked to 13 Apple 5 employees about how they organized their information.

 6 People don't sit in their offices and put 7 everything away in a single file folder and then arrange 8 those in a hierarchy. Instead, what they do, as you see 9 here, is create number of piles of information, and 10 that's the way they tend to work with casual information 11 in their offices.

 12 What I'm going to show you now is a 13 demonstration that we created that shows how people 14 might work with file folders as well as piles of 15 information on the desktop of the future.

 16 In this first part of the demonstration, 17 I'll show you how you would most basically work with a 18 pile on your desktop. Here is the high-end computing 19 desktop of the future. As you can see, there are a 20 number of piles on it, and there's an adaptation over 21 here on the right-hand side.

 22 What I want to do first is add this 23 document to the pile in the center. So I'm just going 24 to drag it over. The Pile highlights. I drop it on 25 top, and it falls into that pile.

 1 Now I can browse up and down with my 2 mouse and look at small versions of each of the 3 documents. If I think this is the document I want to 4 extract from the pile, I can flip through its pages by 5 using the cursor keys. 6 At this point, I might recognize, oh, 7 yeah, this is the third page; this is the document I 8 want. I click down and remove it from the pile. 9 This is a very literal interpretation of 10 how you might work with piles on your desktop, but we 11 wanted to go beyond that and get the users a way to use 12 the power of their systems to help them work with Piles. 13 So in this next part, I'm going to roll 14 over the mail drawer, and what you see here are two 15 piles that have been created by the system. And I know 16 they're created by the system, because they're neat and 17 orderly in appearance. 18 These piles actually have rules behind 19 them that I've given them so that they organize my mail 20 into an important pile and an unimportant pile. 21 We also wanted to give people another way 22 to browse through the information. Some people like to 23 look through things in order. Others like to spread 24 everything out in parallel and look at things

25 side-by-side.

1 So if I double-click on the space, the 2 pile opens up, and I can very quickly see this is the 3 audio note that I was waiting for in my in-box. 4 So how would a user go about scripting a 5 pile or giving it a set of rules to maintain itself? 6 We didn't want people to have to learn an 7 elaborate scripting language from the beginning. So, 8 for example, let's say that some things are showing up 9 in my unimportant pile that I would much prefer to show 10 in my important pile. 11 What I'm going to do is browse through 12 this pile, and then you can see I have a different 13 representation. Instead of the small miniatures, I'm 14 actually getting an extraction of the data inside that 15 mail document. It wouldn't be useful to me to have a 16 miniature representation at this point. 17 So I can quickly see that this second 18 document about the design competition is the type of 19 thing I'd much prefer to have in my important pile. 20 When I click down, it comes out of that 21 pile, and I can drag it over to the important pile. 22 You can see now that it falls on top of

 23 that pile, and the system recognizes that that document 24 doesn't, in fact, match its current script. It asks me 25 if I want to just add this item or if I actually want to 1 modify the script that is there.

2 If I choose to modify the script, it can 3 analyze that document and give me a large number of 4 criteria to choose from. So I don't have to know how to 5 write a scripting language. I just have to pick and 6 choose amongst the criteria. 7 So I'm going to choose the subject line 8 of design competition update; tell it to add that to the 9 script; and then I'll say okay. 10 When I do this, it updates the script for 11 that pile, and now you see several documents move 12 across. And the idea here is that your system is always 13 active. It's always maintaining things for you and 14 taking care of organizational problems. 15 (End of video clip.) 16 Q (By Mr. Soobert) Ms. Salomon, let me ask you a 17 couple of questions about that. 18 When was that video created? 19 A That would have been in the spring of '92. 20 Q 1992? 21 A Yes. 22 Q And was that publicly displayed at the CHI 23 Conference? 24 A Yes. Yes. 25 Q And that was in 199 --

1 A It was made in 1992, yeah.

 2 Q Okay. And -- now, let me ask you a couple of 3 other things about that.

4 It mentions scripting --

5 A Uh-huh.

 6 Q -- or script. And what is scripting? 7 A Yeah. Basically, scripting is creating a set 8 of rules. So what we were allowing users to do there is 9 give the computer rules to collect documents into piles. 10 So, for example, I could say a rule is 11 anything that comes from Richard Mander, please put that 12 in a pile for me, or anything that has these kind of 13 content terms in it, please put that in a pile for me, 14 or I could mix and match those criteria as well. 15 So scripting is kind of a fancy way of saying 16 a set of rules that will gather these things. 17 Q Okay. Is -- is searching a type of scripting 18 or scripting a type of searching? Can you explain that? 19 A You could write a script to do a search for 20 you. So like when you go to Google today, you're 21 effectively putting in a one-time question. But if you 22 had the same question many days in a row, you might want 23 to write a script for that and have it gather the same 24 information every day for you.

25 For example, I always look up the weather, and

 1 that's a kind of thing that I could script to go get 2 information on.

 3 Q And I also noticed that in the piles that were 4 shown there on the desktop, you were doing a 5 demonstration of taking your mouse -- mouse pointer or 6 cursor -- and rolling it over, kind of sliding it over 7 that stack of documents, right?

 8 A Right. The idea behind that, when we observed 9 people in their offices and they had piles of things on 10 their desk, a lot of people would go like this 11 (indicates) to see what's in there. That's a very 12 natural thing to do.

 13 So this was translating that natural behavior 14 to something on screen. So as you're rolling your mouse 15 over, you would see the various documents that were in 16 there. And then if you were looking for something in 17 particular that you had seen before, you might recognize 18 it and say, oh, it has a picture in the upper right-hand 19 corner. Yes, that's the one. Or it has a purple cover. 20 Those types of things would jump out at you in 21 the same way they do when you have a physical pile. 22 Q Okay. So when you're just rolling your cursor 23 or mouse pointer over the pile --

24 A Yes.

25 Q -- just sliding it, you didn't have to click?

1 A Huh-uh.

2 Q So you slide it with no clicking?

3 A Right.

 4 Q Okay. And it shows that preview or kind of 5 glance view of the document?

6 A Right. Yes.

 7 Q Okay. And then if I clicked on the pile or 8 one of those particular document representations, what 9 would come on?

 10 A So if you click on a document, it would come 11 out of the pile. So let's say you were looking for 12 something; you browse through; you see the one you want; 13 you click; and you can pull it out of the pile.

 14 Q Let me ask you about the documents in the 15 pile. That's a form of indexing and searching for 16 documents.

17 Is that fair or not?

18 A To say that the pile contains that?

19 Q Yes.

 20 A Yes. When you have a scripted pile or -- 21 there's some other aspects of the prototype as well that 22 I think we might see today -- that allowed you to 23 effectively do a search and say here are the results. 24 The results are presented to you in a pile. 25 Q Okay. Let's say I'm not that organized, and I  1 still, even on the computer, just want to stack all my 2 documents up?

 3 A You could do that. Our basic notion, which 4 was very much in keeping with the way the Apple desktop 5 was, users can do what they want to do. And we would 6 provide tools that would allow them to do helpful 7 things, things that would help them organize their 8 desktop.

 9 But if they didn't want to organize it or it 10 wasn't useful to them, they could decide how to use 11 these tools. It was very much in their user control. 12 Q Okay. So I could take all the documents in 13 the system, all the documents that were generated and 14 received by that system and put them in one single pile 15 on a desktop, if I wanted to?

16 A If you wanted to, yeah. Yeah.

 17 Q And then what if I wanted to put them in a 18 date order so I could know, you know, the most recent 19 stuff towards the top of the pile and the real old stuff 20 at the back that I'm kind of not too concerned about 21 right now?

 22 A Definitely. That was one of the things we 23 observed when we went out to see users. Lots of people 24 had piles where the oldest stuff was on the bottom, and 25 as things came in, they kept putting it on top.

 1 And so we built that functionality into the 2 system as well, that you could have things date-ordered 3 and you might remember, oh, it was from two weeks ago or 4 two months ago, and that would give you a sense of where 5 it was in the pile. 6 Q All right. Now, that video, that's an 7 accurate representation of a Piles system -- 8 A Yes. 9 Q -- from back in the day, right? 10 A Yeah. Yeah. 11 Q And that's you in the video? 12 A That is me, yes, 20 years ago. 13 Q Little like Groundhog Day, right? 14 A It's a little scary, yes. 15 Q Okay. 16 MR. SOOBERT: Well, let's run the next 17 clip. 18 (Video clip playing.) 19 MS. SALOMON: In this last section, I 20 want to show you how you work with a very large pile of 21 information and have your system help you suggest ways 22 of dealing with it. 23 As you see, here's a very large pile on 24 my desktop. What I want to do is have the system 25 suggest ways that I can break this down into more

1 manageable units.

 2 So I'm going to roll over to my tools 3 drawer; and when I do that, a number of tools become 4 available to me. I'm going to select the view tool, and 5 when I click on the pile, it will put in it a 6 visualization window. 7 What I can see immediately is that it's 8 currently ordering by date. If I want to enforce that 9 with color, I can choose color by date, and I can 10 quickly see that the oldest documents are in brown, and 11 they're at the bottom of the pile. 12 One thing that we're really excited about 13 is having the system suggest ways to create subpiles 14 based on the content of the documents.

 15 So, for example, I could ask the system 16 to pile by content. It could analyze the full text of 17 these documents and split them into various piles, also 18 suggesting names for me.

 19 So, for example, it's called out these 20 documents, because they have to do with interface and 21 metaphor. These documents are maybe about art and 22 design.

 23 As you can see, these piles are now very 24 organized in their appearance, which means that the rule 25 behind them will help maintain them over time. So, in
1 fact, this is the information I'm interested in. 2 I can drag it out onto my desktop, and 3 then I can revert the rest of the information, because I 4 don't really care about the other suborganization. 5 So now what I've got on my desktop is a 6 pile that will maintain itself and deal with particular 7 topics that I'm interested in. 8 (End of video clip.) 9 Q (By Mr. Soobert) Okay. A couple more 10 questions about what we just saw in there. I noticed 11 that you mentioned in the video that there was some 12 intershading. Looked like the pile was getting 13 yellower. 14 What was that showing? 15 A You know, the idea there was, in the real 16 world, documents yellow over time, and so we were using 17 the same kind of idea. If you wanted to see how old 18 things were, you might color them by date, and then the 19 yellower or more brownish items would be at the bottom, 20 and the fresher, newer ones would -- in that case, you 21 saw on the top, they were the more crisp white. 22 Q Okay. So when I -- when I was talking about I 23 wanted to pull all my piles into a huge stack and 24 display them in that kind of time-order and then I just

25 finally decide, you know what, I've got to get

1 organized --

2 A Uh-huh.

 3 Q -- and break them into subfiles, that's what 4 those subpiles do?

 5 A Right. The basic idea there was, a lot of 6 people do this. You make an enormous pile of things and 7 then some day it gets big and you say I need to deal 8 with it now.

 9 And what we wanted to do was let the computer 10 help you deal with it. So what the video showed there 11 was you could feed this large pile to the computer and 12 say help me understand what's in here. And that's when 13 it broke it into the separate piles and even gave 14 suggested names to them.

 15 So it would help me as a user be able to clean 16 up and make sense of the things that I had not organized 17 myself.

 18 Q Okay. And so let's say I broke out my pile 19 into these subfiles, and finally got it kind of 20 organized the way I want, and then I start generating 21 new documents or folks are sending me new documents, 22 okay?

23 What -- do I have to remember where I'm 24 putting these things or -- or could the system handle 25 that for me?

 1 A You wouldn't necessarily have to manually do 2 that anymore. So if a document came in and it matched 3 the criteria like we had that one pile I dragged out 4 onto the desktop and said, okay, this one is about these 5 things, that pile now had an underlying script or 6 underlying rules associated with it.

 7 And so as new documents came in and matched 8 that same set of rules, those documents will be put in 9 that pile. So this would help you maintain your 10 organization better. So it's really about the computer 11 working in concert with you to help you keep things 12 organized in a way where you could find things.

 13 Q Okay. Let's go back to the patent real quick. 14 MR. SOOBERT: DX201, Diane, Page 5. And 15 just focus in on that Figure 4F.

 16 Q (By Mr. Soobert) Now, this kind of looks like 17 the drawing that we saw animated in the video.

18 A Uh-huh.

 19 Q Is this the same pile, the sliding without 20 clicking, and, you know, with a mouse over showing -- 21 showing the preview or glance view of the documents? 22 A Right. We had two ideas for the preview or 23 glance view. One was like you saw earlier in the video, 24 which showed you a little visual representation of the 25 document where you could see, oh, it was green in color, 1 or it had a picture in the upper right.

 2 Here's another idea that we were working with, 3 which was to pull out the key metadata about the file, 4 for example, the date, and these were e-mails, so who it 5 was from, what was the subject of the e-mail, and then 6 also a kind of summary of what was the contents. 7 So those words design, competition, interface, 8 children, those would give you a quick sense of that's 9 what this document is about. Because all my e-mails 10 could look the same. This kind of summary would be more 11 useful to me to find something. 12 Q Okay. 13 MR. SOOBERT: Diane, let's go to Page 6, 14 please, and focusing on 4C. 15 Q (By Mr. Soobert) This looks like a companion 16 to that drawing where we click on Piles. Is that what's 17 being shown here? 18 A Uh-huh. 19 So this is this other example where you're 20 seeing a visual representation of the document as you 21 roll over it; and then when you click, the document 22 would come out. 23 Q Okay. Let's -- let's go back real quickly 24 on -- on -- when I have this stack of all my 25 documents --

1 A Uh-huh.

 2 Q -- I mean, is there anything in the system 3 that was, you know, making that stack bounded, or was 4 the screen bounded or anything like that? 5 A No, not necessarily, no. 6 Q So I wasn't bounded by the system to be able 7 to -- 8 A No. 9 Q In any way? 10 A No. 11 Q Okay. All right. 12 A It's the user's prerogative to make the piles 13 however they want. 14 Q So there's a lot of good work here. Did you 15 get any feedback or any positive, you know, reports or 16 accolades or anything like that on this? 17 A You know, I have to say, this is the work I'm 18 most proud of in my whole life, and at that conference, 19 when I presented in '92, so many people that I 20 considered luminaries in the industry came up to us and 21 said: You know, this is really good work. 22 And even for years after that, I would get 23 phone calls from reporters or students that were doing 24 their dissertations saying, you know: What's happened

25 to this work? Is it going to be a product?

1 And, you know, I didn't really have contacts 2 inside of Apple anymore, so I never really knew, but I 3 kept hoping that, you know, it would manifest itself 4 completely, because we were -- at that time, we were so 5 excited to have been able to do something like this. 6 Q All right. And I know you don't work with 7 Apple or work for Apple anymore, but do you still use 8 Apple products today? 9 A I do use Apple products. 10 Q Right. And I -- and I can't help but ask, do 11 you see, you know, any -- I know you haven't been in the 12 design process recently, but do you see any influences 13 from Piles and aspects of the things you worked on in 14 the products we have out today? 15 A I do see some. You know, I like to look at 16 the new products when they come out and say -- a lot of 17 times, I see something that I feel like we really 18 influenced. 19 For example, there was a little thing in a doc 20 a few years ago that shipped in OS 10 where the 21 documents came out in a kind of fan, and it was very 22 similar to some of the ideas we had here. 23 And then the iPad, when it shipped recently, 24 in the photo album, you can spread out your photos. And 25 when I saw that, I just felt like, wow, we -- we did

 1 something there. Somebody saw that and -- back in the 2 day, and they felt some influence there. It affected 3 them. 4 Q Thank you, Ms. Salomon. 5 MR. SOOBERT: Pass the witness. 6 THE COURT: All right. 7 Cross-examination. 8 CROSS-EXAMINATION 9 BY MR. STEIN: 10 Q Good afternoon, Ms. Salomon. 11 A Good afternoon. 12 Q You said you started working at Apple in 1987; 13 is that correct? 14 A That's correct. 15 Q And you left in 1993 -- 16 A I did. 17 Q -- is that right? 18 And you left then long before Tiger or Leopard 19 and Snow Leopard came out, right? 20 A Right. Yes. 21 Q And you were not involved in the development 22 of Tiger, Leopard, Snow Leopard, were you? 23 A No. I didn't -- no. 24 Q And you were not involved in the development 25 of Spotlight, were you?

 1 A You know, Spotlight is another thing that 2 evolved from some of the Apple search work that I was 3 doing.

 4 So prior to this Piles project, there was 5 another project code named Rosebud, and there was -- we 6 did a number of projects with the Information Retrieval 7 Group. It was like a nice collaboration between the 8 Human Interface Group and the Information Retrieval 9 guys.

 10 And we did a lot of search explorations and 11 ideas for search interfaces that I know went into Apple 12 search, which was the precursor to several products that 13 then eventually led to Spotlight.

 14 Q You don't know if any of that work was 15 directly in Spotlight, do you?

 16 A I don't know personally. I know that some of 17 the information retrieval people did go on, they stayed 18 at Apple, and I have a feeling that that stuff is 19 manifest in there.

 20 Q You weren't involved in the development of 21 Coverflow, were you?

22 A No, I wasn't.

 23 Q And you weren't involved in the development of 24 Time Machine, were you?

25 A No.

 1 Q Now, the last time you worked on Piles was 2 about 20 years ago, right?

3 A Yes.

 4 Q And when -- when you were there, you tried to 5 get Apple to make a product with Piles; isn't that 6 correct?

 7 A You know, what ended up happening is, after we 8 did this work, we did a lot of presentations. I 9 personally did a lot of presentations internally to 10 various different groups at Apple.

 11 Our Human Interface Group would also have an 12 open house where we would always present to the whole 13 company, also.

 14 And we did some work looking specifically if 15 Piles could be put on in OS 7 at that point. So we 16 worked very closely with the Finder team doing some 17 exploration of what it would mean to migrate this work 18 from the research group to the near-term operating 19 system.

 20 Q So it sounds like you talked to a lot of 21 people there trying -- 22 A Yeah.

23 Q -- to get it into a product, right?

24 A Right. Or to influence products.

25 I have to say, you know, sometimes -- because

 1 we were in research, it was very rare that something 2 would go complete and become a product. It was more 3 that the migration of the ideas would find their ways 4 into a whole host of products.

 5 So that's part of the reason for doing the 6 videos and for traveling around the company and 7 disseminating these ideas so that they could influence a 8 wide range of products.

 9 Q Apple never included Piles in the form that 10 was just shown in the product, right?

 11 A There's not a hundred percent implementation 12 of what you just saw up there. But as I said before, 13 there have been little things that have happened that I 14 feel like we did have influence.

 15 Q There was no product that really had Piles 16 where people were dragging documents into piles, for 17 example, where the system was creating a pile, right?

18 A Oh, there was nothing in the doc that was a -- 19 like an aggregation of things in a folder that would 20 come out like a pile, so -- you know, it's all a matter 21 of degree, I guess I would say, because there were 22 definitely things that felt like they were influenced by 23 this.

 24 Q Didn't you try for a while to -- as you just 25 described, get various groups at Apple to implement

1 Piles in a product?

 2 A Well, you know, we were very realistic in the 3 Advanced Technology Group. Again, we weren't thinking 4 that anybody was going to wholly embrace the totality of 5 it but that they would take pieces of it and incorporate 6 those pieces.

 7 So our point of view was that we're going to 8 influence the things that are going on. That was our 9 role as Advanced Technology.

 10 Q If there was a time that you just described 11 where you were actively going around Apple trying to 12 pitch it to be included in a product --

 13 A Yeah. Make sure that the ideas were well 14 known and that, you know, people understood that this 15 work had been done, because it's kind of like crossing a 16 bridge. The people doing the products needed to see 17 where this was relevant.

 18 And we could supply the ideas and say here are 19 various different uses we see for it, but we need to 20 find that meeting place.

 21 Q You weren't just trying to get your ideas 22 incorporated; you were pitching various groups at Apple 23 to try to get a product out the door based on Piles, 24 weren't you?

25 A Well, again, we were looking at how could our

 1 work be helpful to various types of different 2 development efforts that were going on. I don't know 3 that I ever thought that this would be wholly 4 implemented as we designed it. 5 MR. STEIN: James, can you put up PX21? 6 Q (By Mr. Stein) That's the -- if you see it 7 there, that's the '101 patent that Mr. Soobert showed 8 you earlier. 9 A Uh-huh. 10 Q You understand, when I say '101, I'm just 11 referring to the last three numbers of the patent. 12 A Uh-huh. 13 Q And again, you're one of the named inventors 14 on that, right? 15 A Right. 16 Q And you understand that this patent was 17 directed to your work in Piles? 18 A Yes. 19 MR. STEIN: James, if you pull up PX37. 20 Q (By Mr. Stein) This is a document that was 21 prepared by Apple earlier in the litigation, and it's a 22 document in which Apple answered written questions, 23 which Mirrors provided to it. 24 MR. STEIN: If you could turn to Page 14. 25 And if you could blow up -- I think it's

1 B at the bottom there.

 2 Q (By Mr. Stein) Now, in that paragraph, we 3 asked Apple whether Apple ever has made any -- made, 4 sold, or offered for sale any product that falls within 5 this scope of the claims of the '101 patent. 6 Do you see that there? 7 A Uh-huh. 8 MR. STEIN: James, if you could put up 9 Page 16. 10 Q (By Mr. Stein) And on Page 16, you see Apple's 11 response to that question. It says -- in the middle 12 there, it says: Apple further responds that it does not 13 currently contend that it has sold or offered for sale 14 any product that falls within the scope of any claims of 15 the '101 patent. 16 Did Apple answer that question correctly, to 17 your knowledge? 18 A You know, Apple would know better than me if 19 they felt that the claims of the patent were in any 20 product. 21 All I can tell you is, when I see certain 22 things, it makes me feel like we maybe had some 23 influence, but I have no way of knowing if we really 24 did. 25 Q Now, you're familiar with Coverflow, right?

 1 A Yes. I use it. Yeah, as a user. 2 Q Now, you don't think that Coverflow includes 3 any of the concepts you developed in connection with 4 your Piles project, do you? 5 A I've never thought that Coverflow was 6 something that came from our project. 7 Q And Piles are not the same as Coverflow, is 8 it? 9 A I hadn't really thought of it that way, no. 10 Q Now, earlier you mentioned Piles, that could 11 be a pile of everything -- 12 A Uh-huh. 13 Q -- you said, and that they're not bounded. 14 Would Piles, displayed in their entirety on 15 the screen -- it's just one unit stacked up of the 16 stacked documents? 17 A Right. But a pile -- in the same way that you 18 can open a folder today and open a window, send, and 19 have it go off your screen, the pile could potentially 20 go off what's visible as well. 21 Q Well, wasn't that an open issue at the time 22 you were developing Piles, how to handle piles that got 23 too big? 24 A We didn't -- I don't know that -- I don't

25 remember anymore, but I don't believe that we literally

 1 solved for that. We didn't have an issue on the table 2 that said we needed to constrain the extent of a pile. 3 MR. STEIN: If you could pull up 4 Exhibit PT11. 5 If you could go to the second page. 6 Q (By Mr. Stein) That's -- what's shown there is 7 a copy of one of the patents that's at issue in this 8 lawsuit. It's one of the Dr. Gelernter's patents. 9 A Okay. 10 MR. STEIN: If you -- sorry. If you can 11 go where you zoomed in. No. The -- there. 12 Q (By Mr. Stein) Do you see that patent at the 13 bottom? It says 6,243,724 -- 14 A Uh-huh. 15 Q -- Mander, et al. That was another one of the 16 patents that Mr. Soobert showed you earlier, correct? 17 A I'm not sure that -- there was one from 2003, 18 I think. I'm not sure of the dates. The Mander, et al, 19 that could very well be the patent that we looked at 20 earlier, but I'm not sure. 21 Q Okay. Well, I believe it was. 22 A Okay. Yeah. 23 Q And that patent -- your patent is cited -- 24 it's in  $-$ 25 MR. STEIN: If you could pull out a

1 little bit, James.

 2 Q (By Mr. Stein) It's under the section, 3 References Cited, on the patents-in-suit. 4 A Okay. 5 Q Do you know that that means that the Patent 6 Office can consider that patent during prosecution? 7 A I guess. I'm not that familiar with all 8 aspects of this process, but I would assume that's what 9 that means. 10 Q Yeah. You have a couple of patents. 11 A Right. 12 Q And so you've been through it, right? 13 A Right. But more on the -- you know, on the -- 14 supplying the information for the patents. 15 Q And the Patent Office issued Dr. Gelernter's 16 patents even after having reviewed your patent, right? 17 The numbers on your patent -- the number of 18 your patent is on his, right? 19 A It looks that way, the best I can tell here. 20 Q Do you know if the New York Times ever wrote 21 an article about Piles? 22 A I don't know. Yeah. There were some -- you 23 know, there -- well, no, I don't actually know. There 24 was some articles about our work over the years, but I 25 don't remember specifically if they did write about

 1 Piles. 2 MR. STEIN: Thank you. 3 MR. SOOBERT: No further questions. 4 THE COURT: All right. Thank you. 5 MR. RANDALL: Your Honor, our next 6 witness is Brian Croll. 7 THE COURT: Brian Croll. Okay. 8 MR. RANDALL: Your Honor, may I approach 9 the bench briefly? 10 THE COURT: I'm sorry? 11 MR. RANDALL: May I approach the bench? 12 THE COURT: Yes, you may. 13 (Bench conference.) 14 MR. RANDALL: I spoke with counsel 15 before -- I spoke with counsel before about this. He 16 has a computer that he wants to just run through a 17 couple of features on. He's a marketing guy, and he 18 just wants to run through a couple of features. 19 It has too much high resolution, so it 20 can't fit -- plug into the system. We will place it on 21 that table in a way that everybody can see. You, 22 unfortunately, are going to be a little bit blocked. 23 We're going to point it towards the jury about like 24 that, at that angle.

25 Is that okay, Your Honor?

1 THE COURT: Sure. 2 MR. RANDALL: Okay. Thank you. 3 MR. CARROLL: Judge, two or three of the 4 jurors are really coughing. Can the Marshal -- 5 THE COURT: What? 6 MR. CARROLL: Coughing. The Marshal is 7 welcome to get my cough drops and give them to them. I 8 just, obviously, don't want to do it. 9 MR. RANDALL: And one other issue. It's 10 a legal issue. And that is, I would like to renew my 11 request to get into the re-exam material, because they, 12 again, are bringing up the fact that their patent is 13 issuing over and has been considered by -- over the 14 Piles patent; and that was just another reference to it 15 again, Your Honor, when, in fact, that patent that he 16 just referred to, as it stands, was rejected in re-exam 17 over the Piles patent. 18 THE COURT: Denied. 19 MR. RANDALL: Okay. 20 THE COURT: How long are you going to go 21 with this witness? 22 MR. RANDALL: I think about -- I think 20 23 minutes, but it could go 25-ish. 24 THE COURT: Okay. 25 (Bench conference concluded.)

 1 COURTROOM DEPUTY: Please raise your 2 right hand. 3 (Witness sworn.) 4 THE COURT: Is the jury all right for 5 about another 30 minutes before we break? 6 You'll hang in there? Okay. 7 MR. RANDALL: Your Honor, my partner, Mr. 8 Platt, will present Mr. Croll. 9 THE COURT: All right. 10 MR. PLATT: May it please the Court. 11 Richard Platt on behalf of Apple. 12 BRIAN CROLL, DEFENDANTS' WITNESS, SWORN 13 DIRECT EXAMINATION 14 BY MR. PLATT: 15 Q Good afternoon, Mr. Croll. 16 A Good afternoon. 17 Q Could you introduce yourself to the jury and 18 identify your position with Apple? 19 A Yes. I'm Brian Croll. I'm the Vice President 20 of Product Marketing for Mac OS 10 software. 21 Q And when did you start at Apple? 22 A I started at Apple in the summer of 2001. 23 Q And can you give us a general understanding of 24 your job responsibilities at Apple? 25 A Yeah. I'm in product marketing, and that's

 1 about building a product, focused entirely on building a 2 product, taking technology and making it a commercially 3 viable product at the end of the day.

 4 So I work with -- I work with an engineering 5 team kind of hand in hand. They worry about the 6 technology, and then I worry about whether this is 7 actually going to be something that someone really wants 8 at the end of the day.

 9 So I work with my engineering partner, a guy 10 named Bertrand Serlet.

 11 Q Now, you said you're Vice President of Product 12 Marketing. Is that like the typical kind of marketing 13 or sales that we think of when we think of marketing? 14 A No, no. It's not -- it's not, you know, 15 marketing communications and doing advertising and 16 things like that. This is really about building a 17 product and making sure that that product is going to

18 sell.

 19 So that's the main focus, is that active 20 building a product with our engineering team.

 21 Q Now, Mr. Croll, do you have an understanding 22 as to why consumers buy Apple's Mac products?

 23 A Yeah, I do. You know, I've been at Apple for 24 a long time, and I've gotten a really good sense of what 25 it is that they like in a Mac, and -- you know, and it

 1 hasn't really changed very much over the years that I've 2 been there.

 3 Q And what's some of the information that you 4 gather on how -- how -- how folks buy Macs? 5 A Yeah. I -- in order to really determine why 6 they buy a Mac, information comes from all sorts of 7 different areas, you know, from -- we get a lot of 8 e-mails from customers, from people looking at 9 computers, asking questions, and, you know, giving us 10 feedback on the product.

 11 We also, you know, hear a lot from journalists 12 who review the product, and they give us a lot of 13 information as to what they like or don't like with the 14 product.

 15 You know, and also friends and family. You 16 know, you go talk to people, your own friends, and see 17 what they like or don't like in a product. My mom is a 18 great source for me to find out what we should be 19 building or not.

 20 Q Now, Mr. Croll, there's been a suggestion that 21 the reason why people buy Macs is because they include 22 Spotlight, Coverflow, and Time Machine.

23 Do you agree with that?

24 A No, I don't think that's why they buy a Mac.

25 Q And why not?

 1 A Well, the reason why people buy a Mac really 2 has to do with a lot of other factors, actually. When 3 they're buying a computer, I think the thing that they 4 really worry about the most is the design.

 5 So we -- we take a lot of time and effort and 6 a lot of engineers to make sure that the computer looks 7 great in your house. Because when you want to bring it 8 home, you put it in your Kitchen or in your family room 9 or wherever, you want it to look good with all the rest 10 of your furniture.

 11 So we've really concentrated on building an 12 extraordinarily attractive design with very few cables, 13 you know, an all-in-one computer. So that's one of the 14 main reasons.

 15 Q Mr. Croll, we brought an iMac here with us 16 today.

17 MR. PLATT: With the Court's permission, 18 could we have Mr. Croll demonstrate some of the features 19 in the iMac? 20 THE COURT: Yes, you may. 21 MR. PLATT: Okay. Come over here.

 22 THE WITNESS: So is this -- yeah, it's 23 all there.

 24 All right. Thank you very much. 25 A So as I mentioned, the first thing that people  1 really like about the Mac is just the design. You know, 2 we pay a lot of attention to the materials on -- on the 3 actual computer.

 4 So if you look, you have the, you know, really 5 nice mold -- aluminum. You know, it's a beautiful -- 6 beautiful finish. The glass is really special glass 7 that makes the monitor look really bright and 8 attractive.

 9 It's also really nicely glued on to the sides, 10 so it's super smooth. So you don't see any really ugly 11 seams in the design. So the design is real important.

 12 And one of the other really amazing things 13 about a Mac is, when you look at it, this is a whole 14 computer. This is the monitor; the computer is in here; 15 the disk drives; all the memory; the graphics; 16 everything is just here.

 17 So, you know, a lot of computers, they have 18 it, and it's on the ground, and it has a lot of cables 19 and stuff going up into it. We got rid of that, so it's 20 more attractive in your house.

 21 Q (By Mr. Platt) Now, Mr. Croll, where do you 22 put the -- can you show us where you put the CD in  $23$  and  $-$ 

 24 A Yeah. It's on the other side. You have to 25 rotate it around.

 1 So you can see it's really built in. There's 2 just a slot where you can put a DVD or a CD in.

 3 Also, over here, if you want to put a little 4 card in from a camera, just stick it right there. And 5 it's really sleek and real attractive.

 6 And also, you'll notice there's only one power 7 cable, just like a toaster. You know, just make it 8 really simple. Not a lot of different cables, you know, 9 going everywhere in your house.

 10 The keyboard itself is wireless, so there's 11 no -- again, no cable there. And also the mouse down 12 here, you know, you look at this. It's just a nice, you 13 know, pointing devices, and it's really beautifully, you 14 know, crafted. It's like a little work of art itself. 15 So we take a lot of time to build -- you know, 16 to build a computer that's attractive that you want in 17 your house.

 18 Q All right. Is there a camera as well on it? 19 A Yeah. The camera is up here. So every one of 20 our systems ships with a camera, so you can do video 21 conferencing to friends and family, which is another 22 really important thing that people love to do.

 23 Q Now, we've talked about the hardware, so what 24 else is great about the Mac?

25 A Well, in addition to the hardware, right,

 1 which is the actual physical computer here, we also have 2 a lot of software that comes with it. And we bundle in 3 all sorts of software, so you don't have to go buy extra 4 through applications, you know, after you buy the Mac.

 5 So if I could just slip over here and show you 6 some of the --

7 Q Can you show us some of those applications, 8 Mr. Croll?

9 A Sure.

 10 You know, the first one I'm going to show you 11 is one called Dashboard. And it's kind of neat, because 12 we can do it with one click, and you're going to see all 13 of these little dinky applications come up.

 14 And the idea here is, there are certain things 15 you just want to see in a flash, in an instant, like the 16 time somewhere, you know, some weather, and so forth.

 17 And I can just click and, you know, make it go 18 away.

 19 So just a quick look at what time is it right 20 now or what's the date. So that's one of the features. 21 We have another application called the Finder, 22 and what this is all about is having a bunch of folders 23 that allow you to kind of -- just like a file cabinet, 24 you know, except it's an electronic version. We can go 25 through and see where all the files that you've kept,

1 all the documents, whatnot. You can find them in there.

2 The other thing is, we have a -- and there it 3 is. We have another thing that -- an address book, you 4 know, a real simple application, really powerful. This 5 is just like the little calendar, you know, date address 6 book that you carry around, and it has all of your 7 friends and families and their addresses and contact 8 information.

9 Additionally, you know, just -- we have -- 10 just like you might put on your fridge where you have a 11 little paper calendar, we have an electronic version of 12 that with all of your, you know, appointments you have 13 in a day.

 14 Mail comes with it as well. And mail is just 15 for sending and receiving messages. Very simple. 16 Simple but power concept.

 17 We also have the Safari browser. And this is 18 the software used to go to websites and browse around 19 the internet. And you can see here that you have a lot 20 of little thumbnails of your favorite sites to see what 21 it looks like, and you can just click on and go to the 22 different websites you like.

 23 And then finally, the one I want to show you 24 last here is something called iPhoto. And iPhoto is 25 like the shoebox for your -- all your pictures that you  1 might have in the closet somewhere. You take all those 2 pictures, and you dump them in a shoebox.

 3 Well, this is an electronic version of that 4 because now we're, you know, in a world where it's all 5 digital photography.

 6 So this is like your digital shoebox where you 7 can put all of your pictures in there, and then if you 8 want to take a look at a picture close up, you can do 9 that and look at it, you know, scroll through all the 10 pictures. So, you know, that's iPhoto.

 11 And then the last thing just real quick that I 12 want to show you that's really, really cool, people love 13 this, is I put a bunch of folders up there. I have an 14 address book, I have Safari, the browser, and, you know, 15 iPhoto.

 16 So what I want to do is do something called 17 Expose. And you click on the button, and what it does 18 is, it just fans out and shows you all the windows. 19 So if I want to then take a look at my 20 calendar, I just click there. If I want to go back, you 21 know, I get a bird's-eye view of all my windows. I can 22 then just, let's say, choose my photos again and come 23 back there.

 24 So it's really a nice and convenient set of 25 features that -- people really like all the software. 1 Q Now, Mr. Croll, are there -- are there other 2 great features in Mac?

 3 A Actually, there's quite a few other ones. You 4 know, if I wanted to look at some other applications, 5 for instance, if I go down here, I can click on this 6 folder -- this is what we call a stack -- and all of 7 these other different applications are there; and you 8 can choose from there as well, if you wanted to see 9 something else that's not here along the bottom where 10 the other applications are.

 11 Q Now, Mr. Croll, what if you wanted to find 12 like your dictionary application? Can you show how you 13 can find it?

14 A Yeah. Yeah.

 15 So if -- there's another feature called 16 Spotlight, and Spotlight allows me to find things really 17 quickly.

18 So if I go up here on the upper right -- I 19 made it kind of visible for people to see -- I can click 20 on this little magnifying glass. It's kind of like 21 looking at something, and I can click here, and I get a 22 place to type.

 23 So I'm going to just type in, you know, a 24 dictionary. And one of the things that's amazing, I 25 just typed in D, and right from there -- it's really 1 fast. It's just, you know, blindingly fast.

 2 And if I just type a little more, I can do 3 this. And this is the way a lot of people like to find 4 their applications. It would be here. Dictionary, 5 dictionary comes up. And then, for instance, if I 6 wanted to type apple, I can do that, hit return, and 7 then I get dictionary lookup for the word apple. 8 So it's a nice thing to have an online

9 dictionary, to get at it really fast through Spotlight.

 10 Q Can you do other things with Spotlight besides 11 searching?

 12 A Yeah. It's kind of a nice handy thing. What 13 I could also have done is, if I typed in apple up 14 here -- excuse me for showing you my back here. Let me 15 turn around here.

 16 So if I type in apple right into the 17 Spotlight, I can do down and take a look. It says 18 definition, and it has a little definition right in the 19 line. If I want more, I hit return, and it goes 20 straight to apple and shows me the definition there.

 21 So -- and I can just, you know, have a 22 dictionary right at the touch of my fingers here. So 23 it's really, really easy to do that.

 24 Q Now, Mr. Croll, we've been talking about Mac 25 systems. And sitting there is  $a$  -- is a software

1 upgrade disk.

2 A Uh-huh.

3 Q Are you familiar with that?

4 A Yes, I am. Yeah.

 5 Q Can you explain what the difference is between 6 a software upgrade and the Mac system?

7 A Yes.

8 So when you're going to buy a computer, you go 9 into the store, and you buy the Mac, which is all the 10 hardware here; it's the mouse; it's the keyboard.

11 That's the hardware, and that's the system. 12 It comes to shipping with an operating system 13 running on it, and the operating system is responsible 14 for drawing all the stuff you see on the screen. 15 Then a lot of times after the fact, after 16 you've bought a Mac, later we'll come out with an 17 upgrade. We make some innovations. We do some new

18 things, have a new version of the operating system.

 19 And we will sell this box. Essentially, you 20 put it into the DVD slot, and then you can upgrade and 21 get the new features that weren't there when you first 22 bought your Mac.

 23 Q Now, what's the difference between the market 24 for hardware and the market for the software?

25 A Let's see. We sell about -- the total out of

 1 all of our revenue, it's about 1 percent that goes to 2 the software upgrades. 3 So the vast majority that we sell are the 4 actual systems, which makes sense. That's what we sell, 5 is Macs. 6 Q Now -- thank you, Mr. Croll. You can return 7 to your seat. 8 A Okay. (Complies.) 9 Q Now, Apple conducts surveys regarding its 10 products; is that right? 11 A Yes, that's correct. 12 Q And some of those surveys relate to software 13 upgrades; is that right? 14 A Yes, that's true. 15 Q Okay. 16 THE COURT: Just a minute. We're going 17 to mark that as Court's Exhibit No. 5 now, and 18 Ms. Ferguson's going to take custody of it. 19 [Laughter] 20 THE COURT: Don't put it up. No. I'm 21 kidding. 22 Go ahead. 23 Q (By Mr. Platt) Now, Apple's -- Apple's (sic) 24 perform surveys with respect to its software upgrades; 25 is that correct?

1 A That's correct.

 2 Q Do those surveys tell you why people purchase 3 Mac systems?

4 A No. They're not for that.

5 Q And why is that?

 6 A So those surveys tell us how people actually 7 use the features in our operating systems, and 8 specifically, you know, why would they upgrade their 9 computer.

 10 So it's really mostly about the upgrade sale, 11 and it's specifically what they used when they bought 12 the upgrade.

13 Q Now, what are some of the other reasons why 14 people buy Mac computers?

15 A Right. So in addition to the -- the actual 16 design, which is, you know, really important and also 17 the software, the other really key thing is, they're 18 super reliable systems.

 19 And if you've used computers in the past, you 20 know it goes -- you know, you get a blue screen, things 21 crash, and it always seems to do it right when you don't 22 want it to do that.

 23 And we've worked really hard -- we have a 24 technology at the core of Mac OS 10 called units, which 25 is a technical thing, but it's extremely reliable. So

1 it doesn't crash, you know, very often, or if at all.

2 Q And are there -- are there other reasons why 3 people buy products from Apple?

 4 A So the reliability is important, as well as 5 also security.

 6 So, you know, if it hasn't happened to you, 7 you read about people getting these viruses on their 8 computer off the internet, and, you know, they can be 9 really bad for your computer, and they can get -- you 10 know, take personal information. It's kind of a 11 dangerous world out there on the internet.

 12 And one of the great things about Mac OS 10 13 is, we don't get those PC viruses. So people have a 14 real safe experience with the Mac, and I think that's 15 really important for them so that they don't have to 16 worry about all of those viruses as well.

 17 Q And Apple has a number of retail stores across 18 the country; is that right?

 19 A Yes, that's true. We have about 200 in the 20 U.S., somewhere around 15 in Texas, and I think -- I 21 think one of our early ones was in Plano. It was the 22 No. 3, if I remember correctly.

 23 Q You know, can you tell us some of the things 24 that -- that, you know, Mac consumers look to from the 25 Apple retail stores?

1 A Yeah.

 2 So a lot of times -- the technology behind a 3 personal computer is really pretty complex, and you need 4 someone to really help you figure out, first of all, 5 which one is the right one that you want, and then after 6 you've bought it, you know, help people figure out how 7 to use it.

8 So we have a whole set of retail stores that 9 are really focused in on having great sales associates 10 that can come in and really help people out and 11 understand it. Not everybody understands all the 12 details on technology, so they can -- people really love 13 those retail stores.

 14 Q And do the Apple retail stores offer them, for 15 example, like one-on-one tutoring?

16 A Yeah.

 17 So -- so one of the things -- if you buy a 18 Mac, one of the things we'll offer you is the ability to 19 buy lessons. So you can take a year's worth of lessons 20 every -- once a week, go in and talk to someone, and 21 they'll, you know, show you how to use -- how to use the 22 system, get more out of it.

 23 Q And can you tell us about sort of the Apple 24 geniuses, I guess I'll call them?

25 A Oh, yes, Apple geniuses.

```
 1 So also in the store, we have a group of 
 2 people that we train, and we call them geniuses. And 
 3 the reason we call them geniuses is they know everything 
 4 about the system. 
 5 So when you have a problem with your computer, 
 6 you -- there's somewhere -- somewhere to go and someone 
 7 to talk to to help you figure out what's going on with 
 8 the system and fix it. 
 9 And they can oftentimes even fix it right 
 10 there in the store for you, so you don't have to send it 
 11 off to somewhere else to get it fixed. 
12 Q So, Mr. Croll, thank -- thank you for
 13 explaining about the Apple Mac. 
 14 You know, I have one more question for you. 
 15 Before this case, had you ever heard of Mirror Worlds or 
 16 Dr. Gelernter? 
 17 A No, I hadn't. 
 18 MR. PLATT: No further questions. Pass 
 19 the witness. 
20 THE COURT: Cross-exam.
 21 CROSS-EXAMINATION
 22 BY MR. DIAMANTE: 
 23 Q Hi, Mr. Croll. 
 24 A Hi. 
 25 Q My name is Joe Diamante. I'm from the south,
```
 1 South Brooklyn, so I speak quickly, so slow me down, 2 okay, if I get going. 3 So that was a nice -- that was a nice little 4 demonstration you showed us, and I took a couple of 5 notes, and I saw that you looked at about 10 features or 6 so? 7 A Yeah. Well, what was on the doc. 8 Q And do you know how many of those features 9 Steve Jobs called revolutionary? 10 A Well, I think probably all of them at some 11 point, because -- 12 Q Do you recall -- do you recall what he said in 13 the conference about Tiger -- excuse me -- Spotlight and 14 Tiger? 15 A Not specifically. 16 Q Well, do you recall him saying that it was the 17 most revolutionary feature in Tiger? 18 A I don't necessarily remember that, but we 19 oftentimes call our features revolutionary. 20 MR. DIAMANTE: Can you turn -- can you 21 put up PX338? 22 Turn to the second paragraph, I believe. 23 Q (By Mr. Diamante) Can you read that, sir? 24 A Yes, I can. 25 Q It talks about the conference in 2004,
1 correct? And it says: The most revolutionary feature 2 of Tiger, according to Jobs, is a new search tool known 3 as Spotlight, correct? 4 A That wasn't what was -- okay. 5 Q All right. By the way, were you at the 6 conference? 7 A Yes, I was. 8 Q Okay. And I think you called Spotlight 9 amazing; am I correct? It's kind of late, and I haven't 10 had much coffee today. Did you say -- 11 A Yes, it is amazing. 12 Q And you're not trying to tell us all here that 13 the three accused features, Spotlight, Coverflow, and 14 Time Machine are not important to consumers, are you? 15 A They're actually not very important to people 16 who are buying Macs. 17 Q Okay. Is that your personal feeling? 18 A Yeah. 19 Q Did you say you -- you're in marketing, aren't 20 you? 21 A Yes, I am. 22 Q Did you ever tell the country, all these 23 people here, that those three features are not 24 important? 25 A No. What we do is we talk about the important

 1 features in a Mac, which, as I said before, were the 2 design, you know, the reliability of the software, the 3 amount of software we have. All those things are the 4 things that people really worry about when they're 5 buying a Mac. 6 Q That's a very pretty machine, but would 7 anybody buy it if it didn't have good search capability? 8 A Yes. 9 Q Okay. Thank you, sir. 10 Now, I think you said you came onboard in the 11 summer of 2001? 12 A August of 2001. 13 Q And that's perfect timing. 14 MR. DIAMANTE: Can I see -- can I see -- 15 see, it's a favorite here. Can I see PX193? 16 Q (By Mr. Diamante) This is a -- one of the 17 favorite e-mails of this case. This is from Steve Jobs. 18 So you see that, sir? 19 A Yes, now I do. 20 Q Have you seen it before you came to court 21 today? 22 A No, I have not. 23 Q You see that Mr. Jobs -- I'm not going to go 24 through it, because I think everyone is sort of tired of 25 it, but there's a couple of people copied, and I see

 1 this Bertrand Serlet. 2 A Uh-huh. 3 Q And you just told us that's what -- that's 4 someone you report to, correct? 5 A No, I don't report to him. 6 Q You work with him, right? 7 A I work with him. 8 Q And this guy -- excuse me -- a Mr. Bereskin? 9 A Ken Bereskin (pronouncing). 10 Q Yeah. He -- did he work for you at that time? 11 A He did work for me at that time. 12 Q Do you know if they had any contact with 13 Dr. Gelernter or Mirrors World? 14 A No, I do not. 15 Q Okay. You don't know that, right? 16 And of course, you were not -- Apple is all 17 about innovations, correct? 18 A Yes. 19 Q And you don't want to spread the word about 20 other people's innovations, correct? Because that would 21 be wrong, right? 22 A (No response.) 23 Q Correct? 24 A That's not something we were concerned with -- 25 Q You don't -- of course not.

1 A -- because we innovate on our own. 2 Q Of course not. 3 MR. DIAMANTE: Can we turn to PX193? 4 Q (By Mr. Diamante) This is another e-mail about 5 Dr. Gelernter's company, you see? It's dated September 6 6th, 2001. You see this Mr. Serlet, Mr. Bereskin on 7 this. 8 Do you see that? 9 A Yes, I do now. 10 Q And by the way, Mr. Serlet is a senior vice 11 president, correct? 12 A I believe so, yes. 13 Q And there's also -- 14 MR. DIAMANTE: Go back to the CC list? 15 Q (By Mr. Diamante) -- is also Mr. Forstall. 16 MR. DIAMANTE: Just say 1 -- 191. Well, 17 we lost it. 18 Q (By Mr. Diamante) Mr. Forstall, is he an 19 executive vice president at your company? 20 A I don't -- I don't believe he's an executive 21 vice president. 22 Q Do you know that -- don't you know he's in 23 charge of the iPhones? 24 A He -- he's in charge of the software. 25 Q Okay. Mr. Croll, you just told us a few

 1 minutes ago, sir, that you never heard of Dr. Gelernter, 2 correct -- 3 A That is correct. 4 Q -- before this lawsuit? Okay. 5 MR. DIAMANTE: Can I -- can you show me 6 PX391? 7 And can you turn -- let me see. Turn to 8 the first page, please. 9 Q (By Mr. Diamante) This is another favorite 10 here that's -- see the top? It says: Merlot planning 11 offsite. Do you see that? 12 A Yes. 13 Q December 6th, 2003. Do you see that, sir? 14 A Yes, I do. 15 MR. DIAMANTE: Can you turn to the last 16 page, please, of this document. I think it's Page 86, 17 the last two digits. 18 Q (By Mr. Diamante) You see the list of 19 attendees, sir? 20 MR. DIAMANTE: What happened? That's 21 Page 557986, Exhibit 391. 22 James, you'd lose your job. You got it? 23 Q (By Mr. Diamante) Do you see your name on 24 there? 25 A (No response.)

 1 Q Sir, do you see it? 2 A I'm sorry? 3 Q Do you see your name on the list of the 4 attendees? 5 A My name? Oh, I'm sorry. I didn't understand. 6 Yes, I do. 7 Q You went to this, didn't you? 8 A I believe so. 9 Q And you see also Ken Bereskin, and he worked 10 for you, didn't he? 11 A That's correct. 12 Q And there's a couple of other people there I 13 think you know. 14 You know Chris Bourdon, is it? 15 A Yes, I do. 16 Q He worked for you, didn't he? 17 A Yes, he does. 18 Q And can you tell us what all he did for you? 19 A He is a -- was a product line manager. 20 Q And specifically, sir, didn't he market 21 Spotlight, Coverflow, and Time Machine? 22 A He -- he marketed definitely the -- the 23 software features for upgrades but did not market it in 24 relationship to the Mac. It would always just be for 25 the software upgrades.

 1 Q Is it your testimony that he wasn't the 2 managing group that marketed Spotlight, Coverflow, and 3 Time Machine? Is that your testimony? 4 A He marketed it for Mac OS 10 upgrade 5 software -- 6 Q Is that a yes? 7 A -- but not for the Mac. 8 Q Is that a yes? 9 A It's a yes with qualifications that he did it 10 for the Mac OS 10, not for the Mac. They're very 11 different things. 12 Q And you see, sir, also in this is a Scott 13 Forstall. We just talked about him a few minutes ago. 14 He was on a couple of Jobs' e-mails. 15 Do you see that? 16 A Yep. 17 Q He's up there, too, right? 18 A Uh-huh. 19 Q So he was there, too. 20 Anybody else that you know? 21 A I knew most of the people in this. 22 Q Oh, you do. Okay. 23 And -- but the ones in your department was 24 Chris and Ken, correct? 25 A That is correct.

 1 Q Chris Bourdon and Ken Bereskin, right? 2 A That's correct? 3 Q Is that true? 4 They were in your specific marketing 5 department? 6 A Yes, they are. 7 Q Thank you. 8 A They were. 9 Q And let's -- before we get off Scott 10 Forstall -- 11 MR. DIAMANTE: Can I show -- 12 Q (By Mr. Diamante) Just keep this in your brain 13 for a second. 14 MR. DIAMANTE: Can I have PX14? 15 Q (By Mr. Diamante) Here's an e-mail -- e-mail 16 from Steve Jobs to Scott Forstall, and here's Mr. Jobs 17 talking about the Scopeware website again, see? 18 That's the only thing that's on this web -- in 19 this e-mail, correct? 20 Do you see that? 21 A Apparently. 22 Q And there's Scott -- cc: Scott Forstall who 23 we spoke about. And who's B-A-S? Do you know who that 24 is? 25 A A guy named Bas.

 1 Q And wasn't he involved also in Spotlight? 2 A I don't know if Bas was involved. 3 Q You don't know. Okay, sir. 4 Scott Forstall was, wasn't he? 5 A I believe so, yes. 6 Q Okay. 7 MR. DIAMANTE: And can we go back -- I'm 8 sorry. Can we go to PX110? 9 Q (By Mr. Diamante) These are the notes from the 10 Merlot offsite, sir, which you attended, correct? 11 A I don't remember the notes, but --12 Q But you attended the meeting, correct? 13 A I attended the meeting, but I don't recognize 14 the notes. 15 MR. DIAMANTE: And can we look at the 16 first page? 17 Q (By Mr. Diamante) There's a reference to 18 something called Panther. Do you see that? 19 I think it's -- do you see that, about 20 three-quarters of the way? If so, how should it differ 21 from what we did for Panther? You see that's a 22 question? 23 A Okay. I see it. 24 Q You see that, right? 25 A Yeah.

 1 Q Now, that Panther was an operating system that 2 existed before Tiger, correct? 3 A Yes, it was. 4 Q And it had some type of searching technology, 5 correct? 6 A Yes, I believe Panther had some searching. 7 Q And didn't the Spotlight technology, which 8 came out later on -- was much faster than the search 9 technology in Panther, correct? 10 A Yes, it was. 11 MR. DIAMANTE: Now let's go to the third 12 page of this. It's 1067950. 13 Q (By Mr. Diamante) You see, sir, it says: 14 Suggested at the offsite, Yale professor, David 15 Gelernter -- excuse me -- David G, new ways of finding 16 info. 17 Do you see that, sir? 18 A Yes, I do. 19 Q And do you know who David Gelernter is, sir? 20 A No, I don't. 21 Q You don't know who he is? 22 A I, just in the prep for this case, have  $23$  heard  $-$  24 Q These notes indicate, sir, that this was a 25 topic spoken at this -- at this offsite, correct, sir?

 1 A Never heard of him. 2 Q Really? Okay, sir. 3 Do you see, sir, that Dr. Gelernter's 4 technology, just like Spotlight, allows for rapid 5 searching of data? Do you know that, sir? 6 A No. 7 Q But you were at this meeting, correct? 8 A I was at that meeting. 9 Q Great. Thank you. 10 All right. Let's talk a little bit about 11 Spotlight. Didn't you ever call Spotlight an 12 innovation? 13 A Yeah, it was very innovative. 14 Q Okay. You remember saying that, correct? 15 A I could easily have said it, because it is 16 very innovative. 17 Q And do you know Steve Jobs? 18 A I've worked with him. 19 Q He knows you; waves to you in the hall? 20 Do you know that -- 21 A He knows my name. 22 Q Do you know that Steve had a personal interest 23 in this Spotlight project? 24 A Not -- not particularly. 25 Q Do you know -- do you know he went so far as

 1 to help name the product called Spotlight? Did you know 2 that? 3 A I think he participated in the process. 4 MR. DIAMANTE: Can I show you PX893? 5 Q (By Mr. Diamante) See that, sir? 6 MR. DIAMANTE: Can you make that a little 7 larger? 8 A Uh-huh. 9 Q (By Mr. Diamante) Want to read that for us, 10 sir? 11 A It says: The best think so far...drum roll: 12 Spotlight. 13 Q Did you have discussions with -- because 14 you're marketing, ever discuss that Steve was helping to 15 name the feature? 16 A So the way it works is, my team, we come up 17 with a lot of different names. And we, you know, had 18 a -- I think Searchlight was one of the names and a 19 bunch of different names. 20 And so what we'll do is, we make a 21 recommendation, and like, you know, most CEOs, he would 22 say: Yeah, this is the one I like. Let's go with that 23 one. 24 Q And he personally decided it should be

25 Spotlight, didn't he, sir? Right?

 1 A I think he agreed with our recommendation. 2 Q Have you ever seen an e-mail where Steve Jobs 3 named any of the other projects, any features? 4 A I'm sorry. What -- 5 Q Did Steve help -- did you ever see any e-mails 6 or documents indicating that Steve Jobs named any other 7 features you showed us today? 8 A I don't know if there was e-mails, but he 9 certainly was involved in the naming of almost every 10 name we've talked about. 11 Q Did he say: Drum roll...Dashboard? 12 A He could easily have said that. 13 Q Do you have any documents? 14 A No. 15 Q Okay. 16 A But I was there. 17 Q Now, you didn't speak about a couple of other 18 features that are accused here. 19 You heard of something called Time Machine, 20 correct? 21 A Yes. 22 Q Didn't you once call it a wow feature. 23 A It is a wow feature, yes. 24 Q Okay. What do you mean by wow feature? 25 A When you look at it or when you hear what it

 1 does for you, you go: Wow, that's really great. I want 2 it. 3 Q And does Steve -- 4 A Those features are really wow features. 5 Q Did Steve -- 6 A We don't make features that aren't wow 7 features. That's what we do. 8 Q Do you think these wow features are important 9 to consumers or just important to you? 10 A I think they're important to me, because they 11 make me go wow, and the thing is that they're going to 12 be important to other people as well. 13 Q It doesn't make anybody else go wow? 14 A Pardon me? 15 Q Does it make anybody else -- anybody else go 16 wow besides you? 17 A Like I said, it's also important to other 18 people as well as me. 19 Q And Apple has something called a COO, correct? 20 A Yes. 21 Q That's the Chief Operating Officer, right? 22 A That's correct. 23 Q And he's -- what does he do there? 24 A He's the Chief Operating Officer. He manages 25 a very large chunk of Apple.

 1 Q And somebody very important in Apple's chain 2 of command, correct? 3 A Yes. 4 Q Senior executive almost to Jobs but not quite. 5 A Right. Usually, the COO in a company reports 6 in to the President or the CEO. 7 Q And I assume, sir, when you provide 8 information -- by the way, this man's name is Mr. Cook, 9 correct? 10 A Yes, Tim Cook. 11 Q I assume, when you give information, you try 12 to give as accurate information as possible, correct? 13 A That's true. 14 MR. DIAMANTE: Can I see Plaintiff's 15 Exhibit 161? 16 Q (By Mr. Diamante) Did you write -- do you see 17 this e-mail, sir? 18 A Yes, I do. 19 Q Do you recall it? 20 A Not specifically, but it seems familiar. 21 Q How did you refer to Time Machine here, sir? 22 A Let's see here. It says it's with 23 ground-breaking new features, including Time Machine. 24 MR. DIAMANTE: No further questions. 25 Thank you.

1 THE COURT: All right. 2 MR. PLATT: We have no further questions. 3 THE COURT: All right. You may step 4 down. 5 All right, Ladies and Gentlemen of the 6 Jury, we're going to take about a 10-minute break, give 7 you a chance to stretch your legs and use the 8 facilities, and we're going to come back and go till 9 about 11:30. We'll be in recess -- I'm sorry. Not 10 11:30. That would be cruel and unusual punishment. 11 [Laughter] 12 THE COURT: We'll go until 5:30. And so 13 we'll come back at 4:30. That will give you just a 14 little less than 15 minutes to stretch your legs and get 15 refreshed. 16 All right. Be in recess. 17 COURT SECURITY OFFICER: All rise. 18 (Jury out.) 19 (Recess.) 20 COURT SECURITY OFFICER: All rise. 21 (Jury in.) 22 THE COURT: Please be seated. 23 All right. Who will be your next 24 witness? 25 MR. RANDALL: Your Honor, Apple's next

 1 witness is Mr. Greg Joswiak. 2 THE COURT: Okay. Has he been sworn? 3 MR. RANDALL: He has not. 4 THE COURT: If you would please raise 5 your right hand. 6 (Witness sworn.) 7 THE COURT: All right. Have a seat right 8 there. 9 GREG JOSWIAK, DEFENDANTS' WITNESS, SWORN 10 DIRECT EXAMINATION 11 BY MR. PLATT: 12 Q Good afternoon, Mr. Joswiak. 13 Could you introduce yourself to the jury and 14 tell them what your position is at Apple? 15 A My name is Greg Joswiak. People call me Jos. 16 I'm the Vice President of iPod and iPhone Product 17 Marketing. 18 Q Can you give us a general description of your 19 job responsibilities in that role? 20 A Yes. What we do is we work with our executive 21 team and our engineers on defining the products, what 22 are the features going to be, what are the products that 23 we're going to create, what are we going to sell them 24 for, you know, what makes up an Apple product.

25 And for me that's iPods and iPhones.

1 I then become the person who -- myself and my 2 team -- would go out and tell people about what we do 3 with the products, create kind of the basic positioning 4 of the products, go out and talk to the journalists, go 5 talk to analysts, key people.

 6 And so in that first phase, we're kind of, you 7 know, the customer's voice to Apple. And in that second 8 phase, we're Apple's voice to the customer.

 9 Q Can you briefly describe your history with 10 Apple as a company?

 11 A Yeah. I've been with Apple for over 24 years. 12 So I came there right out of college. Really started 13 very near the bottom and have worked my way up.

 14 So I started off in computer support in 1986. 15 Did that for a few years. I moved over the what's 16 called our Developer Relations Team. Those are the 17 people that write programs for our computers and was 18 responsible for technical marketing communication to 19 them.

 20 Then in the mid-'90s, I moved into Product 21 Marketing and started doing the function that I talked 22 about, but originally for our desktops for our computers 23 like you see there for consumers and education. 24 Eventually, I got promoted to lead that 25 function for all of our portable computers, and then

 1 from there to all of our hardware products, which was 2 Mac, and then these products that we created, like the 3 iPod.

 4 Eventually, the iPod and the Mac were both so 5 big that we split them up. So in 2004, I stuck with the 6 iPod and gave up my Mac responsibilities. And then the 7 iPod kind of begat the iPhone, if you will, and I had 8 responsibility for the iPod and the iPhone.

 9 Q So you were with the company back in 2001 and 10 2002; is that right?

11 A That's correct.

 12 Q Can you tell us a little bit about that time 13 in the industry and through how Apple handled that as a 14 company?

 15 A Yeah. That is probably one of the most 16 important times in our history, because what had 17 happened in 2000, you probably heard about the internet 18 bubble burst. You know, high-tech went into just a 19 tailspin with companies that start -- you know, business 20 wasn't so good.

 21 So what most companies did was start laying 22 off employees, do massive layoffs. And Apple took a 23 very different route. We said very publicly that we 24 were going to innovate our way out of it. We weren't 25 going to lay off our employees. We weren't going to cut  1 the investment that we knew would be important for us 2 down the road.

 3 So we actually in 2000 and 2001 started on a 4 course of investing in our technology, our products, and 5 our employees to a greater extent than we ever had in 6 our history of our company. And I think, you know, for 7 those reasons, the success we're having today relate 8 back to those days.

 9 Q Can you tell us about some of the products and 10 innovations that Apple came up with in that time when it 11 reinvested in itself?

12 A Yeah, absolutely.

 13 So in 2000/2001, again we started on a course 14 of all kinds of investments. So obviously people 15 expected us to reinvest in creating new computers like 16 the iMac, but we also overinvested in portable 17 computers, because at that time, portable computers were 18 a very small part of our sales, but we didn't have -- we 19 didn't see any reason, if we did them right, they 20 couldn't be the majority of our sales. And that 21 actually is true today.

 22 We invested in a big OS transition, OS 10, 23 which I believe you saw a little bit earlier today. We 24 created an entire retail strategy, Apple retail stores, 25 which today, there's 300 retail stores. And at the time  1 we opened our first retail store, people thought we were 2 crazy in opening up a computer retail store; but it 3 turned out to be a big part of the success the company's 4 having.

 5 We also credited a whole Applications 6 Division. Some of the software you see running on that 7 computer is created by an applications vision of a 8 thousand engineers that we were hearing during tough 9 times to create applications that would run better on 10 the Mac than it would on other computers, like on 11 Windows computers.

 12 And that's also the times we created products 13 like iTunes and the iPod. And, again, each time we did 14 those things, people kind of thought we were nuts and we 15 were going to be spending our money and going out of 16 business, but it became a very important part of our 17 success.

18 Q Now, you mentioned iTunes.

 19 Can you tell us about what iTunes is? 20 A Yeah. iTunes is a software application that 21 we introduced in January of 2001, and it's like a 22 digital jukebox, because what was going on in the 23 industry is people were -- instead of listening to music 24 on tapes and CDs, they were putting the music onto their 25 computer, which allowed them to listen to their music in  1 any order they wanted, either on their computer or 2 pressing it out to a CD and listening to it in a CD 3 player in the order they wanted it.

 4 Well, we created iTunes, because it was still 5 kind of hard for people to do that. It was kind of 6 geeky, and we created a real easy way for people to take 7 their music that was on their CDs, convert it onto their 8 computers, listen to it on their computers, or, again, 9 burn it out onto a CD, create a CD of their own.

 10 Or once we created the iPod, be able to put 11 that music easily onto an iPod.

 12 Q Now, you mentioned the iPod. Let me take a 13 look at this video, DX131 from back in 2001.

14 (Video clip playing.)

 15 UNIDENTIFIED MALE: There's something 16 really cool happening where music in this whole digital 17 world we live in started to come together, and in this 18 new digital music world, Apple has had lot of technology 19 to bring to the party.

 20 We know how to make really cool small 21 devices. We know how to make them beautiful and fun. I 22 call it an amazing new device that fits in your pocket, 23 and it carries over a thousand songs. So now you can 24 take your entire music library with you wherever you go. 25 This is a total solution. Your iPod,

 1 Firewire, iTunes with all your music in it, it all works 2 together seamlessly. And only Apple can do that, 3 because we make the hardware, the software, all the 4 technology that allows us to solve problems for people 5 that no one else would dare take on.

6 (End of video clip.)

 7 Q (By Mr. Platt) Sir, can you tell us about what 8 that video showed?

 9 A That's my boss, for one. And what we were 10 showing there, and I think one of the key points that 11 Phil is making in describing the first iPod was, again, 12 what we try to do when we bring the solution to market, 13 which is, we do the whole thing, right?

14 We do the hardware, the part that you hold, 15 the software, which is what runs on that hardware and 16 makes it so easy to use. And when we can, we actually 17 even the services. That way everything just works 18 together and works in a -- in a fun and easy way for our 19 customers.

 20 Q Can you walk us through the various -- you 21 know, at a high level some of the releases, the 22 different versions of the iPod since 2001 up to today? 23 A Yeah. We've done a lot of them, so I'll just 24 maybe hit some of the highlights.

25 So in 2001, we brought out the first iPod, and

 1 it's kind of interesting timing, as I mentioned. Not 2 only was the industry in a funk, we introduced the first 3 iPod six weeks after 9/11. And, again, most people were 4 not introducing new products as the economy was pretty 5 bad.

 6 We brought out a second generation of the iPod 7 in 2002 that ran on Mac's MPCs. But, truthfully, 2002 8 was kind of a lean year for us. We didn't sell many 9 iPods. It wasn't until 2003, when we created the third 10 generation of the iPod, which we like to say was thinner 11 than two CDs, really kind of a sleek little -- little 12 iPod.

13 And at the same time, we introduced the iTunes 14 music store. So I told you how iTunes could manage your 15 music and put it onto your iPod. Well, iTunes music 16 store allowed you to actually buy music legally for only 17 99 cents a song, and people loved that. So that kind of 18 took this iPod business and it's when it really started 19 to spike up in 2003.

 20 And then in 2004, we added the first new type 21 of iPod. We added the iPod Mini, which was smaller, 22 more colorful.

 23 And then in 2005, we brought in iPod Shuffle, 24 which is a really small device that you could wear and 25 listen to your music in kind of a random order which

1 people kind of thought was fun.

 2 And then in late 2005, we brought out two 3 important products: The iPod Nano, which replaced the 4 iPod Mini; a really, really small player, really, really 5 thinner than a pencil. And we brought out the video 6 capabilities into the bigger iPod, the fifth generation, 7 iPod Classic.

 8 Another significant iPod we did was in 2007. 9 We did the iPod Touch. And in each year, what we try to 10 do is really enhance all the -- re-do the iPods every 11 year, and that's worked out pretty well for us.

 12 Q In terms of sales of iPods and iTunes, you 13 understand Coverflow was introduced in the iPod in 2007?

14 A Yeah, late 2007.

 15 Q And can you tell us sort of what happened with 16 Apple's sales once -- sort of how the sales have 17 transgressed since then?

 18 A Yeah. iPod was already a giant success by 19 2007. I think it was about somewhere in 2005 that our 20 market share in the U.S. was over 70 percent, 7-0, 70 21 percent of the digital music player market.

 22 So we were already well on our way and 23 selling, you know, certainly by 2006 maybe to 2007, you 24 know, a lot -- lots and lots of iPods.

25 And really, after 2007, our sales kind of

 1 plateaued, if anything, and it maybe came down a little 2 bit because we had gotten to such a big number. 3 Q Now, you mentioned the iTunes music store. 4 That allows you to get content for both music and video; 5 is that right? 6 A That's right. 7 Q Okay. Let's take a look at --8 MR. PLATT: Could we go to this video, 9 DX159A? 10 (Video clip playing.) 11 UNIDENTIFIED MALE: Last week -- last 12 week for the first time, we added some sports. And in 13 partnership with ABC and ESPN, we put up the ballgames. 14 And it was really fantastic. 15 Here's a little sampling. 16 Hello, everybody, and welcome to 17 Pasadena, California. Tonight, the 2006 Rose Bowl Game 18 presented by Citi. 19 I'm Keith Jackson, and in the 20 unprecedented partnership between ABC Sports and Apple 21 iTunes, you're about to see a bold blast. The 15-minute 22 condensed version of the National Championship Game 23 between the top-ranked USC Trojans and the No. 2 Texas 24 Longhorns.

25 All the key moments from this contest are

 1 right at your fingertips in the iTunes video store. 2 (End of video clip.) 3 Q (By Mr. Platt) Now, other than being the 4 greatest football game in history -- 5 A I think that worked out pretty well for Texas. 6 Q Yeah. Why -- why was content so important to 7 the iTunes and to Apple? 8 A Well, as I mentioned, we like to try to do the 9 whole solution for the customer. That way we're 10 guaranteed that it all works and everything the customer 11 needs is there. 12 And I said that's hardware and that's 13 software, but sometimes that's content or services. So 14 we created licensing deals with all the major record 15 labels, all the independent record labels, you know, the 16 people who own video content. 17 Once we added video, you could get TV shows, 18 sports, et cetera. So you could buy those legally so 19 you didn't have to be a thief, because we figured most 20 of our customers weren't thieves, if we offered them an 21 affordable and easy way to buy the content. 22 And so they could just download it right there 23 on their computer, bring it into iTunes, and easily

 24 transfer it over to the iPod, and watch anywhere they 25 were -- anywhere they went.

1 MR. PLATT: Why don't we pull up 2 Exhibit 616, Page 127, which is a April 2008 customer 3 research survey. 4 Q (By Mr. Platt) Do you recognize this? 5 A Now, I do. Yes, I do. 6 Q And can you tell us about the methods that 7 people use to access their music on the iPod? 8 A Yeah. We give lots of ways to allow people to 9 figure out what song they want to listen to and to get 10 to that song. 11 And what this shows is we asked people what's 12 their favorite way to get to their music on their iPod. 13 And no surprise that number one is playlist, which is 14 that ability I told you about where people could put the 15 music in the order they wanted to listen to it and hear 16 it that way. 17 Another popular way is just finding the 18 artist. Let's say you wanted to find the Rolling Stones 19 and listen to their music. That's very popular. 20 And what it shows is actually Coverflow is not 21 so popular. It's only 5 or 6 percent of customers say 22 that's how they like to access their music. 23 Q Now, you're familiar with iPad as well? 24 A I am. 25 Q And what is the iPad?

 1 A The iPad is Apple's version of a tablet 2 computer, which is a computer that's really just a 3 display on the front, and it runs the same operating 4 system, what we call iOS that we run on the iPhone or 5 the iPad Touch.

 6 Q And was the iPad the first tablet computer on 7 the market?

8 A It was not. Tablet computers have existed for 9 many years. I think it's just the first tablet computer 10 people seemed to like.

11 Q Why do you think that is?

 12 A Well, it's been a big hit. We introduced it 13 earlier this year, and we still are not able to keep up 14 with the demand. We haven't been able to make enough. 15 Q And what is -- you mentioned the iPhone.

16 Could you explain what the iPhone is?

 17 A Uh-huh. Yes. The iPhone is a product that we 18 introduced in 2007, and it was the idea of taking phones 19 to another level, both in what they could do and how 20 easy it was to use it.

 21 And we -- we actually kind of positioned the 22 iPhone as three products in one. Number one, it's a 23 breakthrough phone; easy to find numbers of people you 24 want to call and call them.

25 Number two, it was a great wide-screen iPod,

 1 so, again, a great way to listen to your music or watch 2 your videos.

 3 And three, it was a device that put the 4 internet in your pocket. So it allowed you to do your 5 e-mail on the go, go to the web, see videos from the 6 internet, et cetera.

7 So those are really three products in one. 8 Q Was the iPhone the first smartphone that was 9 out there?

 10 A No. There have been smartphones before on the 11 market.

 12 Q Do you know why Apple has been successful with 13 the iPhone?

 14 A Well, again, I think in an Apple kind of way, 15 by bringing the hardware and the software together, and 16 for the hardware, that meant we had multi-touch display 17 and just a new way to interact with it. We just made it 18 so much more easy and fun to discover the features of 19 the product, use the features.

 20 And a lot of these prior products existed only 21 to kind of really technical people; you know, 22 alpha-geeks you might call them.

 23 We try to make products that appeal to 24 everyone, and they are easy and fun.

25 Q Okay.

 1 MR. PLATT: Why don't we pull up DX614 at 2 Page 26.

 3 Q (By Mr. Platt) And this is iPhone Final Report 4 from November 2007.

 5 Can you tell us what this shows? 6 A Yeah. We asked people why did they buy the 7 iPhone, and I think no surprise again. What I said is 8 that the number one reason by far, 44 percent, says they 9 wanted a phone that combined music, so that's the iPod, 10 with their e-mail and web capabilities. So that's the 11 internet in their pocket, which is just how we thought 12 customers would like the iPhone.

 13 Number two and kind of distant number two, but 14 number two is they're just a fan of our products. They 15 know that we try to create products, again, that are fun 16 and easy to use; and they're going to know how to use 17 them, and they're going to work for them.

 18 And three kind of relates to number one, which 19 is they want the best mobile phone on the market, and 20 that's just right behind number two at 18 percent.

 21 So it kind of ties into that breakthrough 22 phone that we talked about.

 23 Q Now, can you explain for us your experience 24 regarding the introduction or launch of the iPhone? 25 A I can. As I said, I've been at Apple a long  1 time, over 24 years, and I still like to think of the 2 day that we launched the first iPhone, you know, as 3 really one of my best days as an employee.

 4 And it really started six months before that, 5 because we introduced it publicly in January of 2007. 6 Steve Jobs stood on stage and told people what the 7 iPhone was. And we had to do it ahead of time, because 8 we had to go through regulatory approvals and things 9 like that; and we figured it would leak, and we wanted 10 to be the ones who introduced it to the world, not 11 having leaks do it.

 12 And Steve showed these three products in one, 13 showed how easy it was, showed the multi-touch, and 14 people went nuts. They just fell in love with the idea 15 of it.

 16 And what's interesting is we didn't really say 17 anything for the next six months, except for one teaser 18 campaign of say hello to iPhone. Other than that, we 19 didn't really say anything.

 20 But it was the anticipation and the excitement 21 of the iPhone just continued to grow and grow and grow 22 to that day that we introduced it by shipping it in late 23 June of 2007.

 24 And those of us who are key people on the 25 product team kind of dispersed to different stores,

 1 Apple stores around the country. I got assigned to Los 2 Angeles and the Grove, and I arrived before dawn.

 3 Remember, the product wasn't going to go on 4 sale until 6:00 p.m. that evening. And before dawn, 5 there were already hundreds of people in line at that 6 store. And what was cool about that is they were just 7 regular people. They weren't like computer-nerdy kind 8 of people, you know, like me. They were just real 9 average people who were in line, excited to get such an 10 amazing invention that first day it was available.

 11 And then the excitement of when the doors 12 finally opened at 6:00 p.m. and people rushing in and 13 the energy and excitement and applause and cheering and 14 how excited people were when they came out.

 15 It was, again, very rewarding for those of us 16 that spent a long time working on that product.

 17 Q Now, there's been a suggestion that the reason 18 why people buy iPods, iPhones, and iPads is because they 19 include Coverflow.

20 Do you agree with that?

21 A I have never heard anybody even suggest that, 22 nor do I have any data that would ever even suggest 23 that.

24 Q Why do you say that?

25 A I do a fairly thorough job of surveying our

 1 customers and talking to our customers, and it just 2 doesn't come up. 3 Q Now, before this case, had you ever heard of 4 Mirror Worlds or Dr. Gelernter? 5 A I had not. 6 MR. PLATT: Pass the witness, Your Honor. 7 CROSS-EXAMINATION 8 BY MR. CANTINE: 9 Q Good afternoon, Mr. Joswiak -- right? 10 A Good afternoon. 11 Q We've never met. My name is Chuck Cantine. 12 A You can call me Jos. 13 Q Jos? Okay. Thank you. 14 Now, you've been at Apple, I believe you said, 15 24 years, right? 16 A That's right. 17 Q And you are currently the Vice President of 18 Product Marketing for both the iPad and the iPhone; is 19 that right? 20 A That's correct. 21 Q And you report to Mr. Schiller, right? We saw 22 that in the video? We saw him? 23 A That's correct. That's my boss. 24 Q Did he tell you that he had received a number 25 of e-mails about Dr. Gelernter over the years?

 1 A He did not. 2 Q He didn't share that with you? 3 A He did not. 4 Q Okay. Did he tell you whether he ever went to 5 the Scopeware website? 6 A I'm sorry? 7 Q Did he ever tell you whether he went to the 8 Scopeware website? 9 A He did not. 10 Q Okay. Now, you've been Vice President of 11 Product Marketing for the iPod since 2003, right? 12 A That's correct. 13 Q And for the iPhone since 2007? 14 A Well, no. That's when we publicly announced 15 the iPhone. I was actually working on the iPhone since 16 its inception as well. 17 Q Okay. And marketing, that's another word for 18 promoting, right? 19 A Well, product marketing is different than 20 outbound marketing. So product marketing, as I said, is 21 actually more involved in the definition of the product, 22 creating the products, and then creating the basic 23 positioning of the products to our general marketing 24 teams, which are advertising, marketing communications, 25 PR, et cetera.

 1 That's the broader marketing team. My team is 2 product marketing. 3 Q Well, product marketing in the end, does that 4 help sell the products? 5 A Product Marketing's number one goal is to help 6 to find great products. And then two, we want to make 7 sure people understand why do we think they were great 8 products, and we will then feed the marketing team so we 9 create great advertisements, hopefully, to help share 10 that. 11 Q So, again, does promoting help sell the 12 products and what you do help sell the products at the 13 end of the day? 14 A I don't consider what I do promoting or 15 selling. 16 Q You just consider it marketing? 17 A I consider it product marketing; that's 18 correct. 19 Q And it's your testimony that doesn't help sell 20 the products? 21 A Again, I hope if we create a great product, 22 the product is going to help certainly sell itself. And 23 if I create great positioning for our marketing teams, 24 they'll create great marketing which would generate

25 demand; and, hopefully, our sales teams will be able to
1 create great sales.

 2 Q I'm not really sure what you answered there, 3 but let's move on. 4 Now, before Apple began promoting its 5 products, it tries to identify the key features, right? 6 A I'm sorry? 7 Q You try to identify the key features you want 8 to market before you start marketing those products, 9 right? 10 A Yeah. Oftentimes, we create tent poles, for 11 example. 12 Q Okay. And you've done that for the iPhone, 13 right? 14 A Yeah. The iPhone, as I said, the tent poles 15 are breakthrough phone, great wide-screen iPod, and puts 16 the internet in your pocket. 17 Q And by the great wide-screen iPod, what do you 18 mean? 19 A It means that it's an easy way to take your 20 music and your video with you. Obviously, that was an 21 important part of our -- our assets that we could bring 22 into this, because iPods themselves had become so 23 popular, we knew people wanted to take their music with 24 them everywhere we go.

25 Certainly, they would want to do that on their

1 phone as well.

 2 Q So the music was an important part of both the 3 iPhone and the iPod, right? 4 A That's correct. 5 Q And, in fact, I think the graphic you just 6 showed us showed that 44 percent of the people chose the 7 iPhone, at least in part, because of the music 8 capability, right? 9 A Because of the combination of the phone, the 10 music, and the internet capability. 11 Q Well, in fact, in the graphic you showed us, 12 you listed music first, didn't you? 13 A No. It's the combination. 14 The question is asked and the answer is in 15 combination. That's a very important aspect of the 16 iPhone. 17 Q And music was one of those pieces, right? 18 A Music actually did not come up as a solo 19 answer that high. It actually was offered in the 20 choices and would not have come up that high by itself. 21 Q I'm sorry. I thought I took good notes when 22 you had that graphic up there before and it said about 23 the iPhone success, 44 percent of the people chose the 24 iPhone because of the music, e-mail, and the internet. 25 A Correct. The combination of those things.

 1 Q And music was the one you listed first, right? 2 A It had nothing to do with what's first. It's 3 the combination of those. 4 Q Okay. But Apple has emphasized music in

 5 promoting the iPod Touch and the iPhone, right? 6 A Well, for the iPod Touch, that becomes even

 7 more important, because iPod's music is certainly a big 8 part of it.

 9 For iPhones, it's, again, the combination of 10 the fact that they are the breakthrough phone, a great 11 iPod, and puts the internet in your pocket.

12 And then we later added to that. When we 13 created applications in the App Store, we have now over 14 250,000 apps that are available for it as well.

 15 Q Now, you didn't show the jury a video of the 16 Coverflow feature, did you in your little presentation 17 here?

18 A There was none.

 19 Q Okay. Now, let's talk about the iPhone for a 20 second, okay?

21 A Okay.

 22 Q And if you hold the iPhone up and you're going 23 to -- let's say you're playing music, right? And you're 24 holding it straight up like you're making a phone call, 25 and then you might put it sideways in what they call the

 1 horizontal mode or the landscape orientation. 2 You've heard those terms? 3 A I'm aware, yes. 4 Q Okay. What happens when you turn your iPhone 5 from vertical to the horizontal when you're playing 6 music? 7 A If you're in the iPod application, and that's 8 an important distinction, it doesn't happen anytime. If 9 you're in the iPod application, then it will switch over 10 to Coverflow. 11 Q Automatically switches to Coverflow? 12 A That is correct. 13 Q That's built right in? 14 A That is correct. 15 Q So every time one of those users does that, 16 it's going into Coverflow, right? 17 A If the iPad -- if the iPod application is 18 active. 19 Q Okay. And when that's active and you go from 20 vertical to horizontal, it automatically switches into 21 Coverflow mode, right? 22 A That is correct. 23 Q And that's both for the iPhone and iPod Touch; 24 is that right? 25 A That is correct.

1 MR. CANTINE: James, can you pull up 210, 2 please? 3 Why don't we go to the first page just so we 4 can get a -- if you would. 5 Q (By Mr. Cantine) Okay. Do you recognize 6 that -- this document, Mr. Joswiak? 7 A I do. 8 Q And what is that? 9 A This is a reviewer's guide. One of the things 10 I talked about in my job function is going off and 11 talking to journalists or analysts about our products. 12 This is a supplement, if you will, to our 13 visit, which tries to capture a number of the things we 14 would have said publicly and tries to put them in one 15 spot to allow the reviewer to come up to speed quickly 16 on the capabilities of the product. 17 Q So this would be an example of your product 18 marketing; is that right? 19 A This -- this would be part of that. 20 Q Okay. Thank you. 21 MR. CANTINE: Let's turn to that page you 22 had up James, please, 367, I think. 23 And can we zoom in on the Coverflow part? 24 Q (By Mr. Cantine) Do you see where it says 25 Coverflow there, sir?

1 A I do.

 2 Q Okay. Then let me read you what it says. 3 It says: Another great way to look at your 4 music library is with Coverflow. Just like in iTunes, 5 Coverflow lets you enjoy your entire music library using 6 the album and cover art. 7 Do you see that? 8 A I do. 9 Q Did I read that correctly? 10 A It looks like you did. 11 Q Okay. Thanks. 12 And this is an example of Apple's marketing 13 materials for its iPhone where it's promoting the use of 14 Coverflow. 15 Would you agree with that? 16 A This, again, was for reviewers to come up to 17 speed quickly on the capabilities of the product. It 18 wasn't distributed publicly. 19 Q Well, I thought you said you gave this to 20 journalists and press people and others, right? 21 A Correct. Individual journalists. This wasn't 22 something available, for example, on our website. 23 Q Well, we can debate whether that's public 24 distribution. But you gave it to these people that were 25 going to review your products so they could write about

 1 it, right? 2 A Correct. 3 Q And you included Coverflow in that 4 description, right? 5 A We did. 6 Q Okay. And then let's look at what else it 7 says. 8 It says: To use Coverflow, all you have to do 9 is rotate the iPhone into the landscape orientation. 10 The iPhone's Accelerometer senses the change and 11 automatically switches into Coverflow. 12 Did I read that correctly? 13 A You did. 14 Q Okay. And that's what we were just 15 discussing, right, when you were holding your iPhone up? 16 A Exactly. 17 Q If you're in the music mode, if you're 18 navigating music, listening to music, it automatically 19 switches in to Coverflow, right? 20 A When you moved it into landscape mode. 21 Q And that's what that graphic is depicting 22 there, right? 23 A That's correct. 24 Q Okay. Now, at the bottom, it says: Now just 25 flick your finger left or right to find the album you

 1 want. Tap on it, and then tap on the song you want to 2 listen to. 3 I guess there's a typo there. 4 iPhone allows you to touch your music in a way 5 you never imagined on a phone. 6 Do you see that? 7 A I do. 8 Q Okay. So, again, this represents an example 9 of Apple marketing the use of Coverflow in connection 10 with the iPhone, right? 11 A Again, it's to bring reviewers up to speed 12 quickly on the capabilities of the product. 13 Q And you wanted them to write favorable pieces 14 about the iPhone for their magazines and publications, 15 right? 16 A Absolutely. 17 Q And you included this Coverflow feature as one 18 of the things, right? 19 A Absolutely. 20 Q Okay. And you did that with the iPod Touch, 21 too, didn't you? 22 A I imagine we did, but I would -- 23 Q You want me to show it to you? 24 A I would believe you. 25 Q Okay. In fact, it's pretty much the same

 1 exact type of marketing material, right? 2 A We might have copied and pasted it. 3 Q Okay. And using Coverflow in the iPhone and 4 the iPad, it's easy, right? 5 A It is. Again, you just turn it to the 6 landscape position, and it comes on. Unfortunately, I 7 guess customers didn't find it that easy, because 8 they're not using it to the extent -- 9 Q And we'll talk about that in a minute, okay? 10 Now, when the iPhone is in the Coverflow view, 11 the album is being played in the center; is that right? 12 A That's right. 13 Q Okay. When the iPad Touch is in the Coverflow 14 view, the album being played is also shown in the 15 center, right? 16 A That's correct. 17 Q Okay. In fact, in all of Apple's products 18 that include Coverflow, the album being played is always 19 shown in the center, isn't it? 20 A That's correct. 21 Q Okay. Let's talk about the operating system 22 for a moment on the iPhone. 23 Are you familiar with the operating system on 24 the iPhone? 25 A I am.

 1 Q Okay. Is it -- now, do you call it the iOS? 2 Is that right? 3 A That's correct. 4 Q Okay. And is that -- iOS, is that based on 5 the Mac OS? 6 A At its fundamental levels, absolutely. 7 Q Okay. And is that both for the iPod -- I'm 8 sorry -- the iPod Touch and the iPhone; they're both 9 based on the Mac OS? 10 A That is correct. 11 Q Okay. Thank you. 12 Have you ever heard of the term hero shot? 13 A I'm very familiar with that term. 14 Q Would you tell the jury what you understand 15 the term hero shot is as used in product marketing? 16 A A hero shot is kind of like a beauty shot of a 17 product. You want to try to have -- if something is 18 visually interesting about your products, you want to 19 just show something that's going to capture somebody's 20 interest to look at your products. 21 Q And isn't it true that Apple considered the 22 Coverflow view on the iPod as its hero shot when 23 promoting the iPods? 24 A Not all iPods, but some iPods and on occasion. 25 Q So on occasion, you'd use the Coverflow view

 1 as your hero shot when promoting your iPods, right? 2 A Because it's a great way to show album art, 3 which is a great way to have people understand it plays 4 music. It's very visually interesting. 5 Q So that was a yes at the end? 6 A That is a yes. 7 Q Thank you. 8 And it was -- this hero shot, that's what 9 Apple wanted its customers to see, right, in connection 10 with promoting these products in those instances assess 11 where you used it? 12 A Any instances where we used it; that's 13 correct. 14 Q And those advertisements are meant to get 15 customers to buy the iPhones and the iPods, right? 16 A It would be, again, to capture customers' 17 interest, ultimately in the hope that they would buy the 18 product. 19 Q Okay. Now, you testified earlier and you 20 brought up independently here a moment ago the fact that 21 you don't think Coverflow is all that popular, right? 22 A That's correct. 23 Q Did you ever consider telling your customers 24 that Coverflow is not popular?

25 A We don't spend too much time telling people

1 what's not popular.

 2 Q You talked to the press, right? And that's 3 part of your job. You're out trying to market things 4 with the press and journalists, right? You testified 5 about that, right? 6 A We do. We try to -- 7 Q Did you tell them that Coverflow is not 8 important? 9 A That would not be part of my presentation. 10 Q Okay. Did you ever tell your customers or 11 anybody in the press that Coverflow is unnecessary? 12 A Not to my knowledge. 13 Q Did you ever tell upper management that Apple 14 should stop using Coverflow? 15 A We, for instance, in the latest iPod Nano 16 don't use Coverflow. 17 Q Okay. But you're still using the iPhone, 18 right? 19 A We do. 20 Q And you're still using the iPod Touch, right? 21 A We do. 22 Q And does the company have any plans to stop 23 using it in those products? 24 A Nothing public. 25 MR. CANTINE: Nothing further.

1 Thank you, Your Honor. 2 THE COURT: Redirect? 3 MR. PLATT: No redirect. 4 THE COURT: All right. You may step 5 down. 6 Who will be your next witness? 7 MR. RANDALL: Your Honor, we have three 8 short videos. I understand you want to get out of here 9 about 5:30. 10 The first one will be about 15-and-a-half 11 minutes. That's Ed Stone. He was the Plainfield 12 corporate designee deponent. 13 And this depo is 10 minutes, 32 seconds; 14 and 9 minutes, 11 seconds for Apple, and 1 minute, 21 15 seconds for Plaintiff. 16 (Video playing.) 17 QUESTION: Could you to please state your 18 full name and business address for the record? 19 ANSWER: Full name is Edward, middle 20 initial, S, Stone. 21 My current business address is 77 Hobson 22 Street, Stanford, Connecticut. 23 QUESTION: Do you continue to provide 24 consulting services to Plainfield Asset Management 25 regarding monetization of IP?

 1 ANSWER: Yes. 2 QUESTION: Now, Plainfield Specialty 3 Holdings I -- 4 ANSWER: Yes. 5 QUESTION: -- is that one of Plainfield's 6 portfolio companies? 7 ANSWER: My understanding is that 8 Plainfield Specialty Holdings I is a wholly-owned 9 subsidiary of Plainfield Acceptance, which is a 10 wholly-owned subsidiary of Plainfield Special Situations 11 Master Fund. 12 QUESTION: All right. Let's break that 13 down a little bit. 14 Okay. Plainfield Specialty Holdings I, 15 you said, is a wholly-owned subsidiary of Plainfield 16 Acceptance? 17 ANSWER: Correct. 18 QUESTION: And who owns Plainfield 19 Special Situations Master Fund? 20 ANSWER: Investors. 21 QUESTION: Who owns Mirror Worlds, LLC? 22 ANSWER: Plainfield Specialty Holdings. 23 QUESTION: Is Mirror Worlds, LLC, a 24 wholly-owned subsidiary of Plainfield Specialty 25 Holdings I?

 1 ANSWER: Yes. 2 QUESTION: Okay. And if you trace it all 3 the way back through the corporate chain, Mirror Worlds, 4 LLC, is a wholly-owned subsidiary of the Plainfield 5 Special Situations Master Fund? 6 ANSWER: I don't think that's right. 7 Mirror Worlds, LLC, is a wholly-owned subsidiary of 8 Plainfield Specialty Holdings I. 9 QUESTION: Okay. And Plainfield 10 Specialty Holdings I is a wholly-owned subsidiary of 11 Plainfield Acceptance? 12 ANSWER: Correct. 13 QUESTION: Where is Mirror Worlds, LLC's 14 principal place of business? 15 ANSWER: It's in Texas. 16 QUESTION: Where in Texas? 17 ANSWER: I believe it's Tyler, Texas. 18 I'm not sure of the exact -- 19 QUESTION: And do you know how many 20 transactions involving intellectual property assets 21 Plainfield has been involved in? 22 ANSWER: I don't know the exact number. 23 QUESTION: What's your best estimate? 24 ANSWER: To the extent you want me to 25 guess, I would say -- let me ask you to clarify.

 1 The intellectual property takes many 2 forms. Plainfield is a hedge fund. We invest in 3 assets. We invest in companies. Sometimes the 4 companies have intellectual property assets. Am I -- 5 it's hard for me to guess. 6 So if I look at a company to purchase, a 7 company may have intellectual property, which we look at 8 as a component of an acquisition. 9 QUESTION: Now, you understand that 10 you've been designated to testify today on behalf of 11 Plainfield Specialty Holdings, Inc., correct? 12 ANSWER: Yes. 13 QUESTION: I'm going to step back a 14 little bit and talk about how it is that you first 15 came -- you being Plainfield, to be clear -- how it is 16 that Plainfield first came into contact with Recognition 17 Interface. 18 ANSWER: Okay. I believe Frank Weil 19 contacted me. 20 QUESTION: Okay. And when was this? 21 ANSWER: I don't know the exact date, but 22 it would have been in 2007. 23 QUESTION: It's fair to say, though, that 24 your understanding was that he wanted to sell the

25 patents to Plainfield so that Plainfield could generate

 1 revenue from them? 2 ANSWER: It was fairly clear to me that 3 there was a potential transaction whereby Plainfield 4 could acquire the rights to the patents from them. 5 QUESTION: You said you were going to 6 create a new entity. Why was that? 7 ANSWER: I think we can. 8 You create an entity to hold the patents. 9 QUESTION: And that entity was Mirror 10 Worlds, LLC? 11 ANSWER: Correct. 12 QUESTION: Mr. Stone, could you tell me 13 what this document is? 14 ANSWER: This looks like a certificate of 15 formation for Mirror Worlds, LLC. 16 QUESTION: So when you said that 17 Plainfield was going to create a new company to hold the 18 Mirror Worlds patents, you were referring to Mirror 19 Worlds, LLC, as referenced in Stone Exhibit 5, correct? 20 ANSWER: I don't know if the decision was 21 made at that point as to what company, but there would 22 be an entity, that this is the ultimate entity. 23 QUESTION: Okay. And this is a 24 certificate of formation for Mirror Worlds, LLC, as a 25 limited liability company in Texas, correct?

1 ANSWER: Correct. 2 QUESTION: And you're listed here as the 3 managing member, correct? 4 ANSWER: Correct. 5 QUESTION: Okay. Why did Plainfield 6 choose to create an entity to hold the patents in Texas? 7 ANSWER: It was on advice of counsel. 8 QUESTION: Do you have an understanding 9 as to why the name Mirror Worlds, LLC, was reserved in 10 Texas and then transferred to the Mirror Worlds, LLC, 11 company? 12 ANSWER: I think I can answer that one. 13 You know, Mirror Worlds really was a 14 tribute to the inventors, particularly David Gelernter. 15 QUESTION: Why do you say that? 16 MISWER: Why do I say that? Because 17 that's what I thought. He wrote a book called Mirror 18 Worlds and is a pretty well-known computer scientist and 19 forward-thinker, and, you know, that's why -- part of 20 the reason we felt it was important technology. 21 QUESTION: Now, the Mirror Worlds, LLC, 22 holding company that holds the patents does not have any 23 employees, correct? 24 ANSWER: Right. That is my 25 understanding.

 1 QUESTION: And does have it any officers 2 and directors? 3 ANSWER: I believe it does. 4 QUESTION: And who are the officers and 5 directors? 6 ANSWER: I believe there are a number of 7 officers. I don't know if they're -- I -- I forget, 8 with the LLC, whether it's officers or directors, but I 9 believe it's -- you know, Max Holmes, Karen Dykstra, Tom 10 Fritch, other folks at Plainfield Asset Management. 11 QUESTION: Other than people from 12 Plainfield Asset Management, are there any officers and 13 directors in Mirror Worlds, LLC? 14 ANSWER: At this point, I don't believe 15 so. 16 QUESTION: So from your perspective, 17 Mirror Worlds, LLC, is basically acting as a holding 18 company on behalf of Plainfield Asset Management. 19 ANSWER: Yeah. I would say it's the 20 opposite. Plainfield Asset Management manages Mirror 21 Worlds, LLC, on behalf of Plainfield Specialty 22 Holdings I. 23 QUESTION: Okay. Who pays Mirror Worlds, 24 LLC's taxes? 25 ANSWER: My understanding is that

 1 Plainfield pays the expenses for Mirror Worlds. 2 QUESTION: Who maintains the financial 3 records for Mirror Worlds, LLC? 4 ANSWER: Plainfield Treasury Department. 5 QUESTION: To the best of your knowledge, 6 each member identified as the management of Mirror 7 Worlds, LLC, is an employee of Plainfield Asset 8 Management, correct? 9 ANSWER: Yes, to the best of my 10 knowledge. 11 OUESTION: In the case of the Mirror 12 Worlds patent acquisition, did you or anyone working on 13 behalf of Plainfield talk to Dr. Gelernter before you 14 decided to invest in the patents? 15 ANSWER: I did not. 16 QUESTION: Do you know if anyone else 17 did? 18 ANSWER: I don't believe anybody else at 19 Plainfield did. 20 QUESTION: What about Mr. Eric Freeman or 21 Dr. Freeman? 22 ANSWER: Not prior to investing in the 23 patents. 24 QUESTION: Was it your understanding that 25 the agreement between Plainfield and Recognition

 1 Interface relating to contingent payments was basically 2 a way to distribute revenues generated from the Mirror 3 Worlds patents? 4 ANSWER: Yes. 5 QUESTION: And Paragraph 2.2 on Page 2 of 6 Stone Exhibit 7 outlines the distribution of revenues 7 generated from the Mirror Worlds patents, correct? 8 ANSWER: It outlines the distribution of 9 the proceeds received from various different types of 10 contingent payments. 11 QUESTION: Now, Paragraph 2.2A states 12 that in the event of contingent payments on the Mirror 13 Worlds patents, or in other words, in the event that 14 revenue is generated from the patents, the first \$5 15 million is paid to Plainfield, correct? 16 ANSWER: Correct. 17 QUESTION: And then following the \$5 18 million, plus expenses, plus interest, \$2.5 million 19 would get paid to Recognition Interface. 20 ANSWER: Correct. 21 QUESTION: In other words, as part of the 22 agreement, if Plaintiff is successful in generating 23 revenues from the patents, Recognition Interface would 24 make some additional money.

25 ANSWER: Yes.

```
 1 QUESTION: Now, following the $2.5 
 2 million to Recognition Interface and interest, the next 
 3 $5 million of any revenues generated from the patents 
 4 would come again to Plainfield Specially Holdings, 
 5 correct? 
 6 ANSWER: Correct. 
7 QUESTION: Okay. And then after that,
 8 any additional revenues are distributed according to 
 9 Paragraph 2.2D. 
 10 Do you see that? 
11 ANSWER: Yes, I see that.
 12 QUESTION: And of those additional 
 13 revenues, 74 percent would go to Plainfield, correct? 
14 ANSWER: Correct.
 15 QUESTION: And 19 percent would go back 
 16 to Recognition Interface? 
17 ANSWER: Correct.
 18 QUESTION: 2 percent would go to 
 19 Mr. Gelernter, Dr. Gelernter? 
 20 ANSWER: Correct. 
 21 QUESTION: And Jenner & Block, the law 
 22 firm, would receive 5 percent? 
 23 ANSWER: That's what it says in this 
 24 agreement. 
 25 QUESTION: Why do you say it like that?
```
 1 ANSWER: Jenner & Block is no longer 2 counsel. 3 (End of video clip.) 4 MR. RANDALL: Your Honor, the next 5 witness is also by videotape. It's Mr. Frank Weil from 6 Recognition Interface. It's a 12-minute tape; 7 minutes 7 32 seconds for Apple, and 4 minutes, 28 seconds for 8 Mirror Worlds. 9 THE COURT: Okay. Thank you. 10 (Video playing.) 11 QUESTION: Good morning, Mr. Weil. 12 ANSWER: Good morning. 13 QUESTION: When did you first become 14 aware of the company called Mirror Worlds Technology? 15 ANSWER: I think it was in late 1996. 16 QUESTION: Did there come a time when you 17 considered investing in Mirror Worlds? 18 ANSWER: Yes. 19 QUESTION: Okay. And at this time, in 20 1997, were you affiliated with an entity called Abacus, 21 LLC? 22 ANSWER: Yes. 23 QUESTION: Were there other investments 24 that were made that you were involved with through other 25 mechanisms, other entities and so forth?

1 ANSWER: Other investments or investors? 2 QUESTION: Investments by you -- by you 3 or your family. 4 ANSWER: My investments all were part of 5 that \$9 million. 6 QUESTION: Okay. 7 ANSWER: But other people invested over 8 the full length of that time, including people who got 9 there before I was. It was a company called Richo which 10 invested before I invested. 11 The total investment of all the other 12 investors through approximately 2004 was approximately 13 \$18 million. 14 QUESTION: You testified you were on the 15 board. Were you Chairman of the Board? 16 ANSWER: I think I became Chairman of the 17 Board, yes. 18 QUESTION: And were you on the board 19 through the end of Mirror Worlds Technologies? 20 ANSWER: Well, it never really ended. 21 QUESTION: Are you still on the board of 22 Mirror Worlds Technologies? 23 ANSWER: No. I am a managing member of a 24 partnership, a limited liability entity, which now holds 25 the intellectual -- held the intellectual property that

 1 had Mirror Worlds. 2 QUESTION: What's the name of that 3 limited liability entity? 4 ANSWER: Recognition Interface, LLC. I 5 believe that's the name of it. 6 QUESTION: And 2000 -- in approximately 7 the 2004 timeframe, Abacus had invested about \$9 million 8 in Mirror Worlds, correct? 9 ANSWER: Yes. 10 QUESTION: What percentage of the -- 11 roughly, of the assets under management by Abacus did 12 that investment represent? 13 ANSWER: 2-1/2 percent. Now I'm going to 14 have to shoot you all. 15 QUESTION: Wait until the deposition is 16 over. 17 So the Mirror Worlds patents were 18 transferred from Mirror Worlds Technologies to 19 Recognition Interface, correct? 20 ANSWER: Correct. 21 QUESTION: And what was the approximate 22 amount of those funds that were provided from 23 Recognition Interface to Mirror Worlds? 24 ANSWER: Well, first of all, I'm not sure 25 it was ever provided to Mirror Worlds. It may have gone

 1 directly to the creditors, but I'm not sure. 2 QUESTION: Okay. 3 ANSWER: But it was on the order of 4 magnitude of 250 to \$300,000. 5 QUESTION: What is the business of 6 Recognition Interface today? 7 ANSWER: Recognition Interface today is 8 a -- holds the residual interest of the intellectual 9 property that resulted from the transaction with 10 Plainfield. 11 QUESTION: Going back to Mirror Worlds 12 Technologies, what was the largest annual revenues, 13 approximately, for the company? 14 ANSWER: I don't remember. 15 QUESTION: Was it ever over \$1 million a 16 year? 17 ANSWER: I don't think so. 18 QUESTION: You would agree it was never a 19 commercial success such that it could support the 20 company -- the Mirror Worlds company's ongoing 21 operation, right? 22 ANSWER: That is correct. 23 QUESTION: Now, you said -- you testified 24 that the Scope -- Scopeware product overcame many 25 obstacles. What obstacles are you referring to?

 1 ANSWER: Well, obstacles in the 2 marketplace, among -- among them, the famous defensive 3 mechanism that large companies in the software business 4 utilize, which is referred to often as vaporware. A lot 5 of companies said: Don't worry about those upstarts. 6 We've got something coming better. 7 QUESTION: So would you name some of the 8 companies that created obstacles? 9 ANSWER: Microsoft, Apple, Google, X1. 10 It's a long list. 11 QUESTION: Mr. Weil, do you recognize 12 Exhibit Raich 23? 13 ANSWER: I do, but I don't recollect the 14 name Azure at all. 15 QUESTION: There's a table at the bottom 16 of the page, Financial Snapshot, and it shows revenues 17 and gross profits for 2001 and 2002E and 2003E. 18 I'll just draw your attention to -- on 19 the first page of the document, this is dated April 20 18th, 2002. So do you understand the numbers for 2002 21 and 2003 to be estimates? 22 ANSWER: I think that's what E means. 23 QUESTION: And in 2001, it shows \$475,000 24 in revenue for Mirror Worlds Technologies, correct? 25 ANSWER: Correct.

 1 QUESTION: The 5.8-million-dollar 2 estimate for 2002, based on your testimony earlier that 3 the revenue never exceeded \$1 million, that -- that 4 never happened, did it? 5 ANSWER: No. 6 QUESTION: Okay. And the 20.5 million 7 for 2003, that never happened, did it? 8 ANSWER: No. 9 QUESTION: What is your understanding, as 10 an investor and member of the board of Mirror Worlds, of 11 why those estimates were never met? 12 ANSWER: Because the team that Satow 13 brought and led with the general purpose of trying to 14 market the product didn't succeed. 15 QUESTION: And what were the reasons that 16 you are aware of for their failure to succeed in 17 marketing the product? 18 ANSWER: Some of the reasons we've 19 discussed, which was increasing awareness in the 20 marketplace that the major companies were -- would be 21 coming with major products and perhaps some inadequacies 22 in the abilities of the people who were doing the job 23 for the company. 24 QUESTION: Let's mark as Exhibit Weil 6,

25 a document with Production No. RI-005254.

 1 Mr. Weil, is Exhibit Weil 6 an e-mail 2 from Michael Satow to you? 3 ANSWER: Uh-huh. 4 QUESTION: Sorry. That's a yes? 5 ANSWER: Yes. I'm sorry. 6 QUESTION: That's okay. 7 And is -- Mr. Satow is bringing your 8 attention to a new Apple product; is that right? 9 ANSWER: Yes. That's what it seems to 10 say. 11 QUESTION: You don't recall ever 12 personally contacting Apple at all, right? 13 ANSWER: Never, to my -- the best of my 14 knowledge or recollection, ever had any contact with 15 Apple at all. 16 QUESTION: Okay. So why is it that you 17 contacted Microsoft and Google, and you had your -- and 18 Yahoo!, and you had your son contact AOL, but you never 19 contacted Apple? 20 ANSWER: Good question. I don't have an 21 answer. 22 QUESTION: Now, the -- focusing on the 23 Plainfield deal, the  $-$  there was a  $-$  as you testified, 24 a purchase price component and a -- which you referred

25 to as a residual component, correct?

 1 And the purchase price is what's 2 specified in Section 2 of Exhibit Raich 12, right? 3 ANSWER: Right. 4 QUESTION: Of \$5 million dollars? 5 ANSWER: Right. 6 QUESTION: Before we go there, the 7 5-million-dollar purchase price, that was -- was that 8 the result of an arm's-length negotiation between 9 Recognition Interface and Plainfield? 10 ANSWER: Yes. 11 QUESTION: And was Recognition Interface 12 at some point demand -- or seeking more than a 13 5-million-dollar purchase price? 14 ANSWER: Oh, the conversation began at 15 much lower levels. 16 QUESTION: When you say both, you're 17 referring to Plainfield and Intellectual Ventures? 18 ANSWER: As I said earlier, we were 19 having parallel conversations. 20 QUESTION: The residual arrangement -- 21 you mentioned earlier that Recognition Interface would 22 receive a 19-percent residual. So that's really after  $23$  some  $-$  24 ANSWER: Yes. I said residual. That 25 means the end, yes.

 1 QUESTION: Okay. So the 19 percent is 2 what -- after the first \$7.5 million that's received in 3 a settlement, correct? 4 ANSWER: However we get it, yes. 5 QUESTION: And David Gelernter receives 2 6 percent, right? 7 ANSWER: Yes. 8 QUESTION: Why did David Gelernter get 2 9 percent? 10 ANSWER: Because he had a relatively 11 small residual interest after all the financing in 12 Mirror Worlds -- or what was Recognition Interface -- 13 everybody agreed, as the inventor -- the original 14 inventor, he deserved to be cut into this. 15 QUESTION: By the way, was that you that 16 pushed for Dr. Gelernter to get some of the residual? 17 ANSWER: No. I think it was originally 18 pushed for by Plainfield, and I think correctly so, and 19 I concurred in it. And in fact, if I remember 20 correctly, originally, we were to get 20 percent, and we 21 pitched in 1 percent to make it 2. 22 QUESTION: Is the agreement beginning -- 23 the 2000 purchase agreement beginning at Plainfield 24 000084 the purchase agreement for the rights to the -- 25 Dr. Gelernter's patent application and related

1 technology?

 2 ANSWER: What's the question? 3 QUESTION: Yeah. In this agreement, the 4 agreement by which Mirror Worlds acquired -- 5 ANSWER: Appears to be. 6 QUESTION: -- the patent rights from -- 7 ANSWER: Correct. 8 QUESTION: I had a question for you this 9 morning about the cost to Mirror Worlds for acquiring 10 those patent rights. And if you'd turn to Page 2 of 11 that agreement, it's 000085, the purchase price is 12 specified as \$598,482.50; is that right? 13 ANSWER: Yes. 14 QUESTION: Okay. And that was the -- 15 the -- for that purchase price, Mirror Worlds acquired 16 the entire rights, except for a license back to Yale for 17 the Mirror Worlds patents, correct? 18 ANSWER: Correct. 19 QUESTION: And those are the patent 20 rights that you now say are potentially worth millions 21 of dollars -- 22 ANSWER: Yes. 23 QUESTION: -- correct? 24 ANSWER: Yes. That was in 1999. 25 QUESTION: Yes, that Mirror Worlds

 1 acquired the patent rights to -- that it now -- that you 2 now say are worth millions of dollars for \$600,000 in 3 1999. 4 ANSWER: Yes, I stand on it. 5 QUESTION: Okay. Let's -- 6 ANSWER: That was then. Now is now. 7 (End of video clip.) 8 MR. RANDALL: Your Honor, I don't know if 9 you want to push on. We have an 8-minute tape, one 10 8-minute tape right now. 11 THE COURT: No. I believe we'll recess 12 for the evening. 13 MR. RANDALL: Okay. 14 THE COURT: Ladies and Gentlemen of the 15 Jury, thank you again for your hard work today and 16 attention. I know it's been another long day. 17 The good news is that I think we're 18 fairly on track to finish the testimony tomorrow, but we 19 will start at 9:00, and we'll do a short lunch tomorrow, 20 and then we'll let you go as soon as we finish the 21 evidence tomorrow. 22 And hopefully, we'll be able to get you 23 out of here a little earlier tomorrow afternoon. And 24 then we'll come back on Friday for the closing arguments 25 and the jury deliberations.

1 So with the Court's thanks, you're 2 excused. Please remember my instructions. Don't 3 discuss the case among yourselves or with anyone else. 4 And come Friday, you'll be able to do that, okay? 5 All right. 6 COURT SECURITY OFFICER: All rise for the 7 jury. 8 THE COURT: The jury is excused. 9 (Jury out.) 10 THE COURT: Please be seated. 11 All right. The parties have any matters 12 to take up outside the presence of the jury? 13 Anything from the Plaintiff? 14 MR. CARROLL: No, Your Honor. 15 THE COURT: Anything from the Defendant? 16 MR. RANDALL: We do want -- need to get 17 whatever -- the objections, if any, they've got to our 18 exhibits. We've exchanged an exhibit list with them 19 yesterday morning and haven't got a response back. 20 THE COURT: When are they going to have 21 that, Mr. Carroll? 22 MR. CARROLL: We'll get it to them by 23 tonight, 7:00 o'clock. 24 MR. STEIN: 7:00 o'clock. 25 MR. DIAMANTE: 7:00 o'clock.

1 THE COURT: Okay. Well, that should have 2 been in by this morning, so... 3 MR. CARROLL: My apologies to you and our 4 friends, Your Honor. 5 THE COURT: All right. 6 MR. STEIN: They gave us a substitute 7 list yesterday. 8 THE COURT: They what? 9 MR. STEIN: They gave us a substitute 10 shorter list yesterday, so there was a little confusion, 11 and that's why it was -- 12 THE COURT: Okay. Well, let's get the 13 confusion resolved and get those in. 14 Anything further from the Defendant? 15 MR. RANDALL: The only issue that's 16 pending is that privilege waiver issue, Your Honor, 17 that's been fully briefed now, and I don't know when 18 you'd like to -- 19 THE COURT: I'll rule on that in the 20 morning. 21 Okay. Anything further? 22 MR. RANDALL: No, Your Honor. 23 THE COURT: Okay. All right. Let me see 24 in chambers lead counsel for each side, decision-maker 25 for each side, and Mr. Patterson.

```
 1 Be in recess. 
          2 COURT SECURITY OFFICER: All rise. 
          3 (Court adjourned.) 
 4 
 5 
          6 CERTIFICATION
 7 
         8 I HEREBY CERTIFY that the foregoing is a
          9 true and correct transcript from the stenographic notes 
         10 of the proceedings in the above-entitled matter to the 
         11 best of our abilities.
         12 
         13 
        14 / s /SHEA SLOAN, CSR Date
         15 Official Court Reporter
             State of Texas No.: 3081
         16 Expiration Date: 12/31/10
         17 
         18 
            /s/19 JUDITH WERLINGER, CSR Date
            Deputy Official Court Reporter
         20 State of Texas No.: 731
             Expiration Date 12/31/10
         21 
         22 
         23 
         24 
         25
```